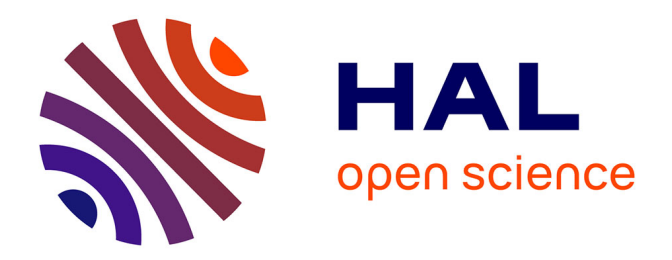

# **La transposition d'un modèle de réingénierie logicielle pour gérer l'évolution d'un dispositif de formation en ligne**

Olivia Mancini

# **To cite this version:**

Olivia Mancini. La transposition d'un modèle de réingénierie logicielle pour gérer l'évolution d'un dispositif de formation en ligne. Sciences de l'Homme et Société. 2020. dumas-02987329

# **HAL Id: dumas-02987329 <https://dumas.ccsd.cnrs.fr/dumas-02987329>**

Submitted on 3 Nov 2020

**HAL** is a multi-disciplinary open access archive for the deposit and dissemination of scientific research documents, whether they are published or not. The documents may come from teaching and research institutions in France or abroad, or from public or private research centers.

L'archive ouverte pluridisciplinaire **HAL**, est destinée au dépôt et à la diffusion de documents scientifiques de niveau recherche, publiés ou non, émanant des établissements d'enseignement et de recherche français ou étrangers, des laboratoires publics ou privés.

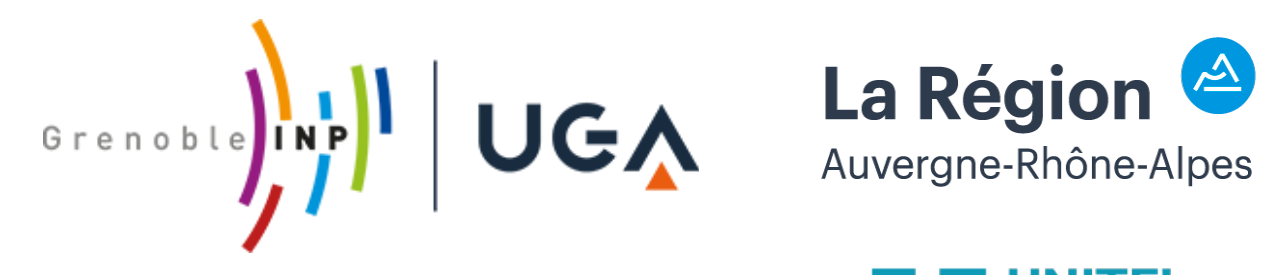

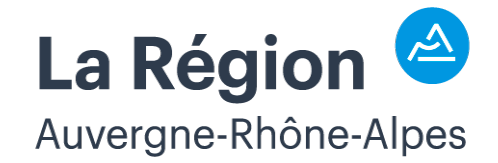

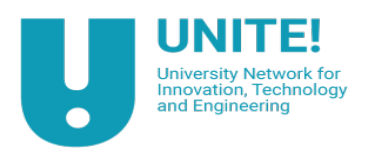

# **La transposition d'un modèle de réingénierie logicielle pour gérer l'évolution d'un dispositif de formation en ligne**

**MANCINI Olivia**

Sous la direction de Viviane GUÉRAUD

UFR LLASIC Département Sciences du langage et Français Langue Étrangère

Mémoire de master 2 Didactique des Langues - 24 crédits Parcours : Didactique des Langues et Ingénierie Pédagogique nuMérique (DILIPEM)

Année universitaire 2019-2020

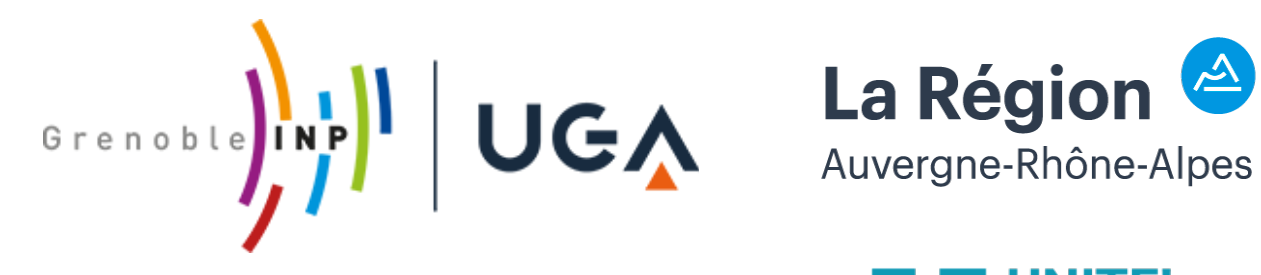

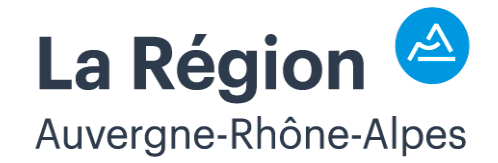

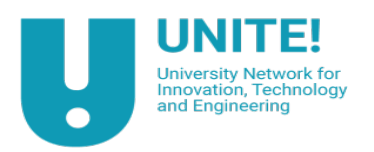

# **La transposition d'un modèle de réingénierie logicielle pour gérer l'évolution d'un dispositif de formation en ligne**

**MANCINI Olivia**

Sous la direction de Viviane GUÉRAUD

UFR LLASIC Département Sciences du langage et Français Langue Étrangère

Mémoire de master 2 Didactique des Langues - 24 crédits Parcours : Didactique des Langues et Ingénierie Pédagogique nuMérique (DILIPEM)

Année universitaire 2019-2020

# <span id="page-5-0"></span>**Remerciements**

Tout d'abord, nous tenons à remercier très chaleureusement notre directrice de mémoire Viviane Guéraud pour son soutien, son aide et ses encouragements lors de la rédaction de nos deux mémoires de première et de deuxième année de master DILIPEM.

Nous tenons vivement à remercier toute l'équipe PerForm pour leur accueil, et plus particulièrement à l'équipe de réingénieire pédagogique. Nos remerciements vont à Stéphane Guillet, John Francis Kenwright, Katia Cauchois, Patrick Paris, Julie Ferroud-Plattet et Alexandra Peltier.

Nous remercions amicalement Julie Ferroud-Plattet, qui tout au long de ce stage, nous a partagé sa gaieté et sa joie de vivre à toute épreuve. Se fût très réconfortant de travailler ensemble. Nous invitons également nos lecteurs à consulter son mémoire de maîtrise qui offre une réflexion didactique riche du projet de réingénierie.

Nous remercions également Grenoble INP, et plus particulièrement les équipes enseignantes et administratives du Département des Enseignements Transverses, avec qui nous avons eu la chance de passer d'agréables moments pendant ces deux années.

Enfin, nous remercions nos lecteurs pour le temps qu'ils consacrent à ce mémoire.

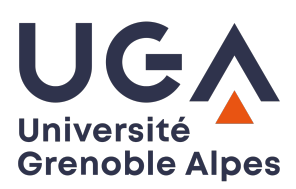

# **DÉCLARATION**

- 1. Ce travail est le fruit d'un travail personnel et constitue un document original.
- 2. Je sais que prétendre être l'auteur d'un travail écrit par une autre personne est une pratique sévèrement sanctionnée par la loi.
- 3. Personne d'autre que moi n'a le droit de faire valoir ce travail, en totalité ou en partie, comme le sien.
- 4. Les propos repris mot à mot à d'autres auteurs figurent entre guillemets (citations).
- 5. Les écrits sur lesquels je m'appuie dans ce mémoire sont systématiquement référencés selon un système de renvoi bibliographique clair et précis.

**NOM** : MANCINI

**PRENOM** : Olivia

**DATE** : 5 avril 2020

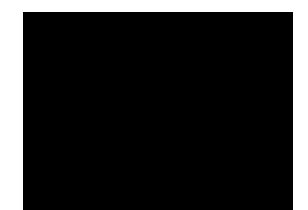

# **Sommaire**

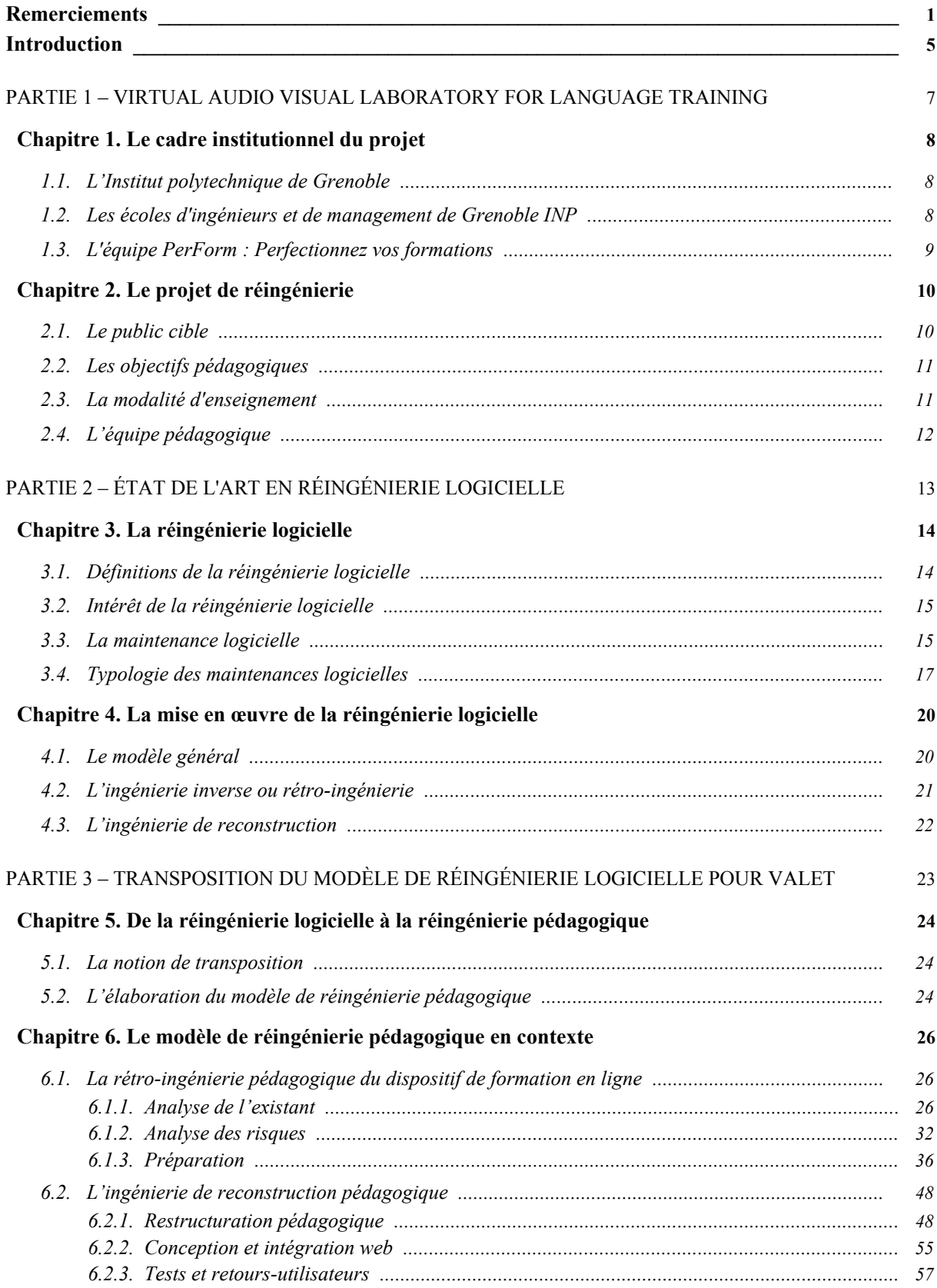

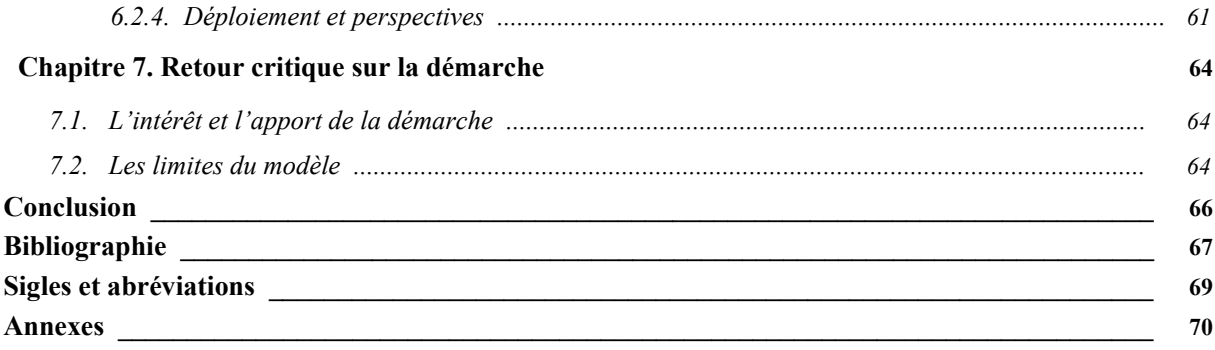

## <span id="page-9-0"></span>**Introduction**

Les domaines de l'ingénierie de formation et de l'ingénierie pédagogique sont généralement orientés vers la conception de nouveaux dispositifs de formation, qui peuvent avoir recours, ou non, à l'utilisation des nouvelles technologies.

Dans le cadre de notre premier mémoire intitulé *« Analyse et évolution du modèle de conception pédagogique pour le projet de formation hybride Boost'English »* rédigé en 2019, nous avions orienté notre réflexion sur l'analyse de certains modèles de conception pédagogique. Notre cadrage théorique s'appuyant sur deux modèles linéaires et itératifs : le célèbre modèle de conception en cascade ADDIE pour « Analysis, Design, Development, Implementation, Evaluation » et un modèle de conception itératif plus récent, intitulé SAM pour « Successive Approximation Model » pouvant servir à concevoir des dispositifs de formation en ligne.

Dans ce mémoire, nous sommes confrontés à une situation bien différente. Notre intervention, sur le projet que nous présenterons par la suite dans cet écrit, implique et nécessite une réingénierie pédagogique et numérique. En effet, il n'est pas question de concevoir un nouveau dispositif de formation en ligne, mais de mettre à jour un dispositif déjà existant. Dès lors, ce projet de réingénierie s'inscrit dans une réflexion impliquant des dispositifs de formation en ligne qui doivent être repensés à la fois au niveau pédagogique et technologique.

Dans cette perspective, les équipes en charge de projet de réingénierie pédagogique et numérique sont confrontées à des problématiques liées à la rapidité de l'évolution du web. Effectivement, l'évolution du web pouvant être la cause de l'obsolescence numérique, qui est un phénomène non-souhaité et irrépressible, peut à terme engendrer la « mort » numérique d'un dispositif de formation en ligne. C'est pour cette raison que le « futur des logiciels âgés est une question d'actualité » (Favre, 1995 : 1).

Ainsi, afin d'accompagner notre réflexion, nous avons choisi de nous appuyer sur la littérature scientifique issue du domaine de la réingénierie logicielle, assez exhaustive depuis plusieurs années, et qui traite des questions de réingénierie de logiciel, afin de pouvoir réaliser une transposition à un contexte de réingénierie pédagogique, n'étant quant-à-lui que très peu documenté.

C'est pour ces raisons que nous avons choisi d'orienter notre réflexion sur le questionnement suivant : *« quelle transposition d'un modèle de réingénierie logicielle pour gérer l'évolution d'un dispositif de formation en ligne ? »*. Nous appuierons par conséquent notre argumentation sur le cas d'étude du projet de réingénierie pédagogique *Virtual Audio visual Laboratory for languagE Training* (VALET) porté par Grenoble INP Institut d'ingénierie et de management, et financé par la Région Auvergne-Rhône-Alpes.

# <span id="page-11-0"></span>**Partie 1 – Virtual Audio visual Laboratory for languagE Training**

Nous débuterons ce mémoire par une mise en contexte. Le premier chapitre sera consacré à la présentation du cadre institutionnel dans lequel ce mémoire s'inscrit. Le deuxième chapitre aura pour finalité de présenter le périmètre du projet de réingénierie pédagogique sur lequel nous intervenons depuis plusieurs mois.

# **Chapitre 1. Le cadre institutionnel du projet**

### <span id="page-12-2"></span><span id="page-12-1"></span> *1.1. L'Institut polytechnique de Grenoble*

Fondé en 1900, l'Institut polytechnique de Grenoble est à la fois un établissement public d'enseignement supérieur, mais également, un pôle de recherche à caractère scientifique reconnu à l'international. Cet Institut d'ingénierie et de management occupe une place essentielle dans la communauté scientifique et industrielle mondiale. Accrédité par la Commission des Titres d'Ingénieur (CTI) à délivrer un Diplôme d'ingénieur, celui-ci a pour mission de former de futurs ingénieurs dans différents domaines scientifiques et technologiques.

# <span id="page-12-0"></span> *1.2. Les écoles d'ingénieurs et de management de Grenoble INP*

Depuis janvier 2020, l'Institut polytechnique de Grenoble est constitué de dix établissements d'enseignement supérieur. Ainsi, au sein de Grenoble INP, nous trouvons sept écoles publiques d'ingénieurs : l'École Nationale Supérieure de l'Énergie, de l'Eau et de l'Environnement (Ense3), l'École Nationale Supérieure d'Informatique et de Mathématiques Appliquées de Grenoble (Ensimag), l'École Nationale Supérieure en Systèmes Avancés et Réseaux (Esisar), l'École Nationale Supérieure de Génie Industriel (Génie industriel), l'École internationale du papier, de la communication imprimée et des biomatériaux (Pagora), l'École Nationale Supérieure de physique, électronique, matériaux (Phelma), et enfin, l'école Polytechnique de l'Université Grenoble Alpes (Polytech Grenoble).

À ces écoles, s'ajoute également une école de management (Grenoble IAE), une formation préparatoire intégrée (La Prépa des INP), permettant aux étudiants d'intégrer des écoles d'Ingénieurs du réseau des INP, ainsi qu'une école partenaire des sciences et des technologies marines (l'École SeaTech) située à Toulon.

Ces écoles d'ingénieurs et de management proposent des cursus de formation universitaire scientifiques, orientés vers les défis du monde contemporain, tels que l'énergie, l'environnement, le numérique, le management et l'innovation, les micro et les nanotechnologies, ainsi que le monde industriel.

#### <span id="page-13-0"></span> *1.3. L'équipe PerForm : Perfectionnez vos formations*

Ce mémoire s'inscrit dans le cadre d'un stage de réingénierie pédagogique réalisé au sein du Département des Enseignements Transverses (DET), qui a été créé par l'Institut Polytechnique de Grenoble en 2012.

Ce département n'est pas une école, mais regroupe différentes équipes pédagogiques communes aux diverses Écoles d'ingénieurs de Grenoble INP. Effectivement, nous pouvons trouver quatre équipes au sein du DET en charge de l'organisation et des programmes pédagogiques des enseignements transverses pour les écoles : le service des sports (SUAPS), l'équipe Langues et Communication Internationale, la Cellule Entreprise et Innovation (CEI), et l'équipe PerForm. C'est au sein de l'équipe pédagogique PerForm (PERfectionnez vos FORMations), que nous intervenons depuis le mois de mars 2020. Composée de conseillers pédagogiques et d'ingénieurs dans le domaine de la pédagogie, des Technologies de l'Information et de la Communication pour l'Enseignement (TICE), et de l'internationalisation de différentes formations, la principale mission de cette équipe consiste à accompagner les enseignants des écoles de Grenoble INP, sur différents projets d'innovation et de transformation pédagogique.

Dès lors, dans le chapitre qui suit, nous allons présenter l'un des projets d'ingénierie pédagogique numérique, porté par l'Institut Polytechnique de Grenoble et par l'équipe PerForm.

# <span id="page-14-1"></span>**Chapitre 2. Le projet de réingénierie**

L'un des projets de transformation pédagogique, porté par l'équipe PerForm, consiste à effectuer une réingénierie d'un dispositif d'entraînement à la compréhension orale de l'anglais, basé sur des compétences utiles aux ingénieurs, allant du niveau A2 à C1, selon le Cadre Européen Commun de Référence pour les Langues (CECRL). Ce dispositif intitulé VALET pour *Virtual Audio visual Laboratory for LanguagE, Training* propose des parcours interactifs en anglais, élaborés par des professeurs de langues de Grenoble INP. Ces parcours sont proposés en accès libre aux étudiants nationaux et internationaux en formation initiale ou continue.

Ce dispositif, d'une douzaine d'années, s'est construit au fur et à mesure, grâce à la contribution de plusieurs enseignants intervenant dans les différentes écoles d'ingénieurs de Grenoble INP. Dès lors, la scénarisation des parcours, ainsi que les modèles d'activités sont parfois hétérogènes. Il est donc à ce jour essentiel de reconcevoir le dispositif, à la fois au niveau de l'ingénierie, ainsi que des aspects numériques et juridiques.

Ainsi, ce deuxième chapitre a pour objectif de présenter le public cible, les objectifs pédagogiques, la modalité d'enseignement, ainsi que l'équipe pédagogique chargée de ce projet de formation.

### <span id="page-14-0"></span> *2.1. Le public cible*

Lancé en 2008 par l'équipe PerForm, VALET est un dispositif de formation en ligne en anglais de spécialité pour ingénieurs. Pendant plus de douze ans, ce dispositif de formation s'est adressé aux étudiants des écoles d'ingénieurs de l'Institut Polytechnique de Grenoble.

Depuis janvier 2020, l'Institut Polytechnique de Grenoble fait partie de l'Université Intégrée. Dans cette perspective, la nouvelle version du dispositif de formation en ligne VALET, que nous présenterons tout au long de ce mémoire, sera destinée à des étudiants nationaux et internationaux des différentes écoles d'ingénieurs et de management de Grenoble

INP (Ense3, Ensimag, Esisar, Génie industriel, Pagora, Phelma, Polytech Grenoble, IAE, La Prépa des INP, l'École SeaTech), mais également, à ceux de l'Université Grenoble Alpes et de Science Po Grenoble. Dès lors, les étudiants concernés par ce dispositif de formation sont des étudiants issus d'écoles, de filières et de niveaux universitaires variés.

## <span id="page-15-1"></span> *2.2. Les objectifs pédagogiques*

Les objectifs pédagogiques de la première version du dispositif ont été définis par une équipe d'enseignants d'anglais qui exercent au sein des écoles d'ingénieurs de l'Institut Polytechnique de Grenoble. De ce fait, les objectifs pédagogiques définis et proposés répondent aux attentes et aux besoins des étudiants de ces différentes écoles. Néanmoins, l'objectif pédagogique principal ciblé par ce dispositif est la compréhension orale de l'anglais.

Par ailleurs, les objectifs et les contenus pédagogiques sont étroitement liés aux contenus des différentes disciplines dispensées au sein de ces écoles d'ingénieurs. Ainsi, nous trouvons des parcours scénarisés et articulés autour de plusieurs grandes thématiques abordées au sein de ces différentes écoles. C'est par exemple le cas de l'École internationale du papier, de la communication imprimée et des biomatériaux (Pagora) de Grenoble INP qui propose plusieurs parcours techniques ciblés sur les processus de fabrication du papier et de l'impression. Dans ces parcours d'apprentissage, l'accent est mis sur un vocabulaire spécifique qui est utile pour les étudiants ingénieurs. Cependant, dans sa globalité, ce dispositif de formation en ligne offre des parcours d'apprentissage axés selon des objectifs pédagogiques bien spécifiques et qui peuvent varier d'un parcours à l'autre. L'objectif étant de répondre au mieux aux besoins des étudiants des différentes écoles de Grenoble INP.

#### <span id="page-15-0"></span> *2.3. La modalité d'enseignement*

Ce dispositif de formation en ligne s'inscrit dans deux contextes différents. En effet, celui-ci peut-être utilisé par les étudiants de Grenoble INP, dans un contexte d'apprentissage en ligne, en autonomie et totalement à distance. Celui-ci peut également être utilisé par les enseignants d'anglais, dans un contexte d'enseignement en présentiel, en tant que support pédagogique. Par ailleurs, certains enseignants d'anglais se servent également de ce dispositif de formation en ligne, et plus précisément des activités auto-correctives proposées dans

certains parcours, afin d'évaluer certaines compétences langagières en anglais, dont la compréhension orale. C'est notamment le cas de certains cours d'anglais dispensés au sein de l'École internationale du papier, de la communication imprimée et des biomatériaux (Pagora).

# <span id="page-16-0"></span> *2.4. L'équipe pédagogique*

Pour conclure ce deuxième chapitre, nous allons dès à présent présenter l'équipe pédagogique porteuse de ce projet de réingénierie. L'équipe en question est PerForm (Perfectionnez vos formations), qui est chargée de proposer une nouvelle version de ce dispositif de formation en ligne.

Cette équipe de projet se compose de six membres principaux, qui sont les suivants : le commanditaire qui est le directeur de l'équipe PerForm (Stéphane Guillet), un responsable de formations à distance et également ingénieur de plateformes pédagogiques et collaboratives (Patrick Paris), une ingénieure pour l'enseignement numérique en charge du suivi de projet (Katia Cauchois), un professeur d'anglais, spécialiste des jeux sérieux, numérique et langue, qui exerce au sein de Grenoble INP-Pagora (John Francis Kenwright). L'équipe comprend également deux stagiaires en ingénierie pédagogique numérique (Julie Ferroud-Plattet et Olivia Mancini) chargées de la réingénierie pédagogique, c'est-à-dire de concevoir et de développer la nouvelle version du dispositif de formation en ligne.

En effet, nous réalisons ce travail en étroite collaboration avec Julie Ferroud-Plattet qui est chargée de scénariser et de concevoir les parcours de formation en anglais. Sa réflexion didactique et pédagogique très pertinente est consultable dans son mémoire proposé en bibliographie. Notre mission, quant-à elle, consiste à la médiatisation, à l'intégration et à l'implémentation web de la nouvelle version du dispositif de formation en ligne, en prenant en compte les trois niveaux suivants : pédagogique, numérique et juridique.

# <span id="page-17-0"></span>**Partie 2 – État de l'art en réingénierie logicielle**

Ce projet de réingénierie pédagogique a amené l'équipe à se questionner sur les différents processus nécessaires pour faire évoluer ce dispositif de formation en ligne. Cette partie théorique aura donc pour objectif d'éclairer notre réflexion sur la démarche de réingénierie de dispositif de formation en ligne. Pour cela, nous nous appuierons sur le domaine de la réingénierie logicielle afin de proposer un modèle de réingénierie pédagogique structuré en différentes étapes, dans la perspective de faire évoluer et d'assurer la pérennité du nouveau dispositif de formation.

# <span id="page-18-1"></span>**Chapitre 3. La réingénierie logicielle**

Ce chapitre sera consacré à définir la réingénierie logicielle, et à indiquer dans quels domaines celle-ci s'inscrit.

### <span id="page-18-0"></span> *3.1. Définitions de la réingénierie logicielle*

Dans le domaine d'activité scientifique, technique et industriel de l'informatique, Chikofsky et Cross (1990) définissent la réingénierie logicielle comme étant un processus ayant pour finalité de faire évoluer et d'améliorer un logiciel, à partir d'un modèle existant. Nous entendons par « évolution » un ensemble de modifications graduelles au fil du temps, et nous entendons par « amélioration » de rendre un produit ou service plus satisfaisant pour son utilisateur.

Selon Chikofsky et Cross II (1990), la réingénierie logicielle implique un gain de performance. Depoortere (2002) indique également que l'une des finalités de la mise en œuvre d'une réingénierie logicielle est de réaliser une maintenance de celui-ci. Ainsi, Depoortere définit la maintenance en tant que « modification d'un logiciel après son entrée en production, afin de corriger ses erreurs, d'améliorer ses performances et autres attributs, ou pour adapter le produit à son environnement » (2002 : 12). Quant à Mayrhauser (1990), la maintenance couvre « le cycle de vie des systèmes logiciels à partir de leur mise en production jusqu'à la fin de leur utilisation ». (Mayrhauser, cité par April, 2004 : 7).

Selon Agarwal *et al.* (2003), le domaine de l'informatique implique des évolutions technologiques permanentes. Ces évolutions sont parfois la cause d'une obsolescence logicielle pour certains logiciels, sites web, applications, ou plateformes. Dans notre contexte, l'obsolescence logicielle fait référence à un produit caduc, qui en raison de son inadéquation technologique, perd une partie de sa valeur. Ainsi, selon ce même auteur, l'obsolescence logicielle implique parfois un processus de réingénierie, afin que les logiciels puissent être adaptés aux changements technologiques, et qu'ils ne perdent pas en performance ou accessibilité pour les utilisateurs.

#### <span id="page-19-1"></span> *3.2. Intérêt de la réingénierie logicielle*

Jarzabek (1993) indique que le processus de réingénierie logicielle est parfois inévitable puisque certains logiciels ou applications jouent un rôle majeur au sein des organismes ou entreprises, les rendant indispensables pour leurs utilisateurs.

Selon ce même auteur, la réingénierie logicielle intervient donc afin d'améliorer la version d'un logiciel existant, c'est-à-dire, de corriger ou de transformer le logiciel existant. L'objectif étant « d'assurer une migration des logiciels anciens vers de nouveaux matériels plus performants et de nouvelles technologies de programmation plus modulables et plus aisées à maintenir » (Jarzabek, 1993 : 100).

#### <span id="page-19-0"></span> *3.3. La maintenance logicielle*

La maintenance logicielle est définie comme un ensemble d'opérations d'entretien d'un matériel technique. Pigoski (1997) explique que la maintenance permet de « corriger des erreurs, de prévoir des problèmes avant qu'ils n'apparaissent et d'améliorer la performance d'un système logiciel » (Pigoski, cité par Sellami, 2001 : 32).

Selon Sellami (2001), la maintenance logicielle est difficile et coûteuse à cause de nombreux facteurs. Les tâches demandées aux personnes chargées de maintenance sont diverses et surtout dans le cadre d'organisation de petites tailles. Pour mener à bien ces différentes tâches, les chargés de maintenance doivent posséder de compétences variées, et doivent également savoir planifier les différentes étapes. En effet, pour les acteurs chargés de la maintenance logicielle, celle-ci suppose des capacités d'organisation, de motivation intrinsèque, d'une certaine forme de polyvalence, de patience, ainsi que de flexibilité.

Favre (1995) identifie un facteur complexe à gérer lors de la maintenance logicielle, qui est la temporalité. Ainsi, cet auteur mentionne : (1) les délais courts et (2) les délais longs.

#### **3.3.1. Les délais courts**

Le temps est une contrainte importante lors du développement ou de la maintenance d'un logiciel. Les délais de livraison courts font que les logiciels passent rapidement de la phase de développement à la phase de maintenance. De même que lorsque l'on identifie des dysfonctionnements il est nécessaire d'apporter des solutions immédiates. Cette pression, liée à des délais courts de développement ou de maintenance, implique une certaine difficulté pour les équipes qui doivent élaborer des solutions dans un temps très court.

#### **3.3.2. Les délais longs**

La longévité des logiciels s'évalue en années, et la durée de ces périodes implique certaines conséquences. Effectivement, la mobilité du personnel informatique fait que tout au long de la durée d'une vie d'un logiciel, un grand nombre de personnes interviennent. À long terme, le nombre de personnes connaissant le logiciel diminue. Il est donc fréquent de constater que dans certaines organisations, aucune personne ayant participée au développement initial du logiciel, ne soit présente. En quittant l'organisation, les personnes emportent avec elles un nombre important de connaissances sur les versions antérieures d'un logiciel. Il n'est pas rare non plus de constater que la documentation sur le logiciel en question est insuffisante pour ceux qui reprennent la suite du développement. À force de maintenance, la diversité des méthodes utilisées par les différents acteurs travaillant sur le logiciel, implique également une certaine hétérogénéité, qui peut être complexe à gérer au fil des années.

Au début du développement d'un logiciel, un cahier des charges peut permettre de fixer un périmètre du logiciel. Néanmoins, au cours de la maintenance, ce n'est que progressivement que les demandes de modifications apparaissent, le cahier des charges devant être lui-même actualisé au fil des semaines, mois, années. Dès lors, pour une équipe, en l'absence d'une vision globale du logiciel, il peut être difficile de proposer des solutions générales. La maintenance implique donc que les développeurs prennent connaissance des différentes caractéristiques du logiciel au fil des années.

### <span id="page-21-0"></span> *3.4. Typologie des maintenances logicielles*

Il semble nécessaire de réaliser des maintenances logicielles, afin d'assurer et d'accroître une pérennité de ces derniers. Par ailleurs, le besoin en maintenance peut également être influé par des facteurs externes, tels que l'évolution des besoins des utilisateurs, de l'environnement numérique dans lequel le logiciel s'inscrit, d'une nécessité de correction d'anomalie de fonctionnement rencontrés (bogues), ou encore d'ajouter de nouvelles fonctionnalités.

En s'appuyant sur les travaux de classification de Swanson *et al.* (1989), Favre (1995) évoque une taxonomie des maintenances logicielles, celle-ci se compose de cinq catégories de maintenance : (1) corrective, (2) adaptative, (3) perfective, (4), évolutive, et enfin (5) préventive.

Favre spécifie également une nomenclature « maintenance effective », qui regroupe les quatre premières catégories de maintenance, citées précédemment. Il s'agit de la maintenance corrective, la maintenance adaptative, la maintenance perfective et celle évolutive. Le but de ces maintenances étant d'avoir un impact direct et tangible avec des répercussions immédiates sur le logiciel informatique. Celles-ci s'opposent à la maintenance préventive, qui n'a pas un impact direct sur le logiciel.

#### **3.4.1. La maintenance corrective**

Un organisme a recours à la maintenance corrective lors de la détection d'une erreur dans le fonctionnement d'un logiciel, connu sous le nom de « bogues informatiques ». Cette maintenance n'existerait pas si les organismes étaient dans la capacité de développer des

logiciels sans erreurs. Cette maintenance ne génère pas de profit pour un organisme, néanmoins, celle-ci est indispensable pour proposer aux utilisateurs un logiciel fonctionnel et sécurisé.

#### **3.4.2. La maintenance adaptative**

Il s'agit d'un ensemble d'activités de maintenance déclenchées par une modification de l'environnement du logiciel. Effectivement, le logiciel n'est pas une entité isolée, mais dépend de son environnement matériel et logiciel, connu également sous le nom de « plateforme matérielle et logicielle » (comme par exemple, un système d'exploitation), et de l'environnement de l'organisation dans lequel il est déployé et des préférences des utilisateurs (par exemple, l'interface ou la langue utilisée). Ainsi, une modification de l'un de ces deux environnements implique une maintenance adaptative.

#### **3.4.3. La maintenance perfective**

Ce type de maintenance a pour finalité de répondre aux besoins croissants et évolutifs des utilisateurs. La maintenance perfective représente ainsi tous les « changements, insertions, suppressions, modifications, extensions et les améliorations réalisés à un système ». (Sellami, 2001 : 32). Dans ce cas précis, le logiciel conserve ses fonctionnalités, mais voit certaines de ses caractéristiques améliorées, telles que la rapidité d'exécution ou encore sa facilité d'utilisation.

#### **3.4.4. La maintenance évolutive**

Il s'agit d'un ensemble d'activités déclenchées par l'évolution des besoins des utilisateurs. Dans ce cas précis, le logiciel peut voir ses fonctionnalités modifiées ou étendues. En fonction des retours et des tests utilisateurs, certains besoins peuvent être retranscrits en tant que fonctionnalités qui feront l'objet d'un développement informatique supplémentaire. Ces besoins peuvent notamment être générés par le fait que d'autres sociétés proposent des fonctionnalités supplémentaires et innovantes (marché compétitif du développement logiciel et informatique).

#### **3.4.5. La maintenance préventive**

Il s'agit de l'ensemble des activités ayant pour objectif d'assurer une certaine facilité dans la maintenance du logiciel. Cette maintenance ne génère pas de bénéfice pour un organisme, mais permet de faciliter dans le futur les prochaines activités de maintenance. Cette maintenance n'est pas le fruit d'une demande externe ou d'un besoin des utilisateurs, mais davantage d'une volonté et d'une prise de décision de l'équipe de maintenance du logiciel.

Il faut garder à l'esprit que les différentes maintenances ne sont pas cloisonnées, et qu'une équipe peut procéder à différentes maintenances sur une même période. Cette taxonomie est simplement proposée, afin de guider les équipes de maintenance à identifier les raisons les poussant à réaliser une maintenance logicielle, et ainsi à s'engager dans une démarche de réingénierie logicielle.

# <span id="page-24-1"></span>**Chapitre 4. La mise en œuvre de la réingénierie logicielle**

Ce chapitre est consacré à la présentation d'un modèle de réingénierie logicielle. Dans un premier temps, nous présenterons le modèle général proposé dans le domaine de l'informatique. Puis, dans un second temps, nous présenterons, avec plus de détails, les deux grandes phases qui constituent l'ingénierie logicielle, c'est-à-dire, l'ingénierie inverse (ou rétro-ingénierie) et l'ingénierie de reconstruction.

<span id="page-24-0"></span>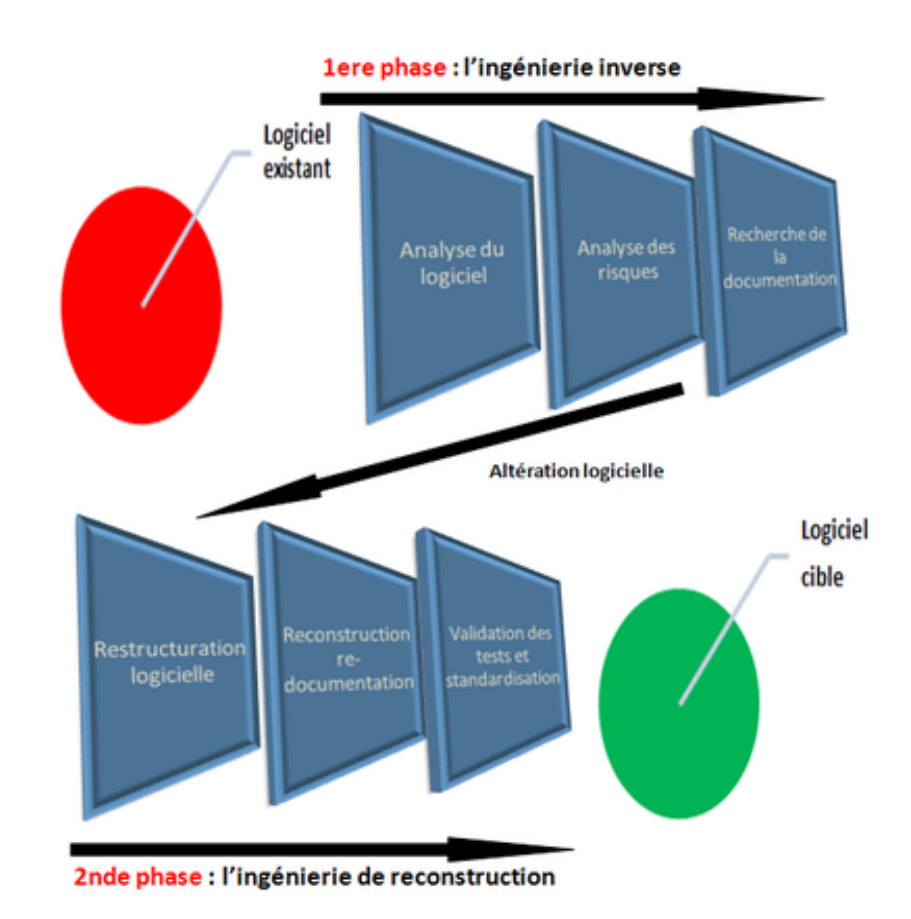

# *4.1. Le modèle général*

*Figure 1 : Le modèle général de la réingénierie logicielle*

Selon Chikofsky et Cross II (1990), le processus de réingénierie logicielle s'organise autour de deux grands groupes de processus. D'un côté, l'ingénierie inverse et de l'autre l'ingénierie de reconstruction.

Selon ces mêmes auteurs, avant de réaliser la première phase de réingénierie logicielle (c'est-à-dire la phase de rétro-ingénierie), il est essentiel d'évaluer la faisabilité de l'opération. Ainsi, dans un premier temps, il faut décrire l'environnement du logiciel, c'est-àdire identifier et analyser l'organisation logicielle, l'architecture matérielle (agencement interne et interactions des composants électroniques) et les composant techniques impliqués.

Par la suite, il faut procéder à un inventaire, qui permet d'identifier les composants et leurs caractéristiques. C'est à partir de cet inventaire, que l'analyse du logiciel peut débuter. Lors de l'étape d'analyse, il s'agit d'évaluer le potentiel et l'intérêt des différents composants. Quant à la dernière étape de la rétro-ingénierie, celle-ci correspond à l'évaluation des coûts et des risques liés à la réingénierie logicielle.

#### <span id="page-25-0"></span> *4.2. L'ingénierie inverse ou rétro-ingénierie*

La première phase correspond à la rétro-ingénierie (nommée également ingénierie inverse). Selon Depoortere, l'ingénierie inverse consiste à « effectuer le chemin inverse par rapport au processus de développement » (2002 : 18). Pour cet auteur, il est question d'une phase indispensable pour la maintenance logicielle, « puisque celle-ci ne peut être réalisée sans une compréhension complète du système » (2002 : 18).

Lors de cette première phase, l'équipe procède à trois étapes successives qui sont : l'analyse du logiciel, l'analyse des risques et la recherche de la documentation. Dans un premier temps, l'analyse du logiciel va permettre à l'équipe d'analyser un programme en identifiant ses composants et leurs interactions. Cette étape comprend également la réalisation d'un inventaire qui permettra à l'équipe d'obtenir une compréhension plus fine du logiciel, et d'identifier les éléments qui seront à conserver ou à écarter lors de la réalisation de la nouvelle version du logiciel. Dans un second temps, l'équipe va analyser et anticiper les risques majeurs que peut induire la réingénierie logicielle. Enfin, l'équipe en charge de l'ingénierie logicielle doit s'appuyer sur une documentation afin de comprendre le fonctionnement du logiciel.

#### <span id="page-26-0"></span> *4.3. L'ingénierie de reconstruction*

La seconde phase de la réingénierie logicielle correspond à l'ingénierie de reconstruction. Cette phase débute par l'étape de restructuration logicielle qui correspond à une restructuration du code et des données, c'est-à-dire, une constitution du logiciel sous une nouvelle forme et qui peut comprendre le développement de nouvelles fonctionnalités (ajout ou suppression de fonctionnalités et/ou modifications de celles existantes).

Puis, une fois la restructuration logicielle réalisée, suit l'étape de réécriture de la documentation (redocumentation). Cette étape consiste à formaliser la nouvelle restructuration. Selon Depoortere, la restructuration permet « d'adapter un système à de nouvelles contraintes, ou comme maintenance préventive pour améliorer l'état physique du système en respectant par exemple des standards existants » (2002 : 18).

Enfin, l'ingénierie de reconstruction se termine par de tests utilisateurs, qui peuvent être réalisés à la fois en interne (équipe chargée de la réingénierie logicielle), mais également avec des utilisateurs externes, et cela, afin de procéder à des ajustements. Une fois les retours utilisateurs faits, l'équipe peut valider la nouvelle solution et permettre la standardisation du logiciel.

# <span id="page-27-0"></span>**Partie 3 – Transposition du modèle de réingénierie logicielle pour VALET**

## **Chapitre 5. De la réingénierie logicielle à la réingénierie pédagogique**

#### <span id="page-28-2"></span><span id="page-28-1"></span> *5.1. La notion de transposition*

Le terme transposition, du latin « transpositus » est utilisé en 1680 par Scudéry au sens de « action de transformer quelque chose pour l'appliquer à un domaine différent  $v^1$  $v^1$ .

Dans ce mémoire, nous entendons par le terme « transposition » le fait d'adapter quelque chose pour le situer dans un autre contexte. Dans notre cas de figure, il s'agira d'adapter la réingénierie logicielle au contexte de réingénierie pédagogique numérique.

# <span id="page-28-0"></span> *5.2. L'élaboration du modèle de réingénierie pédagogique*

Le projet pédagogique sur lequel nous sommes intervenus pendant quatre mois, s'inscrit dans un processus de réingénierie pédagogique.

En réalisant plusieurs recherches, nous avons constaté que plusieurs modèles d'ingénierie pédagogique existent dans le domaine de l'ingénierie pédagogique et de l'ingénierie de formation (Mancini, [2](#page-28-4)019)<sup>2</sup>. *A contrario*, peu de modèles de réingénierie pédagogique sont présentés dans la littérature scientifique.

À partir de ce constat, nous nous sommes inspirés de nos recherches et de notre veille théorique en réingénierie logicielle, afin de transposer certains processus au domaine de la réingénierie pédagogique. Dès lors, le modèle de réingénierie pédagogique pour le dispositif VALET, que nous présentons dans ce mémoire, est le fruit de cette transposition.

Ainsi, le modèle que nous proposons (cf. figure 2) est organisé en deux phases qui sont : une rétro-ingénierie pédagogique et une ingénierie de reconstruction pédagogique.

<span id="page-28-3"></span><sup>1</sup> cf. <https://www.cnrtl.fr/etymologie/transposition>

<span id="page-28-4"></span><sup>2</sup> cf. L'état de l'art de notre mémoire de première année de master intitulé *Analyse et évolution du modèle de conception pédagogique pour le projet de formation hybride Boost'English*.

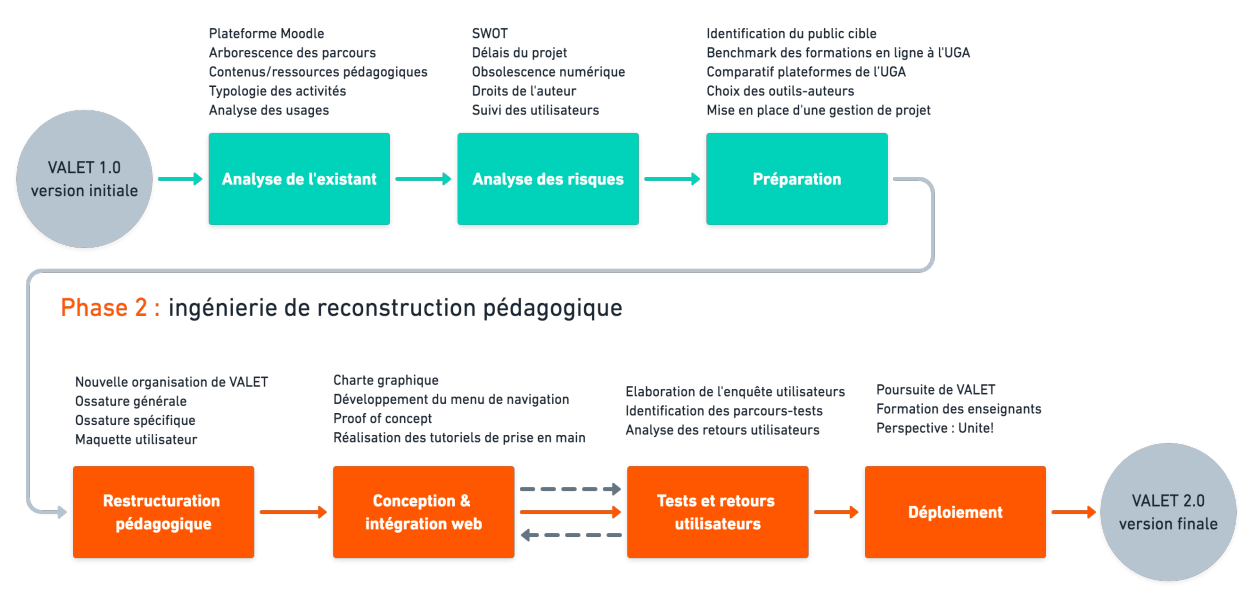

#### Phase 1 : rétro-ingénierie pédaogique du dispositif de formation en ligne VALET

*Figure 2 : Le modèle de réingénierie pédagogique du dispositif VALET*

La première phase est constituée de trois étapes : une analyse de l'existant, une analyse des risques, et une étape de préparation. Quant-à la deuxième phase, celle-ci est constituée de quatre étapes qui sont : une restructuration pédagogique, la conception et l'intégration web, l'étape des tests et retours utilisateurs. Les deux étapes (conception et intégration web, et l'étape des tests et retours utilisateurs) sont dites itératives, puisque les tests utilisateurs pourraient être réalisés autant de fois qu'une équipe le souhaite, afin d'apporter des modifications pour la conception et l'intégration web, pour un dispositif de formation en ligne. Enfin la dernière étape présente dans cette deuxième phase consiste au déploiement du dispositif en question. À noter que certaines étapes ont été ajusté à notre contexte, par exemple l'étape de « recherche documentaire » devient dans notre cas précis l'étape de « préparation ».

Dans la suite de ce mémoire, nous allons présenter la mise en œuvre de ce modèle en l'illustrant par notre cas d'étude.

# **Chapitre 6. Le modèle de réingénierie pédagogique en contexte**

#### <span id="page-30-2"></span><span id="page-30-1"></span> *6.1. La rétro-ingénierie pédagogique du dispositif de formation en ligne*

Comme pour la phase de rétro-ingénierie logicielle, notre phase de rétro-ingénierie pédagogique est structurée en trois étapes : analyse de l'existant, analyse des risques et préparation.

#### <span id="page-30-0"></span> **6.1.1. Analyse de l'existant**

Dans notre première phase de retro-ingénierie du dispositif de formation en ligne, nous avons dans un premier temps réalisé une analyse de l'existant. Il s'agissait avant tout de déterminer l'existant, et ce sur quoi nous allions pouvoir intervenir en procédant à cette réingénierie par la suite. Dès lors, nous avons pris connaissance de la plateforme existante. Nous avons analysé l'arborescence des parcours ainsi que les contenus et ressources pédagogiques proposés dans la première version de VALET. Enfin, nous avons réalisé une analyse des typologies d'activités proposées, ainsi qu'une analyse des usages en contexte.

#### *6.1.1.1 - La plateforme d'apprentissage numérique Moodle*

Le dispositif de formation en ligne VALET (lancé en 2008) est actuellement hébergé sur une ancienne version de la plateforme d'apprentissage numérique Moodle, et cela, sur un serveur de Grenoble INP. Celle-ci correspond à la branche 1.9 de Moodle, et plus précisément, il est question de la version v.1.9.8+ de Moodle (sortie le 25 mars 2010), et dont le numéro de version correspond au suivant 2007101580.00. En 2020, la version de Moodle proposée à l'Université Grenoble Alpes correspond à la version 3.5.

Afin de conserver le travail de conception initial réalisé il y a une dizaine d'années pour ce dispositif, il semble nécessaire à ce jour de transposer les contenus du dispositif sur une version plus récente de Moodle, ou encore proposer le dispositif sur une autre plateforme d'apprentissage numérique.

#### *6.1.1.2 - L'arborescence des parcours d'apprentissage*

Lancé en 2008, VALET permet aux étudiants des différentes écoles d'ingénieurs de Grenoble INP, de réaliser 151 parcours d'apprentissage différents, répartis selon six sections :

| <b>Sections</b>               | <b>Description</b>                                                                                                    | <b>Nombre</b><br>de parcours |
|-------------------------------|----------------------------------------------------------------------------------------------------|------------------------------|
| <b>Basics</b>                 | Les parcours d'apprentissages proposés dans cette section portent<br>sur la grammaire et la phonétique anglaise.                                                    | 9                            |
| English for<br>engineers      | Les parcours d'apprentissages proposés dans cette section portent<br>sur différents aspects de l'anglais de spécialité pour ingénieurs.                             | 48                           |
| Professional<br>communication | Les parcours d'apprentissages proposés dans cette section portent<br>sur l'anglais professionnel et plus particulièrement pour la<br>communication professionnelle. | 22                           |
| Everyday life                 | Les parcours d'apprentissages proposés dans cette section portent<br>sur la famille et les loisirs.                                                                 |                              |
| Cultural issues               | Les parcours d'apprentissages proposés dans cette section sont<br>ciblés sur les aspects culturels et interculturels.                                               | 53                           |
| <i>Other</i>                  | Les parcours d'apprentissage proposés dans cette section<br>correspondent à des tests de préparation ou de positionnement en<br>anglais.                            | 18                           |

*Tableau 1 : Organisation des parcours de la version initiale du dispositif*

Suite au tableau ci-dessus, nous pouvons remarquer que les sections qui regroupent le plus grand nombre de parcours d'apprentissages sont les sections *« English for engineers »*, *« Professional communication »* et *« Cultural issues »*.

Selon John Francis Kenwright, les parcours d'apprentissage nécessaires pour le dispositif VALET 2.0, sont ceux qui comportent les critères suivants :

- Les parcours qui sont très fréquemment utilisés à Grenoble INP. Il s'agit des parcours qui sont intégrés, notés, ou directement associés aux modules enseignés au sein des différentes écoles d'ingénieurs et de management de Grenoble INP.
- Les parcours ciblés sur des compétences utiles et spécifiques aux étudiants ingénieurs. Ces parcours ont été conçus en étroite collaboration avec les enseignants des différentes écoles d'ingénieurs de Grenoble INP. Ces parcours représentent une réelle plus-value pour le

dispositif, puisque ces derniers proposent des contenus en anglais très spécifiques et difficilement référencés sur le web.

- Les parcours interculturels, notamment ceux issus de la section « talks and interviews », qui correspondent à des entretiens avec des étudiants ou encore des professionnels. Ces interviews offrent aux étudiants la possibilité de découvrir et de recevoir des conseils culturels, par rapport à des expériences vécues par des professionnels, à l'échelle nationale et internationale.
- Les parcours professionnalisants qui permettent aux étudiants d'acquérir et/ou de développer des compétences orales, qui permettent de favoriser la recherche d'emploi à l'échelle internationale.

Par ailleurs, les parcours d'apprentissage qui ne doivent pas être intégrés pour la nouvelle version sont :

• Les parcours peu didactisés. Ces parcours comportent généralement une seule étape, qui correspond très souvent à une activité de type « Fill in a gap » basée sur un texte. Ces parcours présentent un faible degré d'exploitation de la ressource pédagogique présente au sein du parcours, ainsi que très peu d'activités associés à cette ressource.

• Les parcours qui ne présentent pas de document audiovisuel (audio ou vidéo). Ce qui ne permet pas de développer et de travailler la compétence orale pour les apprenants.

• Les parcours qui reposent sur des documents provenant de ressources externes, et dont l'équipe PerForm ne dispose plus des droits à ce jour.

Les parcours qui comportent des doublons de documents (notamment les parcours d'apprentissages issus d'un autre dispositif d'apprentissage en ligne intitulé STEP également proposé par Grenoble INP).

#### *6.1.1.3 - Les contenus et les ressources pédagogiques existants*

La première version du dispositif propose des contenus et des ressources pédagogiques qui représentent une réelle plus-value, dans l'apprentissage de l'anglais pour les étudiants des différentes écoles d'ingénieurs et de management de Grenoble INP. Effectivement, la plupart des supports pédagogiques sont des documents fabriqués, de type enregistrement sonore, transcription textuelle. Nous trouvons également au sein de certains parcours d'apprentissage, des contenus pédagogiques additionnels conçus et élaborés par les enseignants des différentes écoles de Grenoble INP. Ces contenus additionnels sont présentés sous un format de présentation de type diaporama qui sont téléchargeables par les étudiants. Dans ces contenus additionnels, nous trouvons par exemple, des cours d'ingénierie traduits en anglais, donnant ainsi accès à du vocabulaire spécifique aux différents domaines scientifiques et technologiques.

#### *6.1.1.4 - La typologie des activités*

Afin d'identifier la typologie des activités proposées dans la première version du dispositif, nous avons procédé à un inventaire des activités existantes sur l'ensemble de ce dispositif d'apprentissage numérique. Suite à cet inventaire, nous avons pu constater une certaine variété des activités interactives proposées dans l'ensemble du dispositif.

Dès lors, nous avons identifié 7 types d'activités interactives :

- 1. Questions à choix unique (qcu) et questions à choix multiples (qcm).
- 2. Questions avec une réponse attendue de type « vrai » ou « faux ».
- 3. Activités d'appariement ou encore appelées « matching activities ».
- 4. Textes à trous à compléter manuellement, ou encore appelés « fill in the blanks ». Une liste de mots est parfois suggérée dans la consigne de l'activité.
- 5. Activités de type texte à trous, avec des propositions de réponse sous la forme d'une liste déroulante.
- 6. Activités de type mots-croisés.
- 7. Activités de type « identifier un mot en cliquant dessus, ou encore appelés « find it ».

Ainsi, dans sa globalité, le dispositif propose une assez grande variété d'activités interactives, qui semblent être intéressante. Cependant, nous avons pu constater que certains types d'activités sont parfois utilisés de manière récurrente. C'est par exemple le cas, des textes à trous qui sont proposés très fréquemment. Par ailleurs, au sein d'un parcours d'apprentissage, il arrive parfois qu'un même type d'activité se succède fréquemment. C'est notamment le cas, avec le parcours d'apprentissage *« Basic telephoning »*. Effectivement, dans celui-ci, nous trouvons cinq activités d'appariement qui se suivent en traitant, plus ou moins, le même type de vocabulaire. Pour finir, pour les activités de type « textes à trous » interactives qui accompagnent un enregistrement sonore, nous avons pu remarquer un nombre conséquent de trous à compléter, ce qui peut, à terme, devenir une source de démotivation pour les apprenants.

Suite à l'analyse de l'existant que nous avons pu réaliser notamment grâce à l'élaboration de l'inventaire des activités existantes, nous avons pu retenir les éléments suivants. Pour la nouvelle version du dispositif, il semble nécessaire d'ajuster l'organisation globale. Effectivement, dans la première version certaines parties semblent être organisées de manière thématique (English for engineers), alors que d'autres sont organisées par compétences (Professional communication). Nous pensons, que proposer une organisation thématique sur l'ensemble du dispositif pourrait faciliter la recherche des différents parcours d'apprentissage dans la plateforme et assurer une certaine cohérence d'ensemble au dispositif.

En analysant, plus finement les parcours, nous avons également pu constater une certaine hétérogénéité (longueur des parcours, activités proposées au sein des parcours). En effet, certains parcours sont constitués de très peu d'exercices, alors que d'autres en possèdent un nombre conséquent. Pour remédier à cela, nous pensons qu'il pourrait être intéressant de proposer des « méta-parcours », ayant plus ou moins la même structure interne, ainsi que de proposer une cohérence d'ensemble (ce que nous développerons dans la suite de ce mémoire).

#### *6.1.1.5 - L'analyse des usages*

À notre arrivée sur le stage de réingénierie pédagogique, une analyse des usages pour les enseignants a été élaborée de manière informelle (échanges par e-mails) entre l'enseignant John Francis Kenwright et trois enseignants d'anglais. Cette analyse des usages concerne la première version du dispositif de formation, voici les trois usages obtenus :

Une enseignante de l'école Ense<sup>3</sup> (Grenoble INP) se sert de dispositif pour les cours d'anglais qu'elle dispense auprès des étudiants inscrits en première année de cursus d'ingénieur (1A). Cette enseignante propose à ses groupes d'étudiants (environ une cinquantaine d'étudiants au total) de réaliser à distance certaines activités pédagogiques issues de certains parcours d'apprentissage. Et plus précisément, il est question des activités pédagogiques proposées au sein des parcours d'apprentissage suivants :

- Le parcours « Understanding visuals: graph language » ;
- Le parcours « Understanding visuals: commenting on graphs and charts » ;
- Le parcours « Processes and techniques: manufacturing processes ».

Cette enseignante utilise ces trois parcours d'apprentissage qui s'inscrivent dans la thématique « English for engineers », afin de permettre à ses étudiants de pratiquer le vocabulaire de spécialité d'ingénieur. Cependant, cette enseignante indique le fait qu'elle ne prend pas en compte les scores obtenus dans la note du semestre lors de la réalisation des activités interactives depuis le dispositif de formation en ligne.

Un autre enseignant d'anglais utilise le parcours « Public Speaking - basic presentation expressions, stress and intonation », avec ses étudiants inscrits (environ 180 étudiants) en première année de carrière juridique à l'Institut Universitaire de Technologie (IUT2 Grenoble). Cet enseignant recommande également le dispositif de formation en ligne à ses étudiants, dans un contexte d'apprentissage en autonomie.

Enfin, une enseignante de l'École Nationale Supérieure de physique, électronique, matériaux (Phelma Grenoble INP) utilise le dispositif avec ses étudiants inscrits en deuxième
année (2A). Cette dernière recommande fortement à ses étudiants dont le niveau en anglais est plus faible, de consulter le dispositif en ligne, et ainsi de réaliser les parcours dont ils ont besoin.

En ce qui concerne l'analyse des usages pour les étudiants, aucune enquête n'a été réalisée à ce jour. Néanmoins nous pouvons trouver les graphiques (cf. annexe 2), générés par la plateforme Moodle concernant le dispositif de formation en ligne. Nous pouvons constater que la fréquentation de la plateforme Moodle pour la première version du dispositif est assez importante depuis ces dernières années.

### **6.1.2. Analyse des risques**

L'étape suivante du projet de réingénierie consistait à identifier les risques d'avantprojet. Dans ce chapitre, nous évoquerons ainsi les risques principaux identifiés, quant à la démarche de réingénierie du dispositif de formation en ligne.

#### *6.1.2.1 - SWOT*

Avant de procéder à l'étape d'ingénierie de reconstruction de ce dispositif, l'équipe chargée de ce projet de réingénierie a réalisé une analyse SWOT. Une analyse ou matrice SWOT est un outil d'analyse stratégique qui consiste à effectuer un diagnostic d'avant-projet. ll s'agit notamment d'identifier quatre axes principaux : (1) les forces du projet (strenghts) ; (2) les faiblesses du projet (weaknesses) ; (3) les opportunités (opportunities) ; (4) les menaces (threats). Voici ci-dessous l'analyse SWOT réalisée pour ce projet de réingénierie. En observant cette matrice SWOT, nous pouvons constater que les forces, les faiblesses, les opportunités, ainsi que les menaces sont réparties de manière assez équitable.

| <b>Analyse SWOT</b>                                                                                                    |                                                                                                   |
|----------------------------------------------------------------------------------------------------|---------------------------------------------------------------------------------------------------|
| <b>Forces</b>                                                                                                    | <b>Faiblesses</b>                                                                                 |
| Deux stagiaires en ingénierie pédagogique<br>numérique                                                                                                    | Compétences en langues restreintes pour<br>l'équipe                                               |
| Ressources pédagogiques déjà disponibles dans<br>la première version du dispositif                                                                         | Temps de réalisation pour le projet court (4<br>mois)                                             |
| Expertise pédagogique dans l'équipe :<br>enseignants et ingénieurs pédagogiques                                                                            |                                                                                                   |
| Opportunités                                                                                                    | <b>Menaces</b>                                                                                    |
| Réingénierie d'un dispositif de formation en<br>ligne existant                                                                                             | Ressources non libres de droits, nécessité de<br>création                                         |
| Collaboration avec une stagiaire Métiers du<br>Multimedia et de l'Internet (MMI)                                                                           | Personnes ressources indisponibles lors de la<br>réingénierie pédagogique (enseignants d'anglais) |
| Essaimer le dispositif de formation en ligne<br>VALET dans le cadre du projet Unite!<br>(University Network for Innovation, Technology<br>and Engineering) |                                                                                                   |

*Tableau 2 : Analyse SWOT du projet*

# *6.1.2.2 - Les délais du projet*

Comme précédemment mentionné dans l'analyse SWOT, l'une des faiblesses rencontrée par l'équipe concerne le temps de réalisation alloué pour ce projet de réingénierie. En effet, l'équipe, et plus précisément les deux stagiaires à temps plein sur ce projet, ne disposent que de quatre mois pour procéder à la réingénierie d'une grande partie de la première version du dispositif. Effectivement, le stage de Julie a débuté le 16 mars et se termine le 26 juin 2020, quant au nôtre, celui-ci a débuté du 9 mars et se termine le 16 juillet 2020. Dès lors, sur une période de plus ou moins 4 mois, nous avons dû mettre en place une gestion de projet pour mener à bien nos différentes missions de réingénierie.

#### *6.1.2.3 - L'obsolescence numérique*

L'obsolescence programmée ou obsolescence dans le numérique peut toucher les appareils numériques et prendre des formes diverses. Dans le contexte de ce projet, l'obsolescence rencontrée par le dispositif d'apprentissage en ligne concerne l'obsolescence logicielle, et plus précisément l'incompatibilité de format, entre ancienne et nouvelle version de logiciel.

En effet, la première version du dispositif est toujours utilisée dans certains cours d'anglais dispensés par l'Institut d'ingénierie et de management Grenoble INP. Cependant, cette première version, étant hébergée sur une ancienne version de Moodle (v.1.9.8+) implique certains risques pour l'équipe.

Effectivement, certaines ressources pédagogiques (comme les enregistrements sonores proposés en introduction de parcours ou d'activités interactives) ne sont plus accessibles sur certains navigateurs (notamment les navigateurs Chrome et Safari), il est donc nécessaire d'utiliser un navigateur tel que Mozilla Firefox pour pouvoir accéder à ces ressources. Pour un certain nombre d'étudiants, cela représente un problème majeur concernant l'accessibilité de ces dernières, ce qui à terme, engendre une perte d'efficacité du dispositif d'apprentissage en ligne.

De même, en ce qui concerne la grande majorité des activités interactives proposée au sein de la première version du dispositif, celles-ci ont été réalisées avec le logiciel auteur Hot Potatoes. L'équipe s'est dans un premier temps demandé si ces activités pouvaient être réexploitées et intégrées dans la version actuelle de la plateforme Moodle proposée à l'Université Grenoble Alpes, ou encore dans une autre plateforme, telle que la plateforme Chamilo utilsée par Grenoble INP. Néanmoins, en concertation avec la Direction des Systèmes d'Informations Mutualisés de l'Université Grenoble Alpes (DSIM), la réexploitation de ces activités ne semblait pas être la solution à privilégier. Effectivement, pour la plateforme Chamilo de Grenoble INP, les activités interactives Hot potatoes peuvent être importées uniquement en HTML, ce qui ne permet pas le suivi des apprenants. En ce qui concerne la plateforme Moodle de l'UGA, l'importation de ces activités est possible.

Néanmoins, il existe aujourd'hui des outils et/ou logiciels auteurs plus actuels et plus fréquemment mis à jour pour réaliser des activités interactives dédiées à l'apprentissage. Par exemple, la plateforme Moodle possède un plugin H5P qui permet une grande variété d'activités interactives, ainsi que des mises à jour fréquentes.

Suite à ces constats, l'équipe de réingénierie a gardé en tête cette question de pérennité, quant à la création de nouvelles activités ou ressources en ligne pour la nouvelle version du dispositif.

## *6.1.2.4 - Aspects juridiques*

En réalisant l'inventaire de la première version de VALET, nous avons pu constater que certaines ressources utilisées ne respectaient pas toujours les droits d'auteurs. Effectivement, en 2010, certaines images, fichiers sonores ou vidéos utilisés ont été téléchargés et intégrés directement dans la plateforme, sans vérifier les conditions de réutilisation et de distribution des ressources multimédia. Ainsi, avec Julie, nous avons recensé les ressources pédagogiques qui ne pourraient pas être reprises dans la nouvelle version du dispositif. Dès lors, certains parcours ont été écartés, puisque ces derniers étaient construits à partir d'une ressource, qui à ce jour, ne permet pas l'utilisation et l'exploitation, ni d'exercer l'exception pédagogique (code de la propriété intellectuelle, Article L122-5, Conseil du 22 mai 2001).

### *6.1.2.5 - Le suivi des apprenants*

En ce qui la nouvelle version du dispositif, le souhait de l'équipe pédagogique est de pouvoir réaliser un suivi des apprenants. En effet, celui-ci sera utilisé dans certains cours de langue des écoles de Grenoble INP.

En ce sens, l'équipe a mené une réflexion concernant le choix des outils numériques qui permettront de réaliser des activités interactives permettant la remontée statistique, et ainsi de favoriser un processus de suivi des apprenants. Dans cette démarche, les enseignants d'anglais auront ainsi la possibilité d'observer l'achèvement des parcours d'apprentissages ou encore d'obtenir des scores de réussite pour les activités interactives réalisées par les apprenants.

Dès lors, les outils numériques utilisés pour concevoir et développer les activités pédagogiques devront permettre de répondre au Suivi d'Activité d'Apprentissage à Distance (SAAD), modèle proposé en 2001 par Després. Plus précisément, le recours à ces outils devra permettre de répondre aux deux axes qui sont les suivants : « percevoir l'activité des apprenants au sein de la formation » et « gérer l'activité de supervision » à distance (Després, 2001).

Ainsi, les outils numériques utilisés devront essentiellement permettre de délivrer de façon objective, des indicateurs, tels qu'une moyenne ou encore un score de réussite, que les enseignants devront par la suite analyser de manière la plus objective possible, en prenant en compte différents facteurs et paramètres (temps passé dans le parcours d'apprentissage, nombre de tentatives, etc.). Ce suivi des apprenants pourra être proposé notamment par des outils numériques qui respectent des standards pour l'intégration et le suivi d'activités, tels que les standards SCORM, Tincan (Experience API), etc.

### **6.1.3. Préparation**

L'équipe de réingénierie pédagogique a procédé à une phase de préparation. Cette phase a été essentielle dans le processus d'évolution de ce dispositif de formation. Dans les chapitres qui suivent, nous présenterons comment nous avons identifiés le public cible de la nouvelle version de ce dispositif. Puis, nous évoquerons le benchmark que nous avons réalisé sur certaines des formations en ligne en anglais proposées à l'Université Grenoble Alpes. Enfin, nous présenterons notre comparatif des plateformes d'apprentissage en ligne ainsi que nos choix en termes d'outils-auteurs. Pour finir, nous discuterons de la mise en place d'une gestion de projet rigoureuse.

### *6.1.3.1 - Identification du public cible*

Suite à la crise sanitaire de la Covid-19 rencontrée pendant la durée de notre stage,

nous n'avons pas eu la possibilité de réaliser une enquête auprès des étudiants et des enseignants qui seront concernés par la nouvelle version du dispositif. Effectivement, cette étape était prévue début mars, mais au même moment un plan de continuité des activités pédagogique (PCA) s'est mis en place dans les différents établissements, notre questionnaire ne devenant pas une priorité à ce moment-là.

Contrairement à la première version, le nouveau dispositif de formation en ligne ne s'adressera pas uniquement aux étudiants de Grenoble INP, mais sera également proposé aux étudiants de l'Université Grenoble Alpes. Il est aussi envisageable que la nouvelle version de VALET soit proposée comme ressource aux universités partenaires du projet UNITE! Pour *University Network for Innovation, Technology and Engineering* (que nous présentons dans le dernier chapitre de ce mémoire).

Ainsi, afin d'identifier dans une moindre mesure le public cible, nous avons réalisé des personas (cf. annexe 1). Nous avons 2 personas pour le profil utilisateur *« étudiant »,* qui comprennent un profil UGA et un profil Grenoble INP et 3 personas pour le profil utilisateur *« enseignant »,* qui font référence à un profil UGA et deux profils Grenoble INP. Ces personas ont principalement servi à identifier une ligne directrice pour la nouvelle version du dispositif, et ils nous ont permis d'identifier certains besoins pour les futurs utilisateurs. Néanmoins, nous sommes tout à fait conscients que ces personas ne recouvrent pas la totalité des besoins et usages de la nouvelle version.

# *6.1.3.2 - Benchmark des formations en ligne en anglais à l'Université Grenoble Alpes*

Avant de procéder à la réingénierie de reconstruction, nous avons souhaité réaliser un benchmark (travail de collaboration de Julie et de Olivia) des solutions en ligne existantes à l'UGA et plus particulièrement pour des dispositifs de formation en anglais (cf. annexe 3). L'idée était de pouvoir identifier un périmètre de l'existant ainsi que les points positifs et négatifs de ces dispositifs de formation. Dans cette perspective, nous avons analysé 11 parcours en anglais. Pour la majorité de ces parcours, il s'agit de l'apprentissage de l'anglais sur objectifs spécifiques étroitement lié au domaine d'expertise des apprenants. La plupart de ces parcours sont proposés pour un niveau B2 selon le CECRL. Ces parcours sont assez similaires en termes d'objectifs globaux à ceux de la nouvelle version du dispositif.

Suite à ce benchmark, Julie a réalisé une synthèse des parcours analysés, voici les points qu'il faut retenir pour la nouvelle version. Cette synthèse s'appuie sur le benchmark réalisé en amont.

*Pour cela, les points positifs et négatifs ont été catégorisé selon trois critères différents : technique, ergonomique et pédagogique.*

### *6.1.3.3 - Les points positifs devant inspirer la nouvelle version*

### **Technique**

Les parcours dans lesquels les audios et les activités sont intégrés directement (sans passer par des liens externes) sont beaucoup plus agréables au niveau de la navigation et ont une organisation plus claire qui permet de s'y retrouver facilement. Les activités interactives sur H5P représentent une valeur ajoutée, puisqu'elles donnent du dynamisme à la plateforme. L'outil « slides interactives » proposé par H5P est particulièrement utile : en effet, il permet d'intégrer du texte, de l'audio (ou de la vidéo) et des activités autocorrectives dans une présentation de type PowerPoint.

### **Ergonomie**

De nombreux parcours proposent des images et des illustrations qui permettent d'aérer un peu la plateforme et de lui donner un peu plus de vie. Nous mènerons une réflexion sur l'utilisation d'images et/ou d'illustrations pour VALET. Les présentations produites par Genial.ly sont très souvent plaisantes esthétiquement et permettent d'ajouter du mouvement et l'interactivité dans des milieux où ce n'est pas forcément le cas (notamment Moodle). L'agencement des ressources est très important, il ne faut pas hésiter à hiérarchiser à différents niveaux (section, sous-section, sous-sous section) afin que le dispositif de formation en ligne reste épuré, et facilement navigable.

# **Pédagogie**

Certains parcours proposent des warm-up ou activités préliminaires avant une activité de compréhension orale qui permettent de réactiver des connaissances et de permettre une meilleure efficacité de l'apprenant lors de la réalisation de l'activité. Deux parcours proposent quant à eux des stratégies d'apprentissage par rapport à la production écrite, la production orale, la compréhension écrite, et la compréhension orale. Ces aides sont intégrées directement à d'autres thématiques. Un parcours propose des codes couleurs quant à l'importance d'une activité (obligatoire, facultative, pour aller plus loin). Cela permet de différencier des activités de manière efficace et sans risquer la surcharge cognitive. Presque tous les parcours présentent les objectifs d'apprentissage en début de section ou d'activités. Ce point semble important à intégrer dans la nouvelle version, de manière à ce que les apprenants puissent avoir une vue d'ensemble d'un parcours d'apprentissage avant de le débuter. Certains parcours présentent aussi le document étudié en une phrase, sans pour autant donner trop d'informations et ainsi biaiser l'activité de compréhension. Cette approche permet de contextualiser un minimum le document et de favoriser la compréhension de l'apprenant. La plupart des parcours proposent une typologie variée des activités.

### **Les points négatifs à éviter pour la nouvelle version**

### **Technique**

Le plus gros problème qui a été rencontré lors de ce benchmarking concerne les ressources externes qui ne sont pas intégrées directement dans la plateforme d'apprentissage. De nombreux liens ne fonctionnent plus avec le temps ou renvoient vers des ressources utilisant la technologie Flash (qui ne sera plus mise à jour après fin 2020). Pour la nouvelle version, nous pensons qu'il faut les éviter au maximum, si ce n'est les proscrire. Certains sites proposent des activités non autocorrectives ou encore des activités avec des feedbacks non spécifiques. Il faut faire attention à ces points, car ils peuvent vite représenter des sources de frustration pour l'apprenant s'il manque de retour, notamment avec un dispositif utilisé principalement à distance.

## **Ergonomie**

Il faut être attentif aux surcharges en termes de blocs et de couleurs sur Moodle, cette plateforme peut vite devenir brouillon sans un design très épuré. Genial.ly (outil pour créer des diaporama interactifs) est un très bon outil, mais il ne faut pas l'utiliser de manière excessive ou sans réelle utilité pédagogique.

# **Pédagogie**

Quelques parcours utilisent du français au sein de leur plateforme, que ce soit pour les consignes ou dans des exercices de traduction. Ces exercices gagnent souvent à être remplacés par des activités complètement en langue cible. Certaines activités qui ne proposent que très peu d'interactivité sont à exclure, telles que les activités à compléter sur des documents PDF. Cela ne semble pas correspondre aux objectifs du e-learning aujourd'hui, et il est dommage d'inclure aussi peu d'interactivité au sein de plateforme LMS qui permettent tout de même plus de choses. À propos de la définition des objectifs d'apprentissage, il ne faut pas qu'ils soient trop longs non plus. Cela représente une perte de temps et potentiellement d'attention pour l'apprenant. Enfin, un point à garder en tête, le sujet de certains audios, vidéos ou textes ne doit pas être en lien trop direct avec un événement d'actualité, sans quoi il perdra de son sens une fois que son contexte ne sera plus évident.

### *6.1.3.4 - Comparatif des plateformes d'apprentissage numériques de l'UGA*

Pour la nouvelle version du dispositif, nous avons dû réaliser une analyse comparative (Olivia) (cf. annexe 4) des deux principales plateformes d'apprentissage proposée à l'Université Grenoble. Suite à la grille comparative des deux plateformes d'apprentissage (LMS) Chamilo et Moodle, le constat est que ces deux plateformes sont assez semblables sur de nombreux critères. Néanmoins, certains critères font pencher la balance en faveur de la plateforme Chamilo dans le contexte du projet de réingénierie pédagogique. Effectivement, la nouvelle version de VALET pourrait être hébergée sur la plateforme Chamilo de Grenoble INP pour les raisons suivantes :

• Chamilo propose à ses utilisateurs (enseignants et étudiants) une interface qui se veut la plus intuitive et ergonomique. Contrairement à Moodle qui, dans un premier temps, est plus complexe à prendre en main (notamment du côté enseignant/concepteur).

- Chamilo offre la possibilité de créer des parcours au sein des cours (contrairement à Moodle qui structure les cours en une suite linéaire de sections). Pour la nouvelle version, nous souhaitons créer des méta-parcours ce qui semble donc plus évident d'un point de vue technologique à réaliser avec Chamilo.
- La plupart de l'effectif étudiant de Grenoble INP utilise déjà la plateforme Chamilo pour accéder aux cours universitaires.
- VALET se voulant être une vitrine à l'international, il semble important que ce dispositif de formation en langue ait sa propre identité visuelle. Chamilo offre davantage de possibilité de personnalisation (modification de la charte graphique du cours avec notamment la possibilité d'agir avec des langages HTML, CSS et JavaScript). La version actuelle de Moodle installée à l'Université Grenoble Alpes, n'offre pas toutes ces possibilités, ou du moins pas autant pour l'enseignant ou le concepteur d'un cours en ligne. Il faut faire appel aux équipes de la Direction d'Appui à la Pédagogie et à l'Innovation (DAPI) de l'Université Grenoble Alpes.
- L'équipe PerForm dispose d'un soutien technique en interne à Grenoble INP : Patrick Paris, et également d'un soutien technique concernant l'hébergement et la maintenance avec La Direction des systèmes d'informations mutualisés (DSIM). Ce qui n'est pas le cas aujourd'hui à Grenoble INP avec la plateforme Moodle.
- Les cours Chamilo semblent mieux supporter une quantité importante de ressources pédagogiques (très peu de temps de latence).
- L'équipe pédagogique en charge du projet de réingénierie pédagogique est familière avec la plateforme Chamilo, et dispose d'une documentation et de tutoriel concernant l'utilisation de cette plateforme.

Néanmoins quelques points de vigilances sont à prendre en considération :

• À l'heure actuelle, pas de plugin H5P pour Chamilo (H5P permet une très grande variété dans les activités interactives). Il pourrait être envisageable de faire cette demande à la DSIM. Néanmoins, pour la période de stage, ce plugin ne sera pas existant.

• Les activités interactives Chamilo natives ne sont pas toujours « user friendly ». Ce qui peut impliquer l'utilisation d'outils-auteurs externes, et qui par conséquent, devront être compatibles avec la plateforme Chamilo, afin d'assurer un suivi pédagogique (résultats, scores, moyennes, réussite/échec, etc.).

### *6.1.3.5 - Choix des outils-auteurs*

Suite à l'inventaire que nous avons réalisé pour la première version du dispositif (hébergée sur la plateforme d'apprentissage en ligne Moodle), nous avons identifié les 7 types d'activités interactives proposés aux apprenants. Parmi cette liste d'activités, nous trouvons :

- 1. Des questions à choix unique (qcu) et des questions à choix multiples (qcm) ;
- 2. Des question avec une réponse « vrai » ou « faux » ;
- 3. Des exercices d'appariement ;
- 4. Des texte à trous à compléter (parfois une liste de mots est suggérée) ;
- 5. Des exercices avec propositions en liste déroulante ;
- 6. Des mots-croisés ;
- 7. Des exercices de type « identifier un mot en cliquant dessus » (find it).

Dans la perspective, d'une réingénierie du dispositif avec la plateforme Chamilo, nous avons réalisé différents tests avec plusieurs outils-auteurs (H5P, la suite des exercices proposée par la plateforme Chamilo, Hotpotatoes, Learning Apps, Suite storyline (RISE 360 et Articulate Storyline), Genially, et Exelearning.

*Nos propositions sont les suivantes pour la nouvelle version du dispositif :*

Dans une perspective de pérennité et de maintenance des activités et ressources, nous

préconisons de privilégier au maximum des outils dont l'équipe PerForm dispose des licences. VALET sera hébergé sur la plateforme d'apprentissage en ligne Chamilo (plateforme dont l'équipe possède un soutien technologique), il semble donc pertinent de privilégier les outils proposés par cette plateforme qui pourront bénéficier d'un suivi et d'une maintenance par le DSIM de l'Université Grenoble Alpes. Avec les exercices de la plate-forme Chamilo, nous comptons réaliser la majorité des activités, qui sont les suivantes :

- 1. Des questions à choix unique (qcu) et des questions à choix multiples (qcm) ;
- 2. Des questions avec une réponse « vrai » ou « faux » ;
- 3. Des exercices d'appariement ;
- 4. Des textes à trous à compléter manuellement ;
- 5. Des exercices avec propositions en liste déroulante.

De plus, en réalisant la majorité des activités avec Chamilo, nous pouvons espérer proposer une interface utilisateur qui soit la plus souvent la même pour les apprenants. De ce fait, la mise en page similaire d'une activité à l'autre instaure une certaine familiarité, et par conséquent, peut à terme permettre de ne pas rendre plus difficile l'apprentissage pour l'apprenant. Les activités Chamilo sont à la fois ergonomiques, minimalistes (pas de surcharge cognitive), et responsive design.

Pour ce qui est des mots-croisés, nous utiliserons l'outil externe Learning Apps pour créer les activités de type mots-croisés, car il permet une remontée de scores (SCORM). Avec l'outil Learning Apps, nous proposons une activité supplémentaire à l'ancienne version du dispositif : les activités de type regroupement dans des catégories (group assignment). Cependant, il faut veiller à proposer avec modération ce type d'activités.

Enfin, pour réaliser les exercices de type « identifier un mot en cliquant dessus » (find it). Nous envisageons d'utiliser la solution Articulate Storyline qui est compatible avec Chamilo (export en SCORM).

De plus, nous utiliserons également l'outil Genial.ly pour réaliser des diaporamas interactifs (introduction de parcours, warm-up, et rubrique « the audio »), l'intérêt de cet outil est de proposer des diaporamas interactifs qui sont facilement réutilisables pour les différents parcours, et qui peuvent apporter une certaine harmonie dans l'ensemble du dispositif de formation, ainsi qu'une dimension visuelle un peu plus attractive que celle d'un diaporama traditionnel. Avec Genial.ly, nous pouvons également intégrer dans ces diaporamas plusieurs fichiers sons (point fort de l'outil pour l'apprentissage des langues étrangères).

### *6.1.3.6 - Mise en place d'une gestion de projet*

Afin de mener à bien la réingénierie de ce projet de formation en ligne, il nous a semblé essentiel de mettre en place une gestion de projet rigoureuse. Pour cela, nous avons mis en place trois actions principales, qui sont les suivantes :

- 1. Les réunions d'équipe les mardis après-midi afin de suivre l'avancement du projet ;
- 2. Un diagramme de Gantt pour estimer les grands jalons du projet ;
- 3. La gestion de la conception et de l'intégration avec l'outil de gestion de projet Trello.

Effectivement, tous les mardis après-midi, nous avions pour habitude avec l'équipe de projet de réaliser une réunion d'équipe, afin de faire un point sur les aspects pédagogiques, technologiques et de gestion de projet. Lors de ces réunions, nous avons eu la possibilité de faire fonctionner l'intelligence collective pour résoudre les problèmes que nous avons pu rencontrer en cours de route. Chaque réunion donnait lieu à un compte-rendu, auquel nous pouvions nous référer tout au long du projet. Par ailleurs, nous avons également mis à jour à plusieurs reprises du projet un diagramme de Gantt, afin d'estimer les grands jalons du projet. Enfin, notre travail se réalisant totalement à distance, à cause de la Covid-19, nous avons géré l'avancement du projet grâce à un outil de gestion de projet.

Afin d'organiser notre gestion de la conception pédagogique et de l'intégration des différents parcours que nous devions élaborer pour ce dispositif, nous avons utilisé un outil de gestion de projet en ligne (gratuit pour un usage limité). L'outil en question est Trello. Il s'agit d'un service en ligne qui offre la possibilité de gérer des projets seul ou en équipe. Trello fonctionne en proposant aux utilisateurs de créer des « tableaux » (board) ainsi que des « cartes » qui peuvent être déplacées virtuellement, et qui sont semblables à des post-it.

Dans notre cas précis, nous avons créé un tableau intitulé « Valet » afin de gérer la conception pédagogique, la médiatisation et l'intégration web du dispositif de formation. Le but était de pouvoir gérer l'avancement des différents parcours à concevoir autant pour Julie que pour nous-même. Pour cela, nous avons organisé notre tableau en plusieurs colonnes.

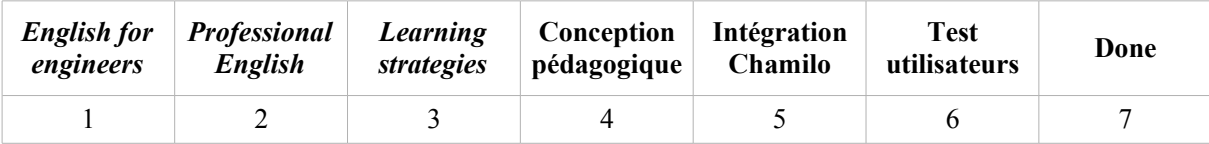

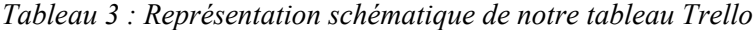

Les trois premières colonnes positionnées à gauche de l'écran correspondent aux trois grands volets que nous présenterons plus loin dans ce mémoire. Les trois grands volets sont les trois thématiques principales du dispositif en ligne que nous avons conçues, à savoir « professional english », « engineering english » et « learning strategies ». Dès lors, ces trois colonnes nous ont permis de contenir des cartes virtuelles. Chaque carte virtuelle correspondant à un parcours d'apprentissage à concevoir. Par exemple, dans la colonne « professional English », nous avions en début de projet la carte « language for meetings » qui était un parcours à concevoir autant du point de vue pédagogique (Julie) que du point de vue de la médiatisation et de l'intégration web (Olivia). Ainsi, lorsque les cartes étaient positionnées dans ces trois colonnes, c'est qu'il s'agissait de parcours n'étant pas encore conçus.

À partir de ces trois colonnes, Julie choisissait une carte afin de concevoir le parcours en créant un scénario pédagogique, c'est-à-dire les consignes, les activités, et les enchaînements entre celles-ci. Une fois cela réalisé, elle attachait les documents nécessaires à cette carte (fonctionnalité proposée gratuitement par Trello), puis la déplaçait dans la quatrième colonne « *conception pédagogique* ». À ce niveau, toutes les « cartes » placées dans cette colonne sont donc conçues au niveau pédagogique.

À partir de la colonne « *conception pédagogique* », nous récupérions une carte en question. Dans un premier temps, nous relisions le scénario pédagogique afin de nous assurer de notre bonne compréhension, et nous pouvions éventuellement poser des questions à Julie en cas d'incertitudes. Puis, nous procédions à la médiatisation et à l'intégration web du parcours pédagogique, c'est-à-dire à la transformation de contenus purement textuels en des activités interactives ayant recours à des ressources multimédia et prenant, dans sa finalité, la forme d'un parcours d'apprentissage en ligne sur la plateforme Chamilo.

Une fois le parcours en question réalisé dans la plateforme Chamilo, nous déplacions la carte dans la colonne « *intégration Chamilo* ».

Certains parcours ont donné lieu à des tests-utilisateurs. Dès lors, les cartes en question ont été déplacées dans la colonne « *test utilisateurs* ».

Enfin, une fois que les parcours ont été modifiés selon les retours des tests utilisateurs, nous les avons déplacées dans la colonne « *done* ».

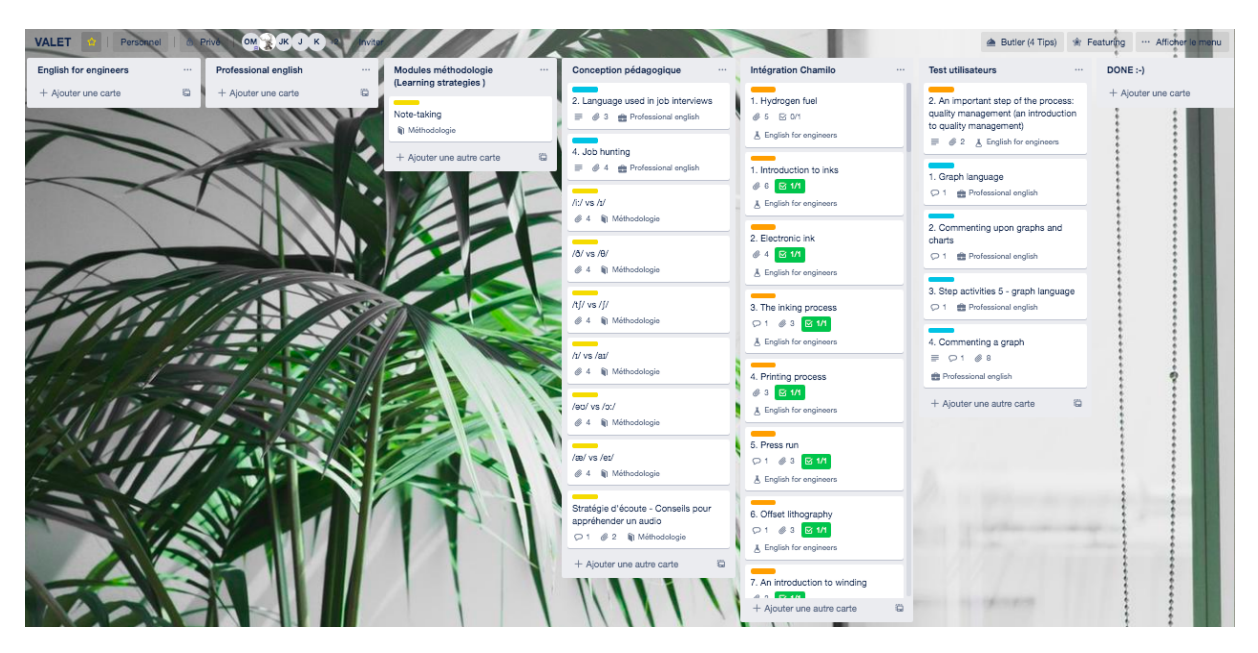

*Figure 3 : Suivi de la conception et de l'intégration des parcours*

Cette organisation s'est révélée être plutôt efficace, puisqu'au terme de quatre mois de stage, nous avons conçu et intégré environ 60 parcours d'apprentissage.

# *6.2. L'ingénierie de reconstruction pédagogique*

Après avoir réalisé les trois étapes de rétro-ingénierie (l'analyse de l'existant, l'analyse des risques, et la préparation du projet), nous avons procédé à la deuxième phase, à savoir l'ingénierie de reconstruction. Sur ce point, cette deuxième phase s'est déroulée en quatre grandes étapes : (1) une restructuration pédagogique, (2) la conception et l'intégration web, (3) les tests et retours utilisateurs, et enfin (4) le déploiement. Dans les chapitres qui suivent, nous présenterons en détails ces différentes étapes d'ingénierie de reconstruction.

### **6.2.1. Restructuration pédagogique**

#### *6.2.1.1 - Nouvelle organisation*

Pour ce qui est de la restructuration pédagogique, dans un premier temps, nous avons proposé une nouvelle organisation. Cette restructuration du dispositif de formation en ligne s'est faite au niveau macro-organisationnel et micro-organisationnel. La restructuration au niveau macro-organisationnel avait pour finalité de proposer une nouvelle organisation de la plateforme, c'est-à-dire de repenser la hiérarchisation et l'arborescence des différents parcours proposés dans la première plateforme d'apprentissage Moodle. Cette mission a été principalement réalisée par Julie, mais portée par l'équipe de projet.

Quant à la restructuration au niveau micro-organisationnel, celle-ci avait pour objectif de proposer une restructuration interne des parcours d'apprentissage, c'est-à-dire une nouvelle organisation de l'enchaînement des activités pédagogique proposées au sein des parcours.

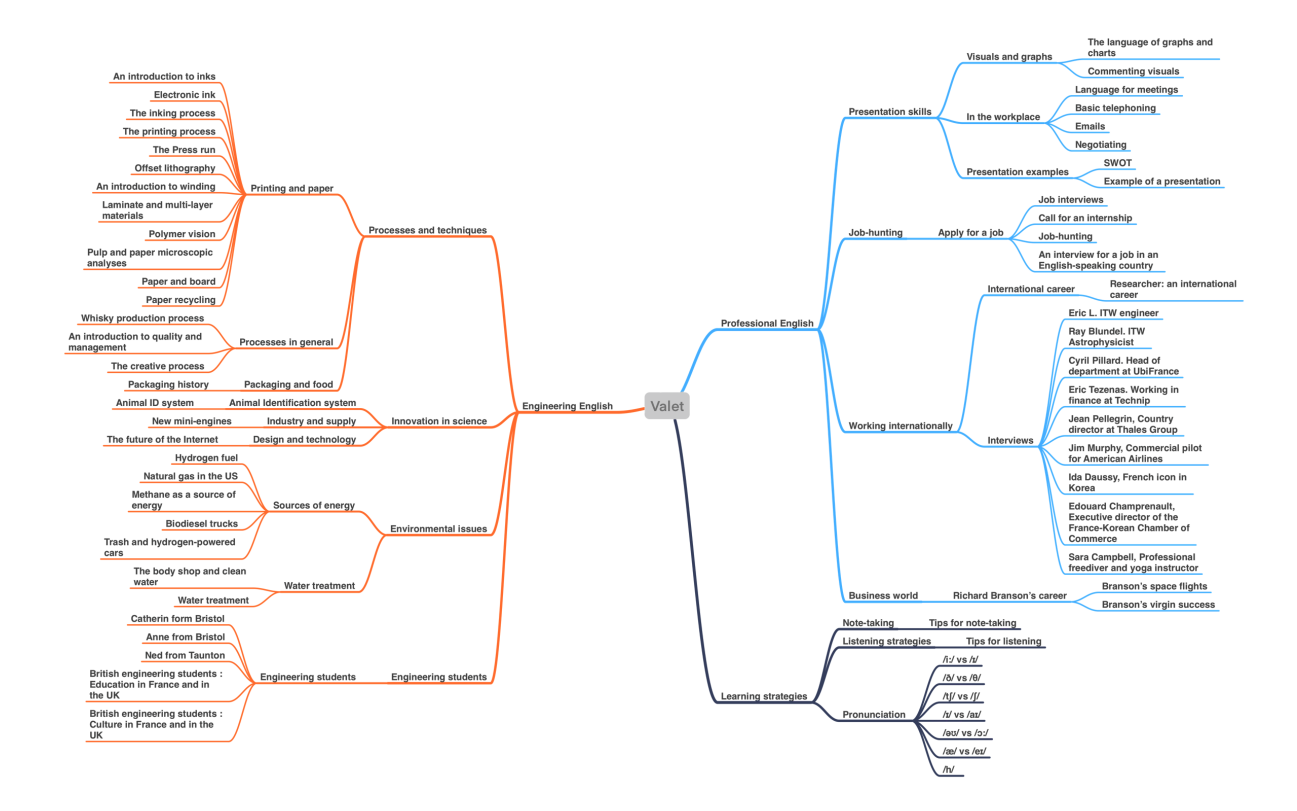

*Figure 4 : Nouvelle arborescence*

En réalisant notre analyse de l'existant, nous avons constaté que l'organisation des parcours n'était pas toujours très cohérente. Nous avons donc opté pour réorganiser les parcours avec une nouvelle arborescence (cf. figure 4).

À ce jour, la nouvelle version dans la plateforme Chamilo est organisée au niveau macro-organisationnel en trois principaux volets, qui sont les suivants :

1. *« Engineering English »* (orange) qui comprend 31 parcours ;

2. *« Professional English »* (bleu) qui comprend 24 parcours ;

3. *« Learning strategies »* (gris) qui comprend 9 parcours.

Les deux premiers volets *« engineering english »* et *« professional english »* sont construits en reprenant un certain nombre de parcours existants dans l'ancienne plateforme.

Le troisième volet *« Learning strategies »* est construit avec de nouveaux parcours qui n'existaient pas dans la première version du dispositif (à l'exception du parcours « note-taking »). Ces parcours ont été élaborés pédagogiquement par Julie, qui a orienté ses recherches sur les stratégies d'apprentissage. Pour toute personne intéressée, la réflexion didactique et pédagogique menée au cours de ces quatre mois est consultable dans le mémoire de première année de master DILIPEM de Julie Ferroud-Plattet proposé en bibliographie.

### *6.2.1.2 - Ossature d'un méta-parcours*

La réingénierie de ce dispositif impliquait deux objectifs : le premier était qu'à terme de celle-ci, un certain nombre de parcours de la première version soit conservé, puisqu'ils représentaient une conception importante réalisée par les enseignants en charge du projet à l'époque. D'un autre côté, le second objectif était que l'équipe apporte une réingénierie pour certains parcours. En ce qui nous concerne, en réalisant l'analyse de l'existant, nous avions pu constater que les parcours étaient assez hétérogènes (certains construits avec beaucoup d'activités, d'autres n'en comportant qu'une seule). Ainsi, en début de projet, nous avons décidé de penser l'ensemble des parcours à partir de deux ossatures : une générale et une deuxième pour les parcours de prononciation. Par conséquent, les parcours de la nouvelle version sont le fruit de la réflexion didactique de Julie et sont construits de la manière suivante :

### *Ossature générale :*

Introduction : en premier lieu, cette étape a pour objectif de présenter aux apprenants les objectifs du parcours, le nom de l'enseignant-auteur du parcours, la durée et le niveau en anglais, selon le CECRL. Toutefois, en ce qui concerne les parcours du volet *« Learning strategies »*, nous avons fait le choix de ne pas indiquer le niveau, puisqu'il n'est pas toujours représentatif dans ce cas précis. D'un point de vue visuel, dans cette partie, l'apprenant a accès au titre du parcours, ainsi qu'à une photographie illustrant la thématique traitée et permettant une mise en contexte rapide.

**Warm-up** : ensuite, nous trouvons les activités intitulés « warm-up ». Ces activités

sont présentées au format d'un diaporama interactif. Il s'agit essentiellement d'une activité d'échauffement, qui permet aux apprenants de réfléchir à partir de questions ouvertes en lien avec la thématique, qui est traitée dans l'enregistrement audio du parcours (« the audio »). Dans ce diaporama, les apprenants ont également accès à des exemples de réponses, qui lui sont proposés (avec le vocabulaire important mis en gras).

**The audio** : dans cette étape, l'apprenant réalise une activité d'écoute à partir d'un enregistrement audio. L'apprenant est également invité à prendre des notes lors de cette écoute. Afin de prendre des notes efficaces, nous proposons dans cette nouvelle version, un parcours méthodologique sur la prise de notes « note-taking ». L'activité d'écoute est notamment guidée par des questions proposées au-dessus de l'enregistrement audio (en général, il s'agit de deux ou trois questions courtes).

**General comprehension** : cette étape du parcours consiste à évaluer la compréhension générale de l'apprenant suite à l'écoute de l'enregistrement audio. Ainsi, quelques questions de compréhension générale sont posées à l'apprenant. De manière générale, ces questions prennent la forme de questions à choix unique (qcu), questions à choix multiples (qcm), activités d'appariement, ou d'un texte à compléter (transcription d'un passage de l'enregistrement audio). Le but étant que l'apprenant vérifie sa compréhension générale de l'enregistrement audio. Les apprenants ont accès à des feedbacks autocorrectifs.

**Detailed comprehension** : cette étape du parcours consiste à évaluer la compréhension détaillée de l'apprenant suite à l'écoute de l'enregistrement audio. Dès lors, l'apprenant est invité à s'interroger sur des points plus précis du texte. Comme pour l'activité précédente, cette activité prend généralement la forme de questions à choix unique (qcu), questions à choix multiples (qcm), activités d'appariement, ou d'un texte à compléter (transcription d'un passage de l'enregistrement audio). Les apprenants ont accès à des feedbacks autocorrectifs.

**Vocabulary** : l'activité de renforcement du vocabulaire n'est pas proposée dans tous les parcours d'apprentissage. Nous la proposons dans certains cas, notamment pour les parcours plus techniques du volet *« Engineering English »*, lorsque l'enregistrement audio comprend du vocabulaire plus spécifique que l'anglais général. Cette activité permet aux apprenants de réviser du vocabulaire d'Anglais de spécialité. Cette activité prend généralement la forme de questions à choix unique (qcu), questions à choix multiples (qcm), activités d'appariement (mot à relier à une définition), ou d'un texte à compléter (transcription d'un passage de l'audio). Les apprenants ont accès à des feedbacks autocorrectifs.

**Pronunciation** : l'activité de prononciation n'est présente qu'au sein de quelques parcours bien spécifiques. Cette activité est proposée dans certains parcours. Lorsque celle-ci est proposée, nous avons fait en sorte que celle-ci s'appuie sur des mots ou des phrases, qui sont proposées dans l'enregistrement sonore (the audio). L'activité peut prendre la forme de questions à choix unique (qcu), questions à choix multiples (qcm), exercice de catégorisation (dans des colonnes en fonction des sons, activité de type find it (mot à identifier en cliquant).

**Grammar** : comme pour l'activité de prononciation, celle-ci n'est présente qu'au sein de quelques parcours bien spécifiques. Cette activité n'est proposée que dans certains parcours, étant donné que la grammaire n'est pas l'objectif premier de ce dispositif.

**Transcript** : les apprenants ont toujours accès en fin de parcours à une transcription de l'enregistrement audio, qui est proposé dans le parcours (section « The audio »). C'est une ressource nécessaire pour aider les apprenants à vérifier leur compréhension et le vocabulaire à l'écrit.

**Additional resources** : certains parcours peuvent proposer des ressources additionnelles, comme des leçons au format d'un document PDF ou d'un diaporama. Certains parcours techniques ont notamment des diaporamas reprenant des notions spécifiques en anglais. Les parcours de prononciation ont également de courtes leçons au format document PDF.

Cette ossature a permis à l'équipe de proposer des parcours qui soient cohérents et homogènes, et qui permettent aux apprenants d'être guidés dans leur apprentissage. Néanmoins, en ce qui concerne les parcours du volet *« Learning strategies »*, la structure est légèrement différente. Effectivement, nous avons 7 parcours de prononciation, qui sont les suivants :

 $1 / i'/ vs / i/$ 2. / ð/ vs /θ/  $3. /t \frac{f}{\sqrt{8}}$  vs  $\frac{f}{\sqrt{2}}$  $4$  / $\frac{1}{\sqrt{2}}$  vs /a $\frac{1}{\sqrt{2}}$ 5. /əʊ/ vs / ɔ  $6$  / $\varepsilon$ / vs /e<sub>I</sub>/  $7/h/$ 

Nous proposons ces sept parcours, car ces derniers représentent les difficultés les plus fréquemment rencontrées avec la prononciation anglaise.

# *Ossature spécifique* **:**

**Introduction** : présentation du parcours d'apprentissage avec indication des objectifs, de la durée, et de l'enseignant. Pour ces parcours, l'objectif étant d'identifier, de discriminer ou de faire du lien entre la phonie et la graphie d'un ou de plusieurs sons. Nous n'avons pas indiqué de niveaux en anglais pour ces parcours.

**Find it** : activité d'identification des sons. Les apprenants ont accès à un texte accompagné de l'enregistrement audio (document succinct : le texte est composé de quelques phrases, et l'enregistrement audio dure moins d'une minute). Les apprenants écoutent l'enregistrement audio et doivent cliquer sur les mots correspondants aux sons annoncés en consigne (les sons qui sont travaillés dans le parcours). Cette activité prend la forme d'un texte avec des mots cliquables (réalisé avec l'outil auteur Articulate storyline 360).

**Find the odd one out** : parmi une liste de mots proposés, et avec l'enregistrement sonore, les apprenants doivent identifier l'intrus (c'est-à-dire, le mot ne contenant pas le même son que les deux autres). Avec cette activité, il n'est pas question d'amener l'apprenant à faire de la discrimination de sons, mais plutôt qu'il puisse différencier les deux sons qui sont travaillés, au sein du parcours avec d'autres sons plus ou moins proches.

**Identify sounds** : à présent, les apprenants doivent discriminer les deux sons proches, en classant des mots dans deux colonnes différentes. L'activité est présentée comme une classification dans deux colonnes. L'activité est réalisée avec l'outil auteur Learning apps.

**Fill in the blanks** : les apprenants écoutent un enregistrement audio et complètent les trous du texte avec les mots qui contiennent les sons travaillés au sein du parcours d'apprentissage. Cette activité permet notamment de réviser la phonie et graphie des mots.

**Additional resources** : ces parcours se terminent par une leçon donnant les règles de base pour la prononciation des sons travaillés. La leçon est proposée au format PDF et n'est pas plus longue qu'une page.

#### *6.2.1.3 - La maquette utilisateur*

Avant de commencer les étapes de conception et d'intégration, nous avions réalisé une maquette utilisateur (cf. annexe 5) pour avoir une idée de la navigation à l'intérieur de la plateforme d'apprentissage Chamilo, et plus précisément dans le cas de ce dispositif de formation en ligne. La maquette utilisateur proposée en annexe est une adaptation de la première maquette réalisée plusieurs mois auparavant et qui est présente dans le cahier des charges de l'équipe PerForm. Effectivement, au terme du développement de la nouvelle version du dispositif, certains écrans ont évolué (notamment ceux des menus d'accueil avec la création d'une nouveau volet pédagogique « learning strategies »). En annexe, nous trouvons donc une version plus actuelle de la maquette du dispositif en date du mois d'août 2020.

### **6.2.2. Conception et intégration web**

Ce point sera consacré à l'étape de conception et d'intégration web de la nouvelle

version, qui s'inscrit dans la seconde phase de la réingénierie de ce dispositif, c'est-à-dire la phase d'ingénierie de reconstruction. Dans un premier temps, nous présenterons les éléments de la charte graphique. Puis, nous présenterons le menu de navigation, ainsi qu'une preuve de concept concernant un parcours type intégré dans la plateforme Chamilo. Enfin, nous discuterons de la réalisation des tutoriels de prise en main de cette nouvelle version du dispositif.

### *6.2.2.1 - La charte graphique*

En ce qui concerne l'aspect visuel de la nouvelle version du dispositif de formation en ligne (cf. annexe 6), l'élaboration et la proposition de la charte graphique résulte d'une collaboration avec une étudiante, Alexandra Peltier, en DUT Métiers du multimédia et de l'internet (MMI) qui a réalisé cette année son stage au sein de l'équipe PerForm.

La majorité des parcours d'apprentissage de VALET ont été élaborés initialement par des enseignants de langues de l'école Grenoble INP Pagora. De même, une grande partie des parcours professionnels peuvent s'adresser aux étudiants de Grenoble INP Génie Industriel<sup>[3](#page-59-0)</sup>. Dès lors, les couleurs proposées sont inspirées des couleurs issues de ces deux écoles d'ingénieurs de Grenoble INP : Pagora et Génie industriel. Ainsi, les couleurs sélectionnées correspondent aux deux couleurs complémentaires (orange et bleu), afin de proposer une harmonie visuelle. De plus, nous avons choisi la couleur grise pour le volet *« Learning strategies »*, afin de rappeler la couleur grise du mot « Grenoble » dans les logos de cet institut.

Plusieurs logos ont été conçus afin de représenter l'identité visuelle de la nouvelle version. Un vote a été réalisé lors d'une réunion d'équipe rassemblant les différents acteurs de Perform. Le logo retenu est celui présent en annexe.

La police d'écriture choisie pour le dispositif correspond à la police régulière *Montserrat*, afin d'assurer une lisibilité pour les utilisateurs. En effet, Montserrat est une

<span id="page-59-0"></span><sup>3</sup> École d'ingénieur qui a pour objectif de former des ingénieurs performants et capables de conduire des projets innovants dans un contexte industriel et international.

police typographique lisible et libre d'utilisation.

#### *6.2.2.2 - Le développement web du menu de navigation*

Afin de naviguer au sein des différents parcours d'apprentissage proposés au sein de du dispositif. Nous avons réalisé le développement web d'un menu de navigation (cf. annexe 7) à l'aide des langages HTML5, CSS3 et JavaScript. Le menu est responsive design, c'est-àdire, que celui-ci s'adapte aux différentes tailles d'écran (smartphone, tablette, ordinateur).

# *6.2.2.3 - La preuve de concept*

Notre preuve de concept (cf. annexe 8) est le premier parcours d'apprentissage que nous avons conçu pédagogiquement et développé dans la plateforme Chamilo, et s'intitule *« Hydrogen fuel as an alternative sources of energy ? »*. L'ensemble des parcours de la plateforme sont structurés plus ou moins sur la même structure. Néanmoins, quelques variations peuvent apparaître d'un parcours à l'autre en fonction des activités que nous proposons.

#### *6.2.2.4 - La réalisation des tutoriels de prise en main*

En collaboration avec Lan Zhang étudiante en master 2 DILIPEM, nous avons élaboré des tutoriels de prise en main qui s'adressent aux enseignants et étudiants qui vont utiliser ce dispositif à la rentrée de septembre 2020. Lan Zhang réalisant son mémoire de fin d'études sur la conception de tutoriel de prise en main dans le contexte de l'Université Grenoble Alpes, nous a proposé son expertise. Suite à cette collaboration, nous avons réalisé sept tutoriels en anglais au format Powerpoint à destination des enseignants de Grenoble INP, qui sont les suivants :

- 1. Creating new content for VALET: the proces ;
- 2. Create a learning path in Chamilo ;
- 3. Modify a question or an exercise in learning path in Chamilo ;
- 4. Tracking learners in the Chamilo platform ;
- 5. Using Genially for introductions, warm-ups and audio's presentation ;
- 6. Use Trello for the design and integration of Valet's learning paths ;
- 7. Using Unsplash for illustrations.

Nous avons également élaboré un storyboard en anglais pour la réalisation du tutoriel au format vidéo présentant le dispositif à destination des étudiants. La vidéo sera réalisée par un ingénieur audiovisuel recruté en interne à PerForm à la rentrée de septembre 2020.

### **6.2.3. Tests et retours-utilisateurs**

Afin de réaliser la première phase de test utilisateur pour ce dispositif, nous avons décidé de procéder à une enquête par questionnaire en ligne.

#### *6.2.3.1 - L'élaboration de l'enquête utilisateurs*

Le questionnaire a été élaboré par l'équipe de réingénierie pédagogique, et s'adressait aux enseignants de cinq établissements de l'Université Grenoble Alpes, qui sont Grenoble INP, Grenoble IAE, Polytech Grenoble, Sciences Po Grenoble, et le service des langues de l'UGA.

Dans un premier temps, nous avons procédé à l'élaboration de l'enquête en ligne. Ensuite, nous avons identifié en équipe, les directeurs des services de langue de ces établissements. Enfin, nous avons demandé au directeur de PerForm de transmettre un e-mail informatif aux directeurs des différents services, afin qu'ils relaient à leur tour ce message aux enseignants de langues de leurs services.

L'enquête a été diffusée pendant environ un mois. Au total, nous avions 18 enseignants qui se sont inscrits pour tester le dispositif. Sur ces 18 enseignants, 8 enseignants l'ont finalement testé et ont répondu à notre enquête par questionnaire en ligne.

#### *6.2.3.2 - L'identification des parcours-tests*

L'enquête a été réalisée à partir de l'évaluation de deux parcours-test préalablement sélectionnés, dans les deux unités pédagogiques *« Engineering English »* et *« Professional English »*. À ce moment-là, aucun parcours de l'unité *« Learning strategies »* n'était encore développé dans la plateforme Chamilo. Ainsi, les parcours à tester étaient : *« An introduction to quality and management »* et *« The language of graphs and charts »*.

En demandant aux enseignants de réaliser ce test-utilisateur, nous souhaitions vérifier si les orientations pédagogiques et technologiques prises pour cette nouvelle version étaient pertinentes ou non. Et, dans une perspective d'amélioration du dispositif de formation, de procéder à un ajustement selon les retours des enseignants d'anglais.

Dans cette enquête, nous demandions aux enseignants d'évaluer les aspects pédagogiques (organisation des parcours, présentation des objectifs, clarté des consignes, cohérence entre les contenus pédagogiques et les niveaux de compétences ciblés définis par le CECRL), ainsi que les aspects technologiques (prise en main de la plateforme, navigation dans les parcours, accessibilité aux informations, lisibilité des supports pédagogiques, etc.).

#### *6.2.3.3 - L'analyse des retours utilisateurs*

Dans notre enquête par questionnaire en ligne, certaines questions proposent des réponses avec échelle de Likert (cf. annexe 9). Voici la signification des chiffres pour les réponses : 1 pour *pas du tout satisfaisant* ; 2 pour *pas satisfaisant* ; 3 pour *indifférent* ; 4 pour *satisfaisant* et 5 pour *tout à fait satisfaisant*.

### *Dimension didactique et pédagogique*

À partir des résultats obtenus suite à notre phase de tests utilisateurs, nous avons pu constater que les utilisateurs semblent plutôt satisfaits des objectifs pédagogiques présentés en introduction de parcours (87,5% sont très satisfaits et satisfaits, 12,5 % sont indifférents). Par ailleurs, nous avons pu constater que les utilisateurs semblent plutôt satisfaits des niveaux du CECRL indiqués en introduction de parcours (37,5% sont très satisfaits, 37,5% sont satisfaits, 12,5 % sont indifférents, et 12,5% ne sont pas satisfaits). Effectivement, certains utilisateurs estiment que le niveau du parcours est un peu plus élevé que celui indiqué en introduction (B1). À travers ces retours, nous avons également pu constater que les utilisateurs semblent plutôt satisfaits de la progression interne proposée dans les parcours d'apprentissage. Néanmoins, un utilisateur indique que les activités proposées pour *general comprehension* et *detailed comprehension* lui semblent assez similaires. De plus, les utilisateurs semblent plutôt satisfaits des consignes proposées pour les différentes activités au sein des deux parcours testés. Quelques utilisateurs ont proposé des corrections en langue, et un utilisateur estime que certaines consignes sont trop longues. Certaines remarques concernant des aspects visuels (notamment la place où apparaît la consigne à l'écran), n'ont pas pu être prises en compte du fait que nous n'avions pas la main sur les fonctionnalités natives proposées par la plateforme Chamilo.

Par ailleurs, les utilisateurs semblent plutôt satisfaits des activités proposées pour les exercices de compréhension (37,5% sont très *satisfaits*, 37,5% sont *satisfaits*, 25 % sont *indifférents*). Néanmoins, nous avons eu quelques suggestions de correction en langue. Ce problème a pu être résolu par la suite du projet, puisqu'une enseignante d'anglais de Grenoble INP nous a fait des relectures sur un certains nombre de parcours d'apprentissage. Ces relectures ont donné lieu à des corrections. Pour continuer, les utilisateurs trouvent majoritairement que les activités de vocabulaire sont en adéquation avec le niveau indiqué en introduction de parcours (50% sont très *satisfaits*, 37,5% sont *satisfaits*, 12,5 % sont *indifférents*). De plus, les utilisateurs nous ont proposé quelques suggestions pour l'amélioration du dispositif, notamment pour les aspects pédagogiques et didactiques. Certaines remarques ont été prises en compte dans le temps qui nous a été imparti.

### *Dimension technologique*

Pour poursuivre, en ce qui concerne les aspects technologiques des deux parcours testés, nous avons pu constater, qu'en majorité, les utilisateurs n'ont pas rencontré de difficultés lors de la navigation principale au sein du dispositif (75% indiquent ne pas avoir rencontré de difficultés). Pour les 25% des utilisateurs qui ont rencontré des difficultés, nous pouvons supposer qu'il s'agissait peut-être du problème suivant : au moment du test utilisateur, un grand nombre de lien URL n'étaient pas encore actifs pour un certain nombre de parcours indiqués dans le menu (nous avions fait le choix de ne pas rendre accessible les autres parcours du menu, ce qui a peut-être été interprété par cet utilisateur comme un bogue).

Par ailleurs, en majorité, les utilisateurs trouvent que le menu de navigation interne aux parcours reflète la progression pédagogique (75% estiment être en accord avec cette affirmation). Un utilisateur n'est pas convaincu de cela. Il indique notamment que nous pourrions inverser l'ordre de certaines activités, c'est-à-dire de placer l'activité de vocabulaire avant l'activité d'écoute. Cette suggestion n'a pas donné lieu à des modifications, car il s'agit d'un choix pédagogique motivé et justifié par la réflexion pédagogique menée en amont du projet quant-à l'ossature interne des parcours d'apprentissage. De même, la modification concernant les titres des activités n'a pas été réalisée, car celle-ci s'avérait trop conséquente avec les délais à notre disposition (soit 65 parcours d'apprentissage à modifier), mais nous estimons cette remarque pertinente pour la suite du projet.

De plus, en majorité, 75% des utilisateurs n'ont pas rencontré de difficultés lors de la réalisation des activités interactives. Néanmoins, 25% des utilisateurs ont rencontré des difficultés. Un utilisateur a rencontré un problème d'accès à l'activité. Ce problème est peutêtre lié à la forte activité sur la plateforme Chamilo en raison du confinement. Ensuite, un utilisateur indique ne pas apprécier la mise en page d'une activité réalisée avec l'outil Learning Apps (activité de catégorisation en deux colonnes). Malheureusement, nous n'avons pas la main sur la personnalisation visuelle de cette activité.

En ce qui concerne les ressources multimédia, en majorité, les utilisateurs sont satisfaits de la lisibilité des transcriptions (87,5% sont *très satisfaits* et 12,5% sont *satisfaits*), ainsi que la qualité des enregistrements audios (37,5% sont *très satisfaits*, 50% sont *satisfaits,* et 12,5% sont *indifférents*). En majorité, les utilisateurs sont satisfaits des différents éléments visuels utilisés. Suite aux retours d'insatisfaction, la police d'écriture a été un peu réduite dans les présentations des warm-up Genial.ly. Cependant, nous étions dans l'obligation de conserver une certaine taille pour la police d'écriture, car ces présentations doivent également être lisibles via un smartphone. Enfin, nous avons pris certaines remarques en compte pour l'amélioration des aspects technologiques.

En effet, à partir de ces retours, nous avons procédé à certains ajustements autant du point de vue pédagogique que technologique. Néanmoins, certaines modifications n'ont pas eu lieu. C'est par exemple le cas des propositions concernant la plateforme Chamilo et qui ne relèvent pas du dispositif VALET en tant que tel, et qui par conséquence ne pourraient être réalisées que par la direction des systèmes d'information mutualisés (DSIM) de l'Université Grenoble Alpes, et après un comité de pilotage concernant l'ergonomie de la plateforme Chamilo utilisée à Grenoble INP.

# **6.2.4. Déploiement et perspectives**

Dans ce dernier chapitre, nous présenterons la dernière étape de réingénierie qui consiste au déploiement du dispositif de formation en ligne. Ce déploiement se déroulera à partir de la rentrée 2020, et sera mené par l'équipe PerForm ainsi que l'équipe des enseignants d'anglais de Grenoble INP. Le déploiement concerne la poursuite du dispositif avec la création de nouveaux parcours d'apprentissage, la formation des enseignants contributeurs, ainsi que la communication sur cette offre de formation dans la perspective du projet européen UNITE! dont Grenoble INP fait partie.

## *6.2.4.1 - La poursuite du projet*

À partir de la rentrée 2020, de nouveaux parcours vont être conçus et ajoutés à ce dispositif d'apprentissage en ligne, notamment grâce à la contribution des enseignants de langue de Grenoble INP. Les enseignants ont identifié des besoins autour de la rédaction de Curriculum Vitæ et pour la prise de note synthétique, ainsi que pour la préparation d'entretiens d'embauche en contexte international. De plus, cette même équipe d'enseignants souhaite que de nouveaux parcours soient ajoutés au dispositif, afin que celui-ci puisse répondre aux besoins du projet UNITE! que nous évoquons plus tard dans ce même chapitre. Les parcours d'apprentissage identifiés et qui seront à concevoir par la suite sont les suivants :

| Un thème dédié au<br>« Carrer English »                          | Elevator pitch<br>٠<br>Internship file (cv, interview, interview report)<br>٠<br>Personal profiles<br>٠<br>International CV<br>Describing a company/describing jobs<br>People describing their jobs or their international experience<br>$\bullet$<br>which include listening comprehension, and interviews. |
|------------------------------------------------------------------|----------------------------------------------------------------------------------------------------|
| Un thème dédié aux<br>$\mathcal K$ Cultural aspects $\mathcal V$ | The standards and practices of art<br>٠<br>The Business Culture (trompenaars, hofstede)<br>$\bullet$                                                                                                    |
| L'ajout de parcours<br>pour le thème<br>« Presentation skills »  | Presentation skills<br>Debating (Oxford-style)<br>Voice work<br>Presenting with slides<br>Language of presentation<br>Voice work<br>Critical Thinking                                                                                                    |
| Un thème dédié au<br>« Professional writing »                    | Reports<br>Instructions<br>Minutes<br>Abstract (project)                                                                                                    |

*Tableau 4 : Conception prévue à la rentrée 2020*

# *6.2.4.2 - La formation des enseignants d'anglais de Grenoble INP*

Afin de permettre à cette équipe d'enseignants d'anglais de Grenoble INP de concevoir et d'intégrer ces nouveaux parcours d'apprentissage, l'équipe PerForm sera amenée, dès la rentrée 2020, à former et à accompagner cette équipe quant à la prise en main de la plateforme Chamilo. Par ailleurs, nous avons réalisé différents tutoriels concernant les procédures d'ingénierie numérique, de médiatisation des contenus textuels, ainsi que de prise en main des différents outils numériques qui nous ont permis de réaliser les 65 parcours qui sont, à ce jour, intégrés dans la plateforme Chamilo. Les enseignants pourront donc s'appuyer sur cette documentation pour la suite du projet.

# *6.2.4.3 - La mutualisation pour le projet University Network for Innovation, Technology and Engineering (UNITE!)*

Pour finir, la nouvelle version du dispositif de formation en ligne VALET s'inscrit dans le cadre du projet international UNITE! (University Network for Innovation Technology and Engineering). UNITE! est un projet financé par la Commission européenne à hauteur de cinq millions d'euros pour les périodes universitaires 2020 à 2022. Celui-ci a pour visée de créer un campus européen de la Finlande au Portugal, qui comprend sept universités technologiques reconnues pour leur prestige : Technische Universität Darmstadt (Allemagne), l'établissement porteur, Aalto University (Finlande), Kunglia Tekniska Hoegskolan (Suède), Politecnico di Torino (Italie), Universitat Politecnica de Catalunya (Espagne), Universidade de Lisboa (Portugal) et Grenoble INP (France). Grenoble INP Institut d'ingénierie et de management de l'Université Grenoble Alpes représente l'établissement pilote en langues, et plus précisément pour le Workpackage 7 UNITE! intitulé « Mobility for all ». L'objectif de ce Workpackage est le renforcement de la mobilité internationale du personnel administratif et des étudiants. Il s'agit d'acquérir des compétences clés sur le CV, et les possibilités de carrière à l'international, mais également, l'approfondissement et l'enrichissement des compétences et des aptitudes interculturelles, ainsi que le multilinguisme.

Dans le cadre du partenariat UNITE!, 80 projets européens seront mutualisés. Le dispositif VALET en fera partie, puisque celui-ci s'inscrit dans une démarche de mobilité internationale, notamment avec les différents parcours d'apprentissage, proposés au sein des rubriques suivantes : « presentation skills », « job-hunting », « working internationally » et « business word », ainsi que de nouveaux parcours d'apprentissage ciblés sur les compétences professionnelles, tels que la rédaction d'un CV, d'une lettre de motivation, la préparation d'un entretien d'embauche, ainsi que la présentation professionnelle. Ces nouveaux parcours seront conçus et intégrés, à la rentrée 2020, par l'équipe d'enseignants d'anglais de Grenoble INP et par l'équipe PerForm. Enfin, Grenoble INP sera chargée de la communication sur la nouvelle version du dispositif, notamment à travers les meetings européen UNITE!.

# **Chapitre 7. Retour critique sur la démarche**

# *7.1. L'intérêt et l'apport de la démarche*

La transposition d'un modèle de réingénierie logicielle au contexte de réingénierie pédagogique nous a permis de mener ce projet de manière ordonnée en équipe sur une courte période de temps.

La rétro-ingénierie pédagogique, quant à elle, nous a permis de saisir les enjeux du projet et d'instaurer une gestion de projet efficace.

L'ingénierie de reconstruction pédagogique nous a permis de faire évoluer le dispositif initial en conservant certaines de ses caractéristiques, tout en apportant des éléments nouveaux. Nous avons également pu faire des tests utilisateurs pour évaluer cette nouvelle version du dispositif, ce qui nous a permis de procéder à certains ajustements avant le déploiement officiel de la nouvelle version du dispositif de formation en ligne pour la rentrée de septembre 2020.

# *7.2. Les limites du modèle*

Le modèle que nous avons expérimenté s'est avéré adapté pour un projet de réingénierie pédagogique sur de courts délais. Nous avons pu gérer ce projet de manière efficace, néanmoins, nous avons pu constater que ce modèle est plutôt linéaire et ne propose que deux étapes dites « itératives » qui correspondent à la transition entre l'étape de conception et d'intégration web et l'étape des tests-utilisateurs.

Dans le cadre d'un projet sur des délais plus longs et impliquant davantage d'acteurs (comme des prestataires externes par exemple), il pourrait être judicieux de mettre en œuvre une réingénieirie pédagogique plus agile. Effectivement, cette réingénieirie pédagogique pourrait s'appuyer sur le domaine de la gestion de projet agile, qui se veut plus pragmatique que les méthodes de gestion de projet traditionnelles, en impliquent davantage le client (les futurs utilisateurs) et qui permet une plus grande réactivité de l'équipe en charge du projet

face à ses demandes. La gestion de projet agile repose sur un cycle de développement itératif, incrémental et adaptatif. Dans un contexte de ce type, il pourrait donc être pertinent de dépasser le modèle que nous proposons, en le faisant évoluer. À ce jour, le modèle que nous proposons est plutôt linéaire, il conviendrait donc d'impliquer davantage d'étapes dites « itératives ».

# **Conclusion**

Ce projet de réingénierie pédagogique nous a permis de nous pencher plus spécifiquement sur ce domaine d'expertise, et tout particulièrement dans un contexte de formation numérique. Effectivement, il semblerait que les ingénieurs pédagogiques numériques soient plus souvent confrontés à des contextes d'ingénierie pédagogique que de réingénierie. Ce faisant, nous avons pu constater que la littérature scientifique n'était pas non plus très exhaustive dans ce domaine d'application, et plus particulièrement dans le monde francophone. Nous avons donc mené une recherche sur le domaine de la réingénierie pédagogique numérique, qui nous a conduit progressivement vers le domaine informatique de la réingénierie logicielle. La réingénieirie logicielle, ayant fait ses preuves depuis plusieurs années, a l'avantage de proposer une documentation scientifique approuvée et foisonnante que ce soit en France ou à l'international. Petit à petit, et à partir de nos recherches, nous avons eu l'idée de transposer un modèle général de réingénierie logicielle à un contexte pédagogique. Notre souhait étant de laisser une trace de notre expérimentation à de futurs lecteurs, potentiellement intéressés et impliqués dans un contexte de réingénierie pédagogique numérique.

À partir de notre problématique *« quelle transposition d'un modèle de réingénierie logicielle pour gérer l'évolution d'un dispositif de formation en ligne ? »*, nous avons pu transposer un modèle de réingénieirie logicielle général à un contexte de réingénieirie pédagogique. Le modèle proposé dans notre mémoire, caractérisé par deux phases qui sont la rétro-ingénierie pédagogique et l'ingénierie de reconstruction pédagogique, a été mis en application pendant plusieurs mois et s'est avéré efficace pour notre équipe. Ce modèle nous a permis, non seulement la mise à jour, mais également l'évolution du dispositif de formation en ligne porté par l'institut d'ingénierie et de management Grenoble INP.

Ainsi, le modèle que nous proposons dans cet écrit universitaire, se veut être un modèle flexible qui pourra être adapté en fonction des besoins relatifs au contexte pédagogique dans lequel celui-ci émerge. Pour offrir de nouvelles perspectives à ce modèle, il pourrait être intéressant de le faire évoluer en un modèle de réingénierie pédagogique numérique plus agile.

# **Bibliographie**

- Agarwal, R., Sarangi, A., & Das, S. (2003). Reengineering of database intensive application. *ACM SIGSOFT Software Engineering Notes, 28*(3), 1. Repéré à <https://doi.org/10.1145/773126.773136>
- April, A. (2004). *Model to Evaluate and Improve the Quality of Software Maintenance Process*. Repéré à http://s3.amazonaws.com/publicationslist.org/data/a.abran/ref-2196/926.pdf
- Bennett, K.H. (2000). Software Maintenance: A Tutorial. *In Software Engineering edited by Dorfman and Thayer.* IEEE Computer Society. (289-303). Press: Los Alamitos, CA.
- Charlier, B., Deschryver, N., & Pereya, D. (2006). Apprendre en présence et à distance. Une définition des dispositifs hybrides. *Distances et savoirs, 4*(4), 469–496. doi: 10.3166/ds.4.469-496
- Chikofsky, E. J., & Cross II, J. H. (1990). Reverse engineering and design recovery: a taxonomy. *IEEE Software, 7*(1), 13-17.<https://doi.org/10.1109/52.43044>
- Depoortere, F. (2002). Méthodes de réingénierie des logiciels. *Mémoire de maîtrise en informatique,* Paris, Université Saint Denis Paris VIII. Repéré à <http://www.depoortere.eu.org/projects/memoire/viewer.pdf>
- El-Ramly, M., Stroulia, E., & Sorenson, P. (2002). Recovering software requirements from systemuser interaction traces. *Proceedings of the 14th international conference on Software engineering and knowledge engineering - SEKE '02*, 447-454. Repéré à <https://doi.org/10.1145/568760.568837>
- Favre, J.-M. (1995). *Une approche pour la maintenance et la ré-ingénierie globale de logiciels*. Systèmes d'exploitation. Université Grenoble Alpes. Repéré à [https://tel.archives](https://tel.archives-ouvertes.fr/tel-00724676)[ouvertes.fr/tel-00724676](https://tel.archives-ouvertes.fr/tel-00724676)
- Ferroud-Plattet, J. (2020). *Dispositifs d'accompagnement de la compréhension orale sur une plateforme de e-learning.* (mémoire de maîtrise). Université Grenoble Alpes. France
- Jarzabek, S. (1993). Software reengineering for reusability. *Proceedings of 1993 IEEE 17th International Computer Software and Applications Conference COMPSAC '93*. (100-106). Repéré à https://doi.org/10.1109/cmpsac.1993.404221
- Mancini, O. (2019). *Analyse et évolution du modèle de conception pédagogique pour le projet de formation hybride Boost'English.* (mémoire de maîtrise). Université Grenoble Alpes. France
- Pigoski, T.-M. (1997). *Practical Software Maintenance: Best practices for Managing your Software Investment.* John Wiley & Sons, Inc., Canada.
- Sellami, A. (2001). Analyse comparative des modèles de maintenance du logiciel entre ISO/IEC 14764, Swebok et les travaux de Pigoski. *Mémoire de maîtrise en informatique de gestion,*  Montréal*,* Université du Québec à Montréal. Repéré à <http://s3.amazonaws.com/publicationslist.org/data/gelog/ref-316/637.pdf>
- Swanson, E. B., & Beath, C. M. (1989). Organizational foundations for maintenance. *Journal of Software Maintenance: Research and Practice, 1*(1), 47-58. Repéré à <https://doi.org/10.1002/smr.4360010105>
- Wu, L., Feng, Y., & Yan, H. (2007). Software reengineering with architecture decomposition. *Proceedings of the 2007 ACM symposium on Applied computing - SAC '07*, 1489-1493. Repéré à<https://doi.org/10.1145/1244002.1244320>
- Zhang, L. (2020). *Propositions pour la conception de tutoriels efficaces cas d'étude en contexte universitaire.* (mémoire de master). Université Grenoble Alpes. France

## <span id="page-73-0"></span>**Sigles et abréviations**

**CECRL** : Cadre Européen Commun de Référence pour les Langues

**CEI** : Cellule Entreprise et Innovation

**DAPI** : Direction d'Appui à la Pédagogie et à l'Innovation

**DET** : Département des Enseignements Transverses

**DILIPEM** : DIdactique des Langues et Ingénierie Pédagogique nuMérique

**Ense<sup>3</sup>** : École Nationale Supérieure de l'Énergie, de l'Eau et de l'Environnement

**Ensimag** : École Nationale Supérieure d'Informatique et de Mathématiques Appliquées de Grenoble

**Esisar** : École Nationale Supérieure en Systèmes Avancés et Réseaux

**HELD** : Hybridation des Enseignements en Langues Débutées

**IAE** : Institut d'Administration des Entreprises

**INP** : Institut National Polytechnique

**PerForm** : PERfectionnez vos FORMations

**SUAPS** : Service Universitaire des Activités Physiques et Sportives

**TICE** : Technologies de l'Information et de la Communication pour l'Enseignement

**UGA** : Université Grenoble Alpes

**UNITE!** : University Network for Innovation, Technology and Engineering

**VALET** : Virtual Audio visual Laboratory for languagE Training

# <span id="page-74-0"></span>**Annexes**

## **Annexe 1 Les personas**

## **Profil utilisateur : étudiant Grenoble INP**

**Âge** : 20 ans

**Situation** : étudiant en première année à Grenoble INP à l'école ENSIMAG (École nationale supérieure d'informatique et de mathématiques appliquées).

**Niveau en anglais** : B2 en cours d'acquisition.

**Relation avec l'anglais** : cet étudiant a une bonne maîtrise de l'anglais général et se sent assez à l'aise à l'écrit en terme de rédaction ou de lecture, mais souhaite améliorer ses compétences orales.

**Expérience numérique** : très à l'aise avec tous les outils numériques, souhaite avoir un accès en ligne à ses cours sur Chamilo autant que possible.

**Besoin/envie** : il souhaite pouvoir s'auto-former en ligne : il souhaite trouver des ressources liées au vocabulaire spécifique au domaine de l'informatique et du développement web. N'ayant qu'une séance d'anglais par semaine et un emploi du temps chargé, il ne peut travailler sur ses compétences langagières en anglais seulement à distance et pour de courts moments.

## **Profil utilisateur : étudiant UGA**

**Âge** : 21 ans

**Situation** : étudiant en troisième année de licence d'histoire (UFR ARSH).

**Niveau en anglais** : B1 en cours

**Relation avec l'anglais** : il a de bonne capacité de lecture en anglais, mais n'a que très peu l'occasion de travailler sur sa compréhension orale qu'il souhaiterait améliorer rapidement à partir d'audio et de vidéo sur divers sujets en anglais.

**Expérience numérique** : il a l'expérience de l'usage quotidien (pack office, consultation de cours sur la plateforme d'apprentissage Moodle, recherche documentaire sur Internet).

**Besoin/envie** : il souhaite réaliser une mobilité à l'international dans une université anglophone dans le futur proche. Afin de compléter ce type de candidature, il aurait besoin d'obtenir des informations sur les bonnes pratiques autour du CV, de la lettre de motivation et de l'entretien dans un cadre anglophone.

## **Profil utilisateur : Enseignant de langue Grenoble INP**

**Âge** : 48 ans

**Lieu de travail** : Grenoble INP.

**Expérience professionnelle** : enseignant d'anglais depuis 20 ans pour plusieurs écoles d'ingénieurs Grenoble INP.

**Situation professionnelle** : responsable de la coordination de l'enseignement de l'anglais pour les quatrième et cinquième année de Grenoble INP Pagora, cet enseignant anime des cours d'anglais général et spécialisé.

**Profil** : il apprécie de faire varier le format de son cours, en y incluant par exemple des jeux sérieux, mais aussi des classes inversées, il adhère à l'approche communicative et intègre parfois une dimension actionnelle à son cours.

**Expérience numérique** : utilisateur de la suite Framasoft et du pack Office. En complément de son cours, il met en place un cours sur la plateforme Chamilo (importation de supports de cours, création de quiz de révision et ouverture de forums d'entraide), cet enseignant intègre très fréquemment des éléments multimédias dans ses cours, il a également travaillé intensivement en laboratoire de langues par le passé.

**Besoin/envie** : il souhaiterait avoir accès à différents parcours en ligne directement en lien avec des enseignements de spécialité en anglais (cours techniques des écoles Grenoble INP). Il souhaiterait disposer d'une structure préétablie pour qu'il puisse ajouter ses propres contenus et activités pédagogiques afin de

les partager à ses étudiants et les utiliser à la fois en contexte présentiel et en mode hybride.

#### **Profil utilisateur : Enseignant de langue UGA**

#### **Âge** : 45 ans

**Lieu de travail** : au Service des langues de l'Université Grenoble Alpes.

**Expérience professionnelle** : enseignante d'anglais général avec différents groupes de niveaux B1 à C1 et cours de préparation à la mobilité internationale.

**Profil** : ses cours sont orientés autour de l'activation des quatre compétences langagières principales (compréhension orale, compréhension écrite, production orale, production écrite) avec un recours au numérique limité (diffusion de vidéo YouTube et présentation PowerPoint dans sa classe via un rétroprojecteur, envoi d'email groupé, mais n'utilise pas de plateforme d'apprentissage dans son enseignement). Elle apprécie utiliser des documents authentiques quand cela est possible.

**Expérience numérique** : par manque de formation et d'expérience, il lui est difficile de créer du contenu sur des plateformes d'apprentissage, puisqu'elle ne sent pas en maîtrise des différentes fonctionnalités (quiz, diverses activité interactives, importation de documents).

**Besoin/envie** : elle souhaiterait avoir un support numérique clef en main pour compléter son cours. Elle ne veut pas nécessairement créer son propre contenu, mais plutôt réutiliser des parcours qui sont déjà présents en ligne. Elle veut pouvoir se repérer facilement pendant qu'elle navigue sur une plateforme et ainsi trouver facilement des contenus adaptés à son enseignement qu'elle pourra conseiller à ses apprenants et potentiellement rendre certains parcours obligatoires. Ainsi, elle souhaiterait pouvoir récupérer les scores de ses apprenants.

#### **Profil utilisateur : Enseignant de sciences INP**

**Âge** : 59 ans

**Lieu de travail** : Grenoble INP (Phelma).

**Expérience professionnelle** : 30 ans en contexte universitaire. Il enseigne actuellement dans une filière de master partiellement ou totalement en anglais.

**Profil** : la moitié de ses cours sont des cours magistraux dans lesquels il a peu d'interaction avec ses apprenants et l'autre moitié sont des TD qu'il aime organiser sous forme de classe inversée. Ainsi, ses apprenants prennent beaucoup la parole sous forme d'exposés et travaille souvent en petits groupes.

**Expérience numérique** : il a pris l'habitude de développer des cours sur une plateforme d'apprentissage en ligne en plus de son cours présentiel. Il a déjà animé un cours hybride où une partie de ses apprenants se trouvait donc à distance. Il connaît environ 80% des fonctionnalités des plateformes Moodle et Chamilo, ayant utilisé ses outils depuis qu'ils sont disponibles à l'Université. Quand il fait face à un problème technique ou qu'il ne réussit pas à trouver facilement une fonctionnalité, il a pris l'habitude de se renseigner en ligne sur divers forums et se tient donc régulièrement à jour des nouveautés.

**Besoins/envies** : il souhaite ajouter certains parcours sur la plateforme afin de pouvoir les utiliser en classe inversée avec ses étudiants, afin de les préparer à suivre les cours techniques en anglais (notamment pour de la familiarisation avec du vocabulaire technique et scientifique).

**Annexe 2 Statistiques de la version initiale du dispositif de formation en ligne**

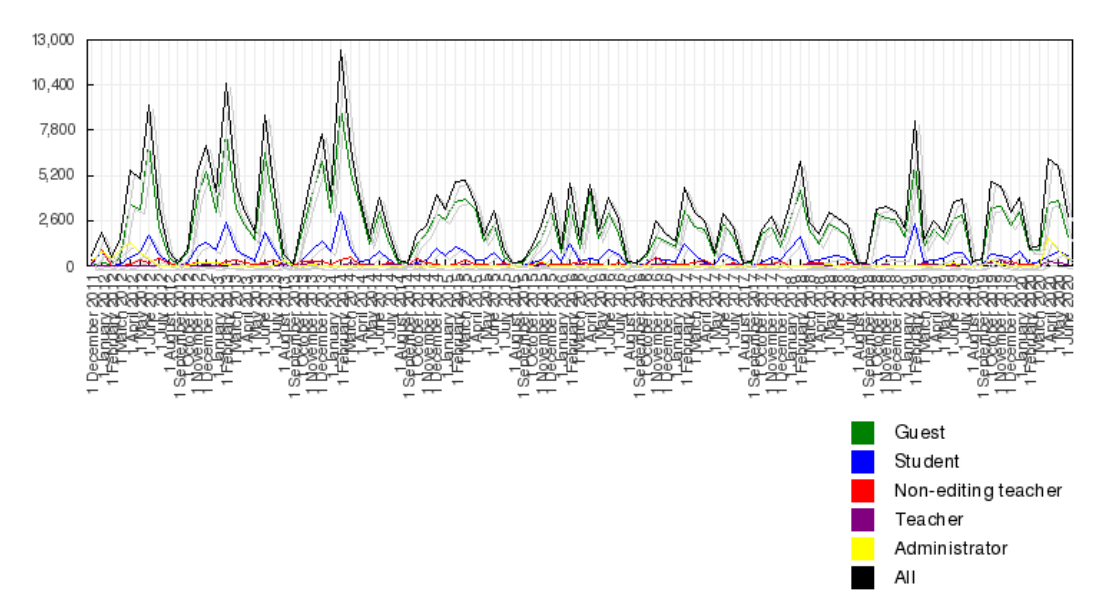

*Figure 5 : Nombre de visites pour le dispositif de 2011 à 2020*

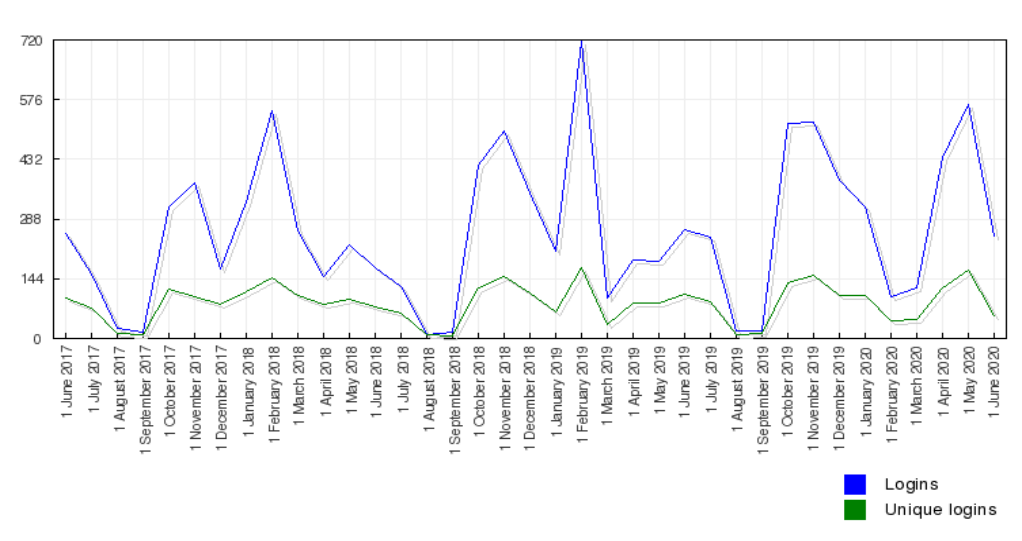

*Figure 6 : Nombre de visites pour le dispositif de 2017 à 2020*

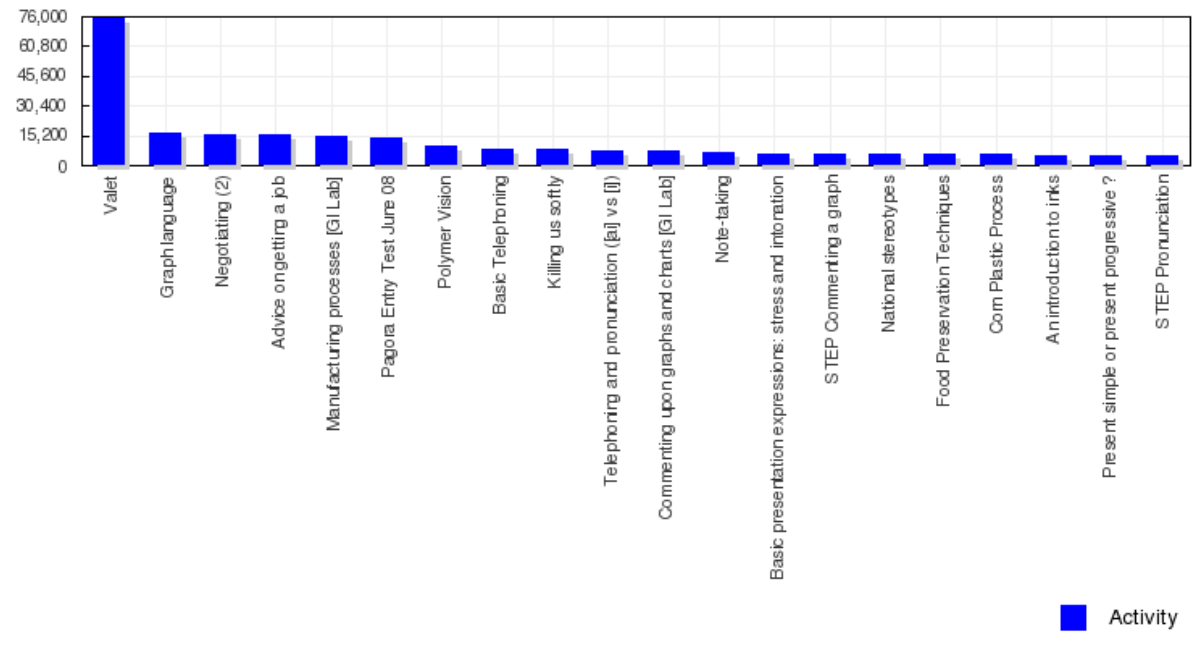

*Figure 7 : Les vingt parcours d'apprentissage les plus consultés de 2011 à 2020*

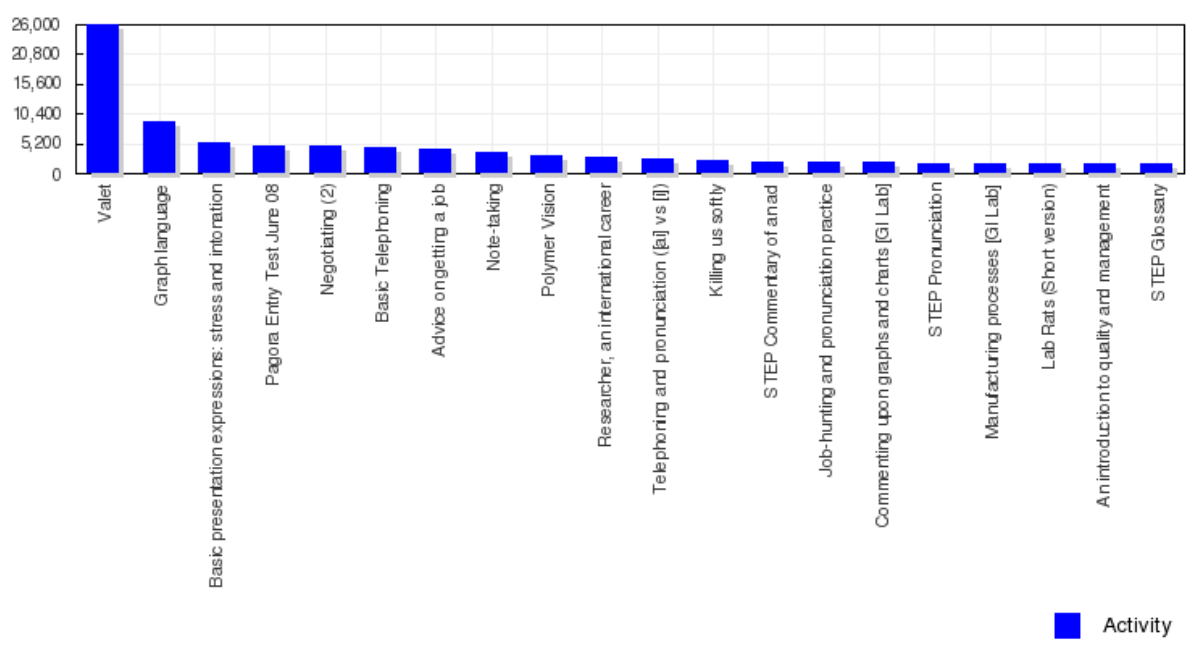

*Figure 8 : Les vingt parcours d'apprentissage les plus consultés de 2017 à 2020*

## **Annexe 3 Benchmark des formations en ligne en anglais proposées à l'UGA**

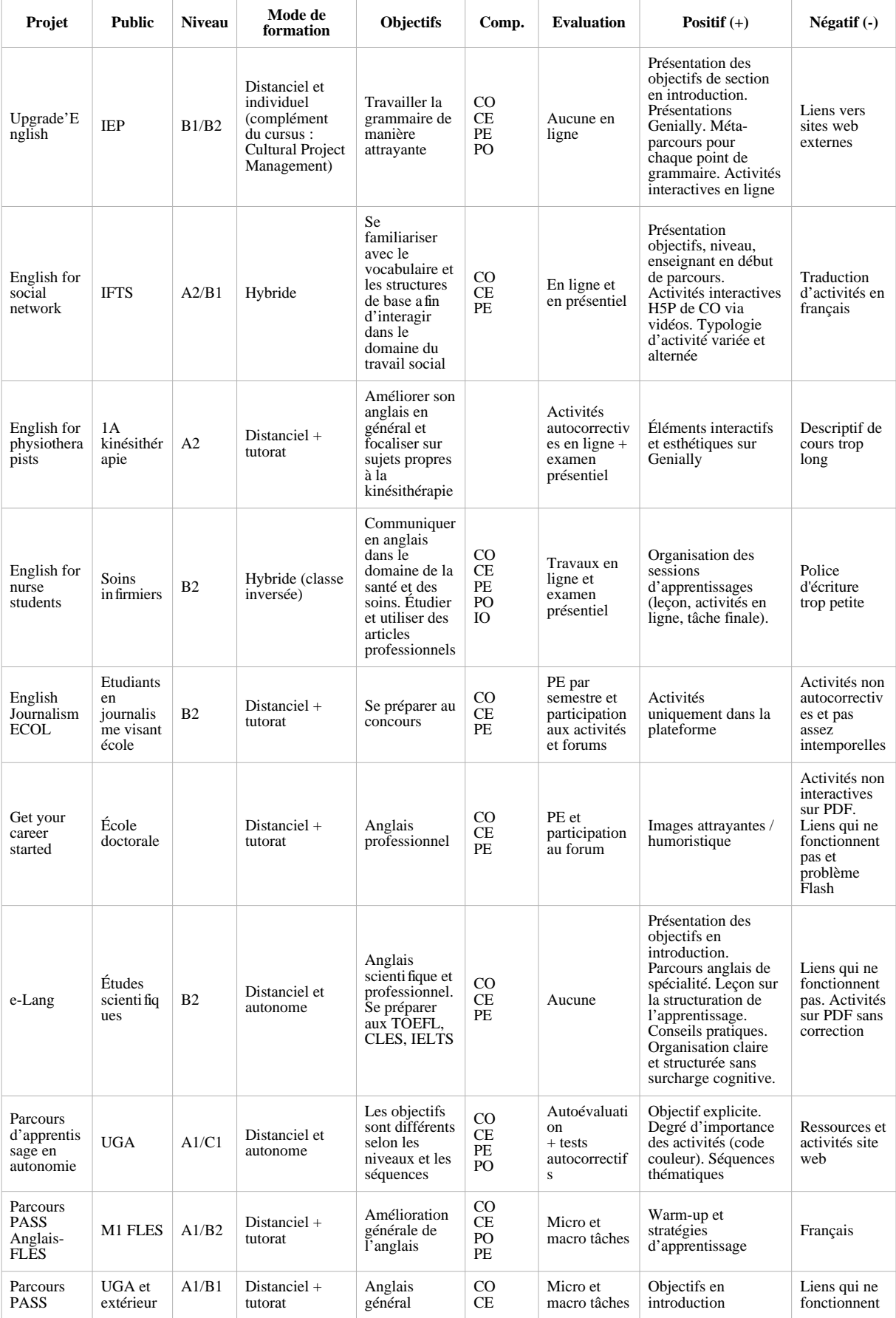

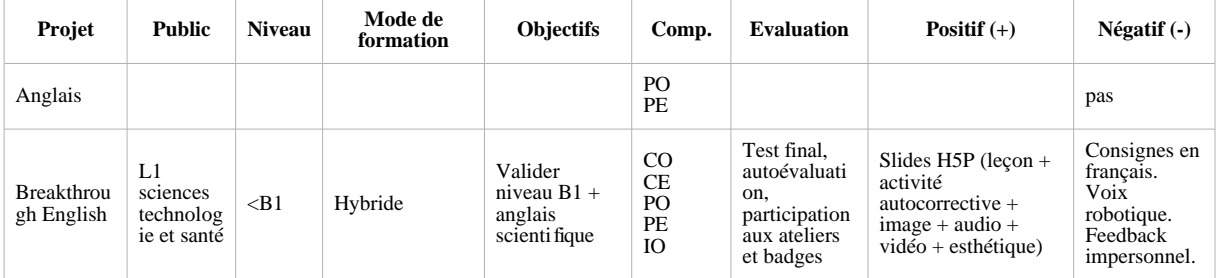

**Annexe 4 La gille comparative Moodle** *versus* **Chamilo**

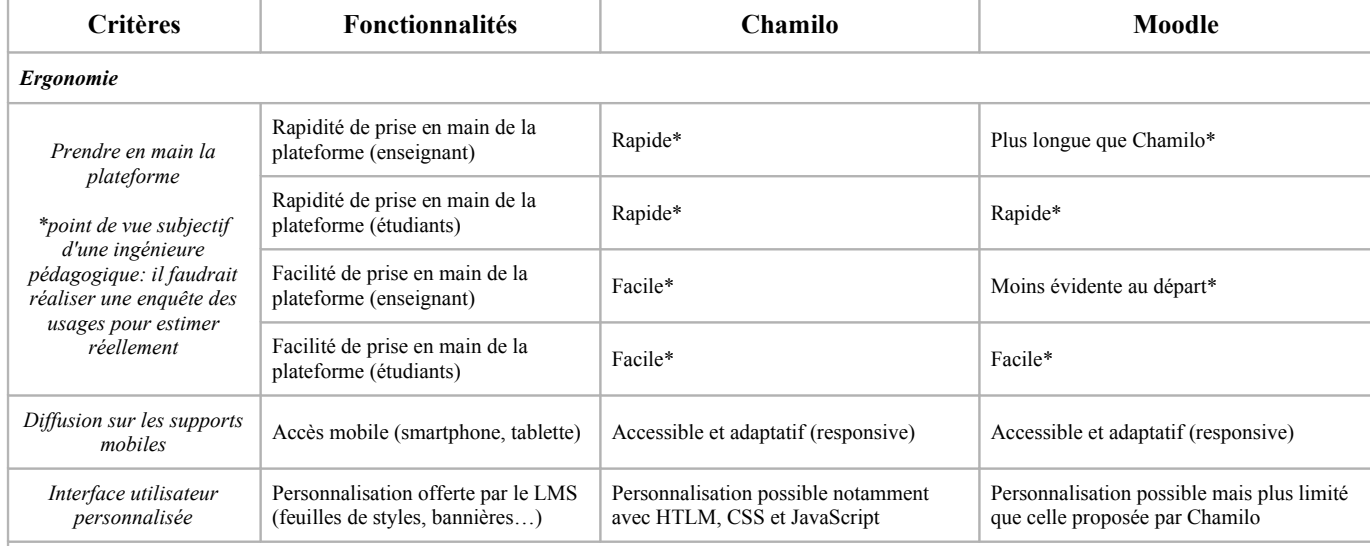

*Pédagogie*

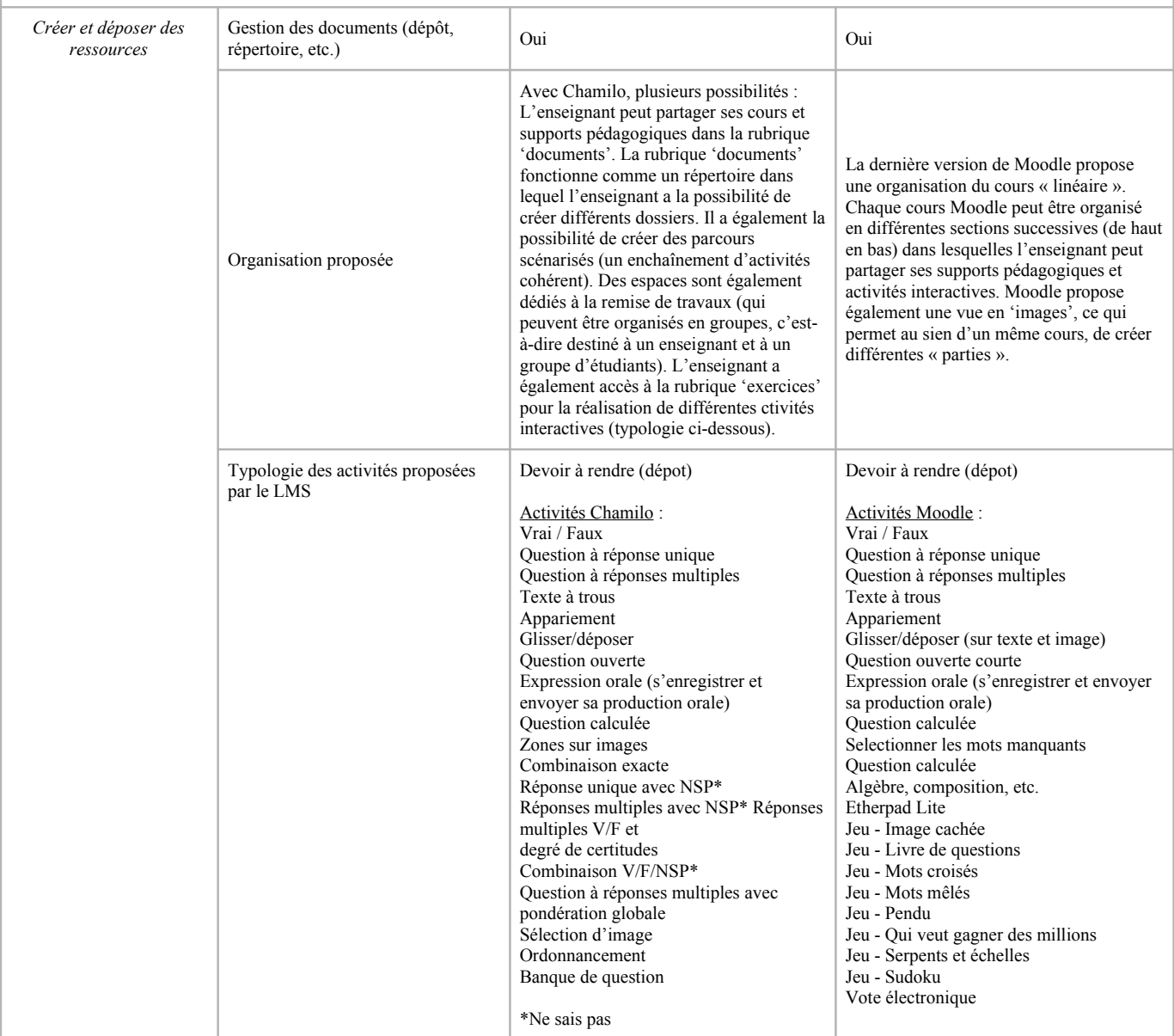

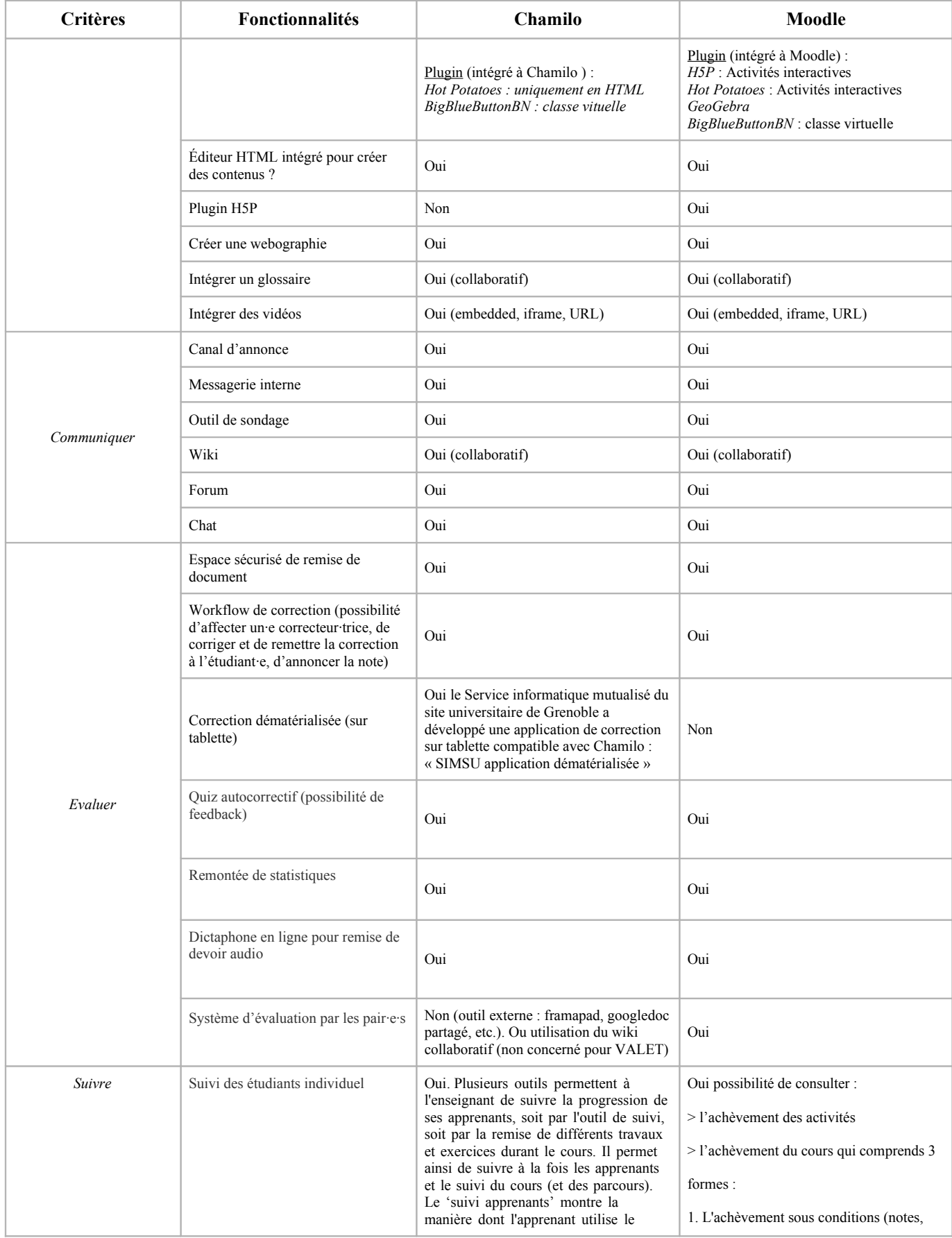

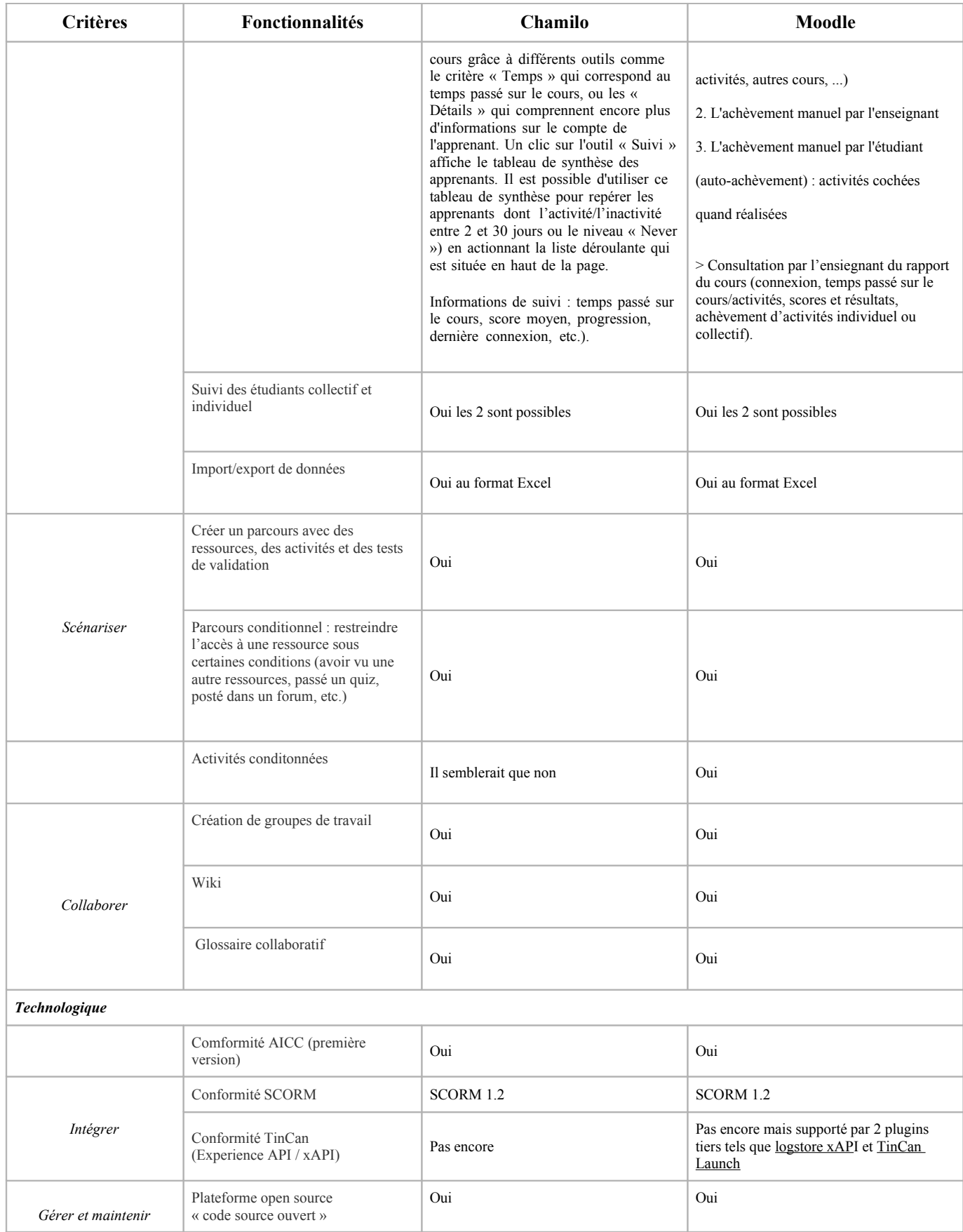

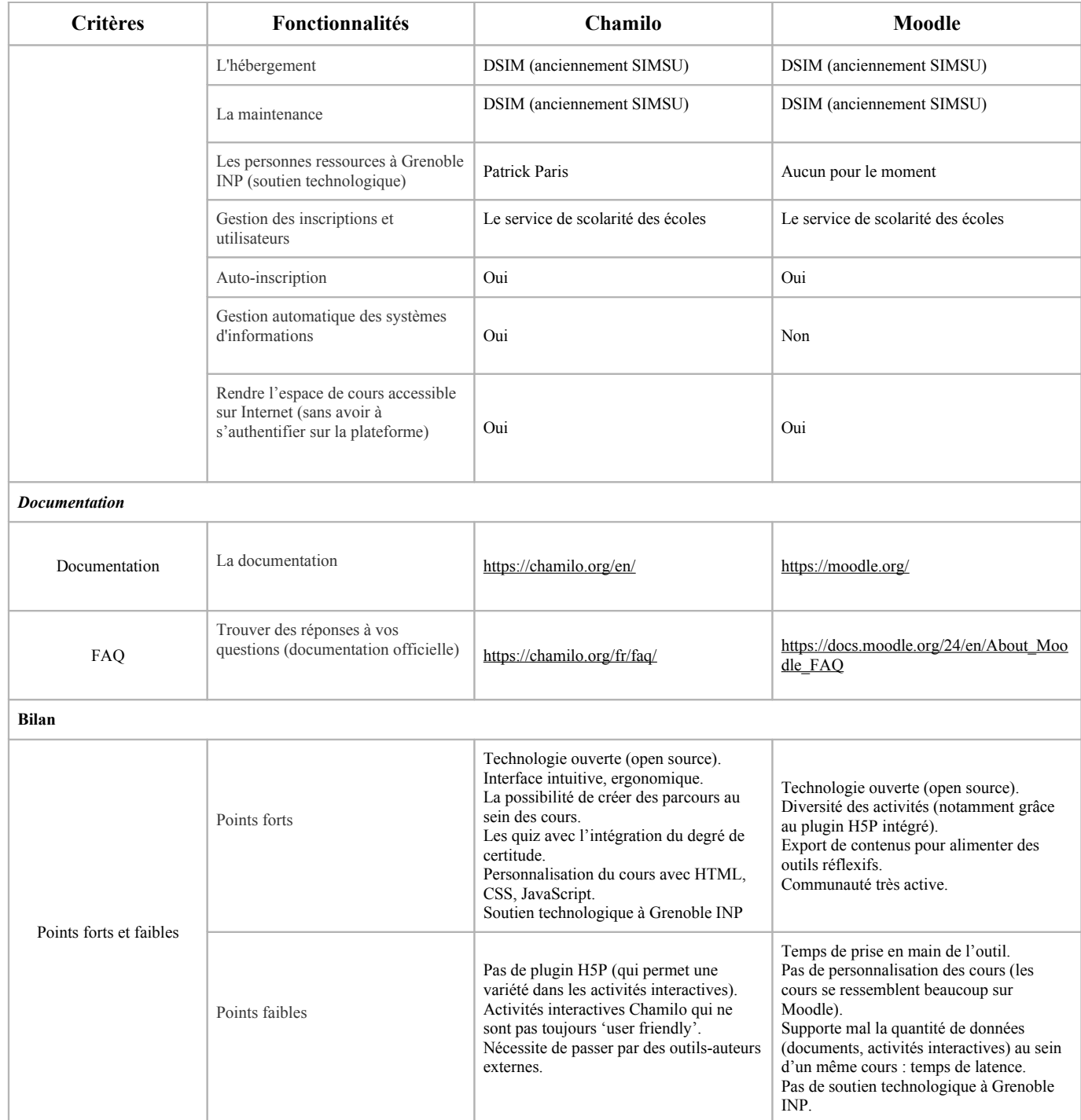

**Annexe 5 La maquette utilisateur**

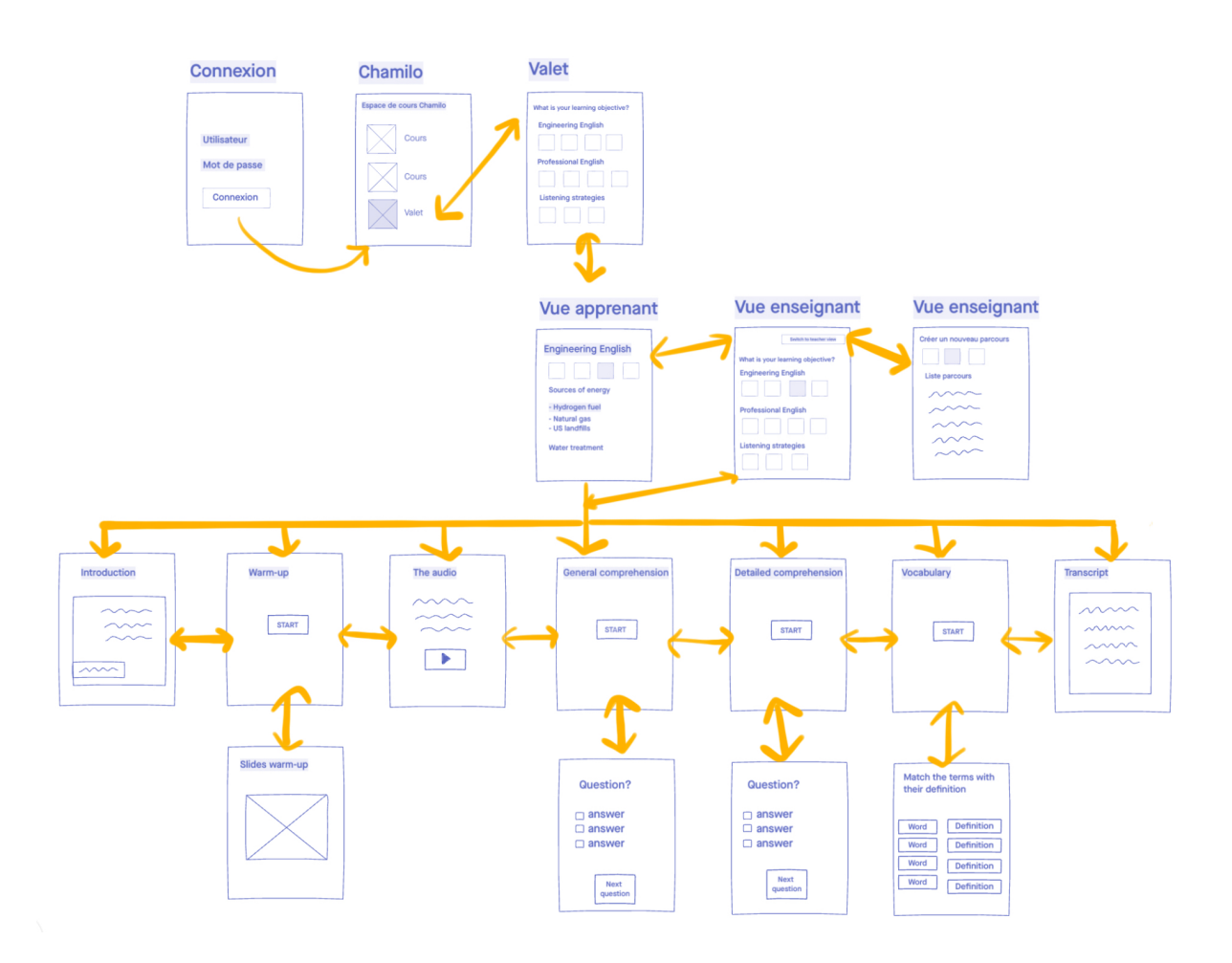

Version adaptée en date du mois d'août. Depuis chaque écrans, l'utilisateur a la possibilité de revenir dans le menu du cours ou dans le menu général de la plateforme Chamilo.

## **Annexe 6 La charte graphique**

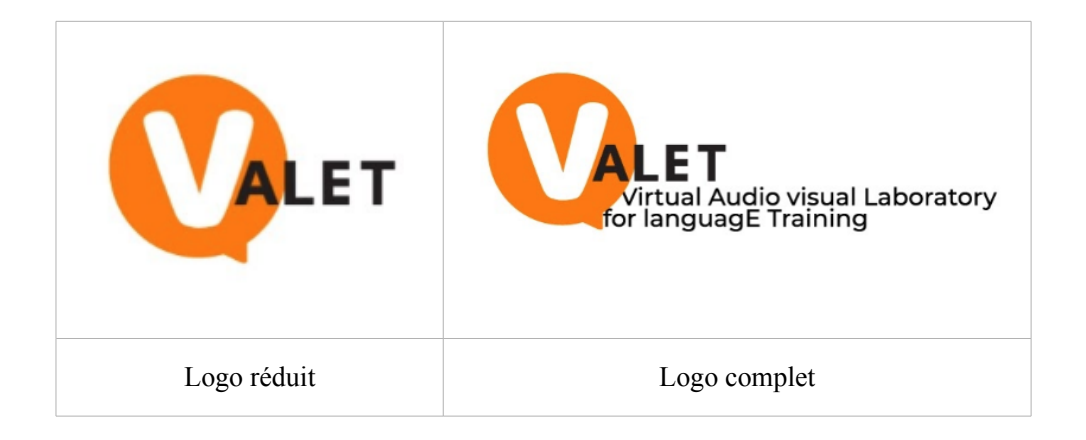

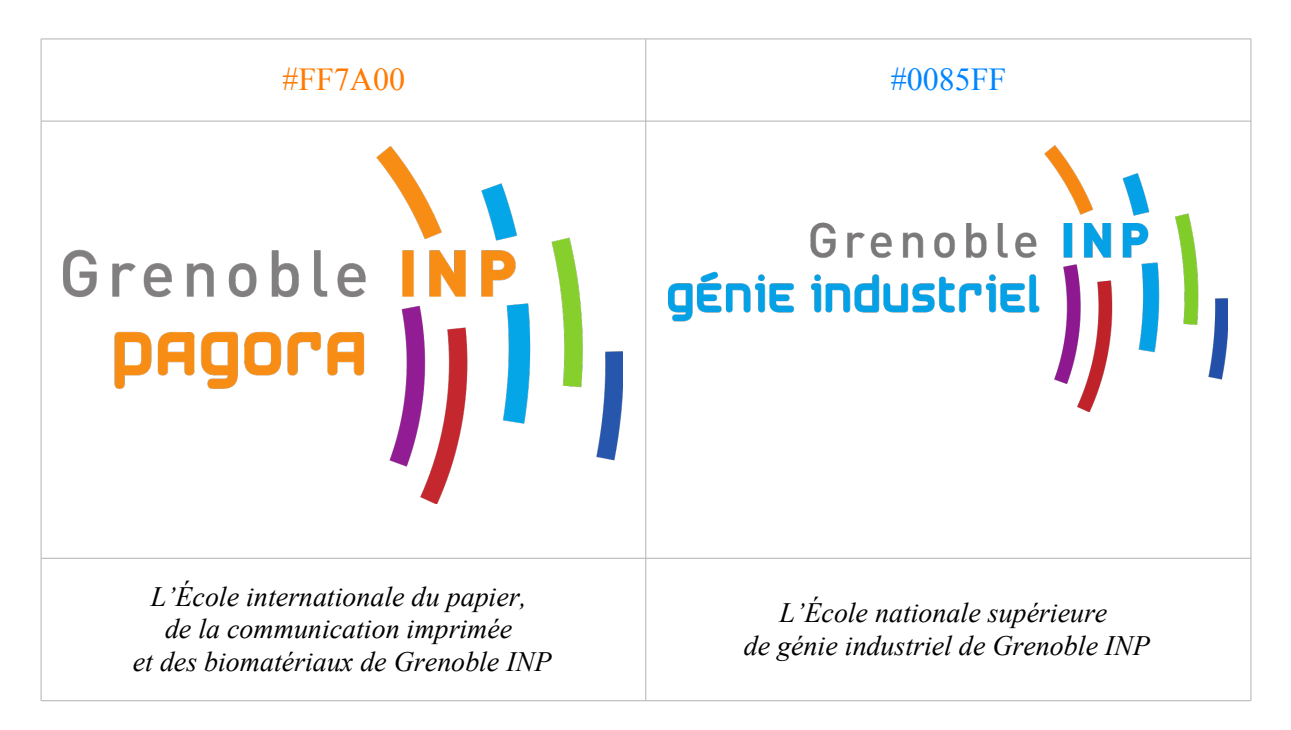

## **Annexe 7 Le menu de navigation**

#### **Welcome to VALET**

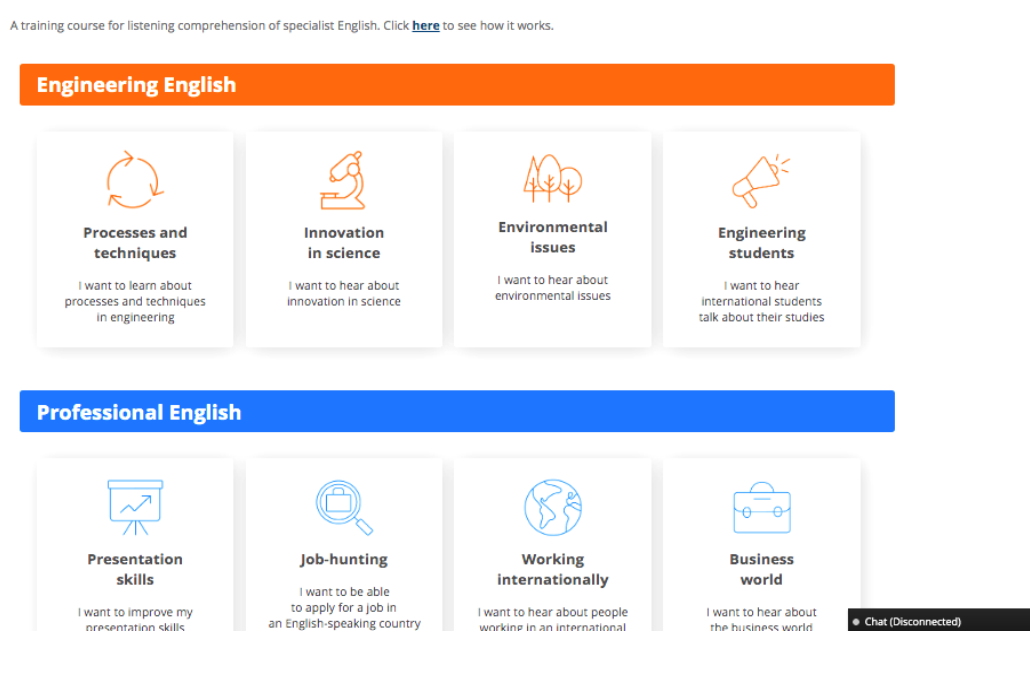

#### **Welcome to VALET**

A training course for listening comprehension of specialist English. Click here to see how it works.

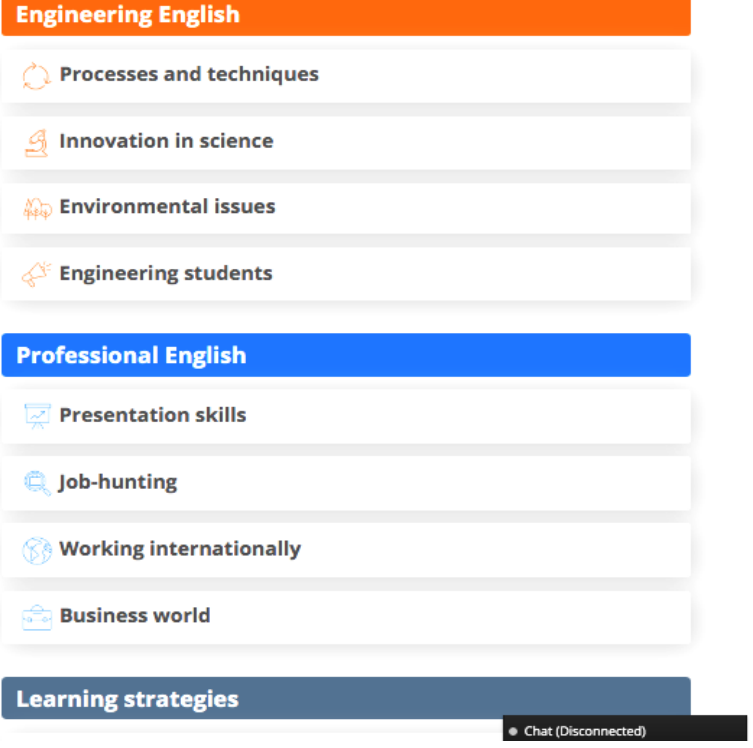

## **Annexe 8 La preuve de concept**

### **Introduction**

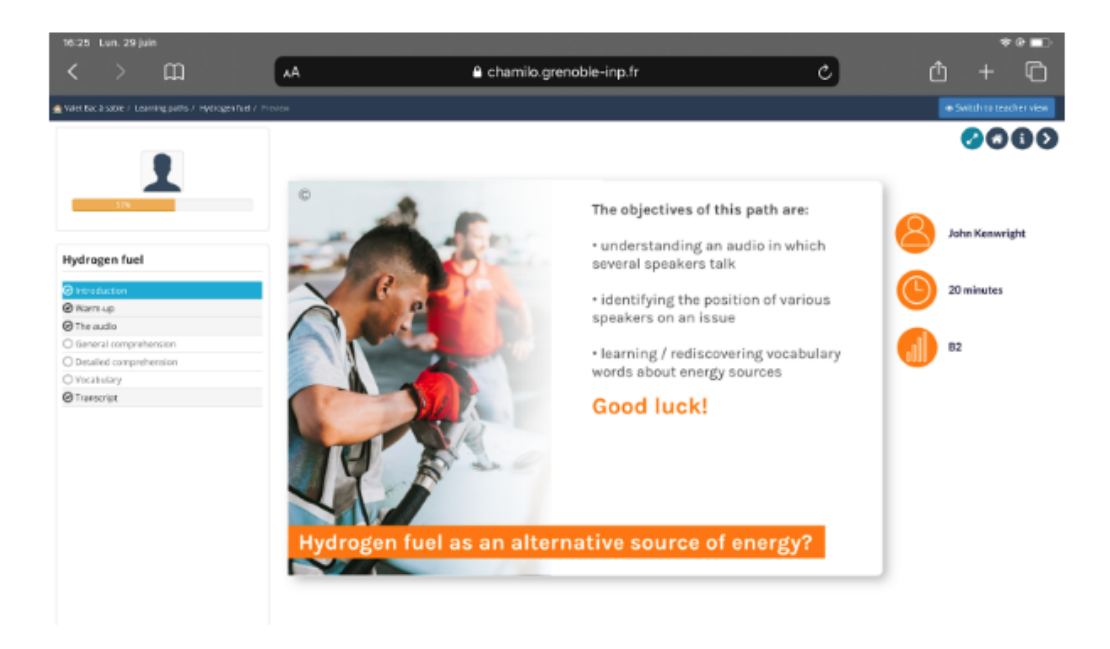

### **Warm-up**

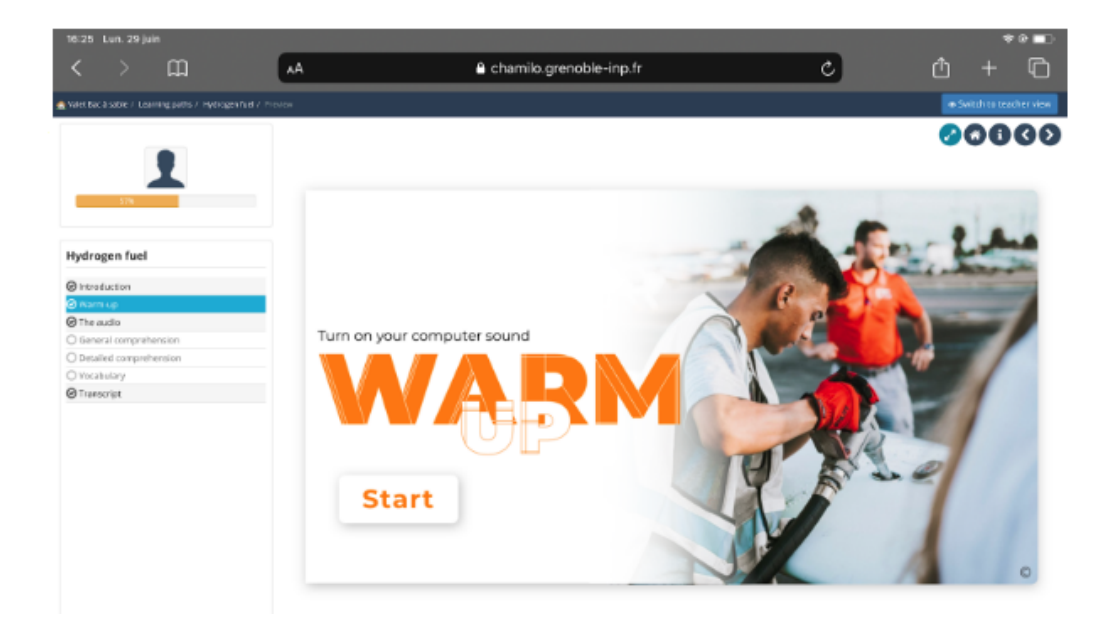

#### **Warm-up (suite)**

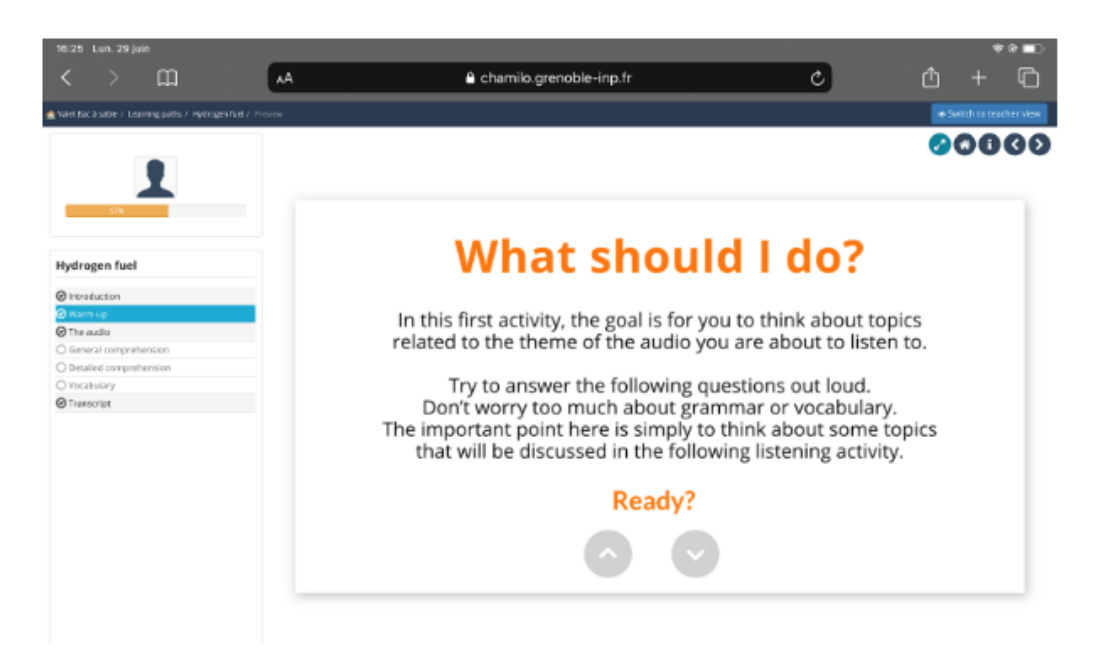

#### **The audio**

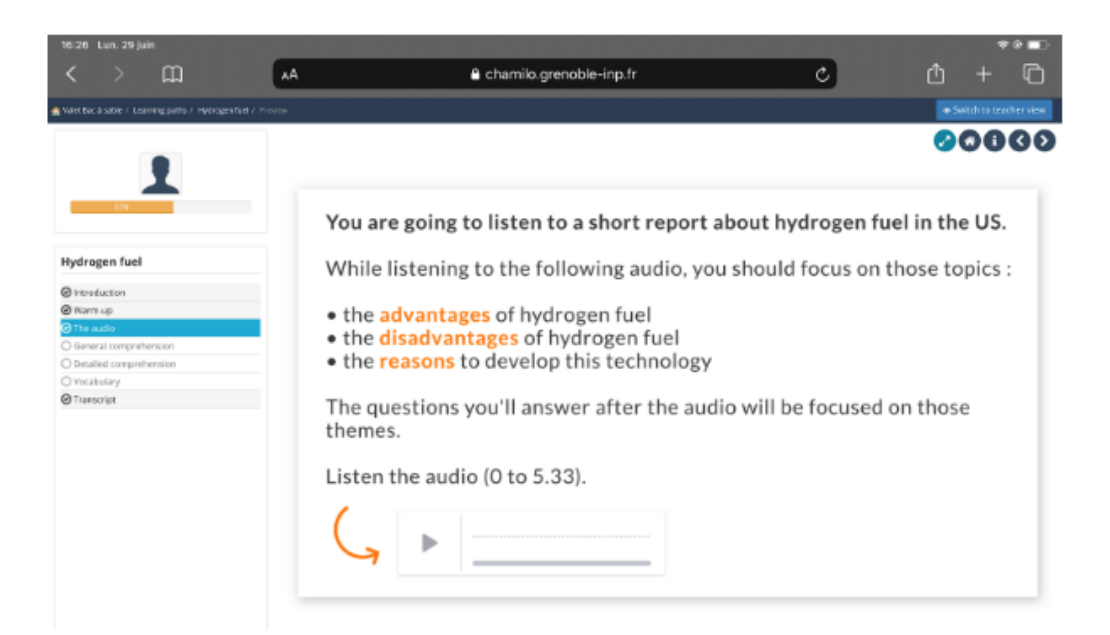

## **General comprehension**

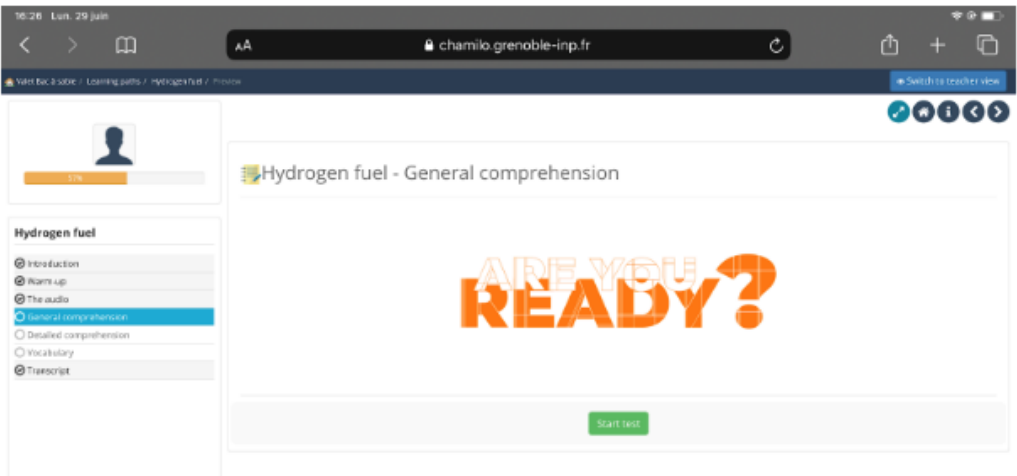

## **General comprehension (suite)**

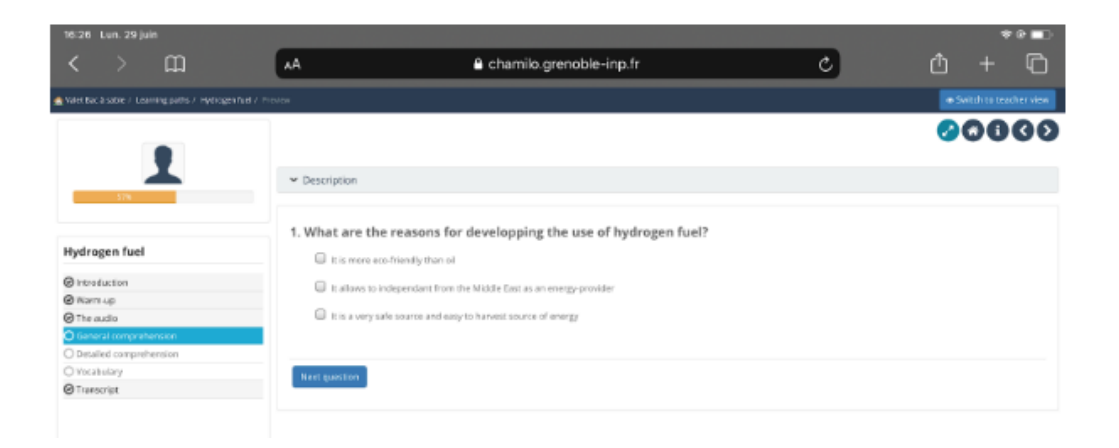

#### **Vocabulary**

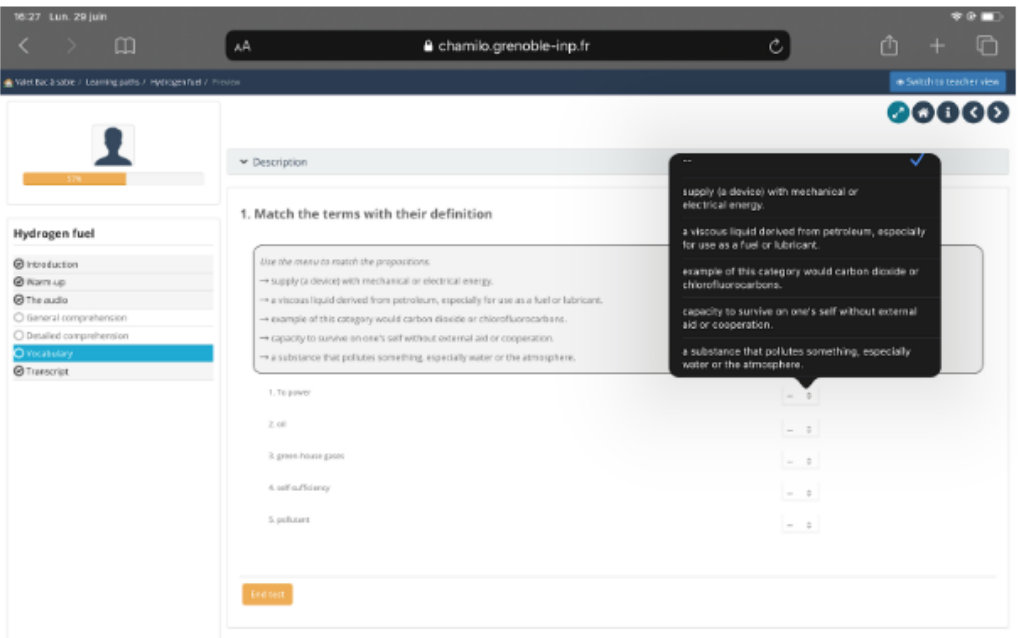

## **Transcript**

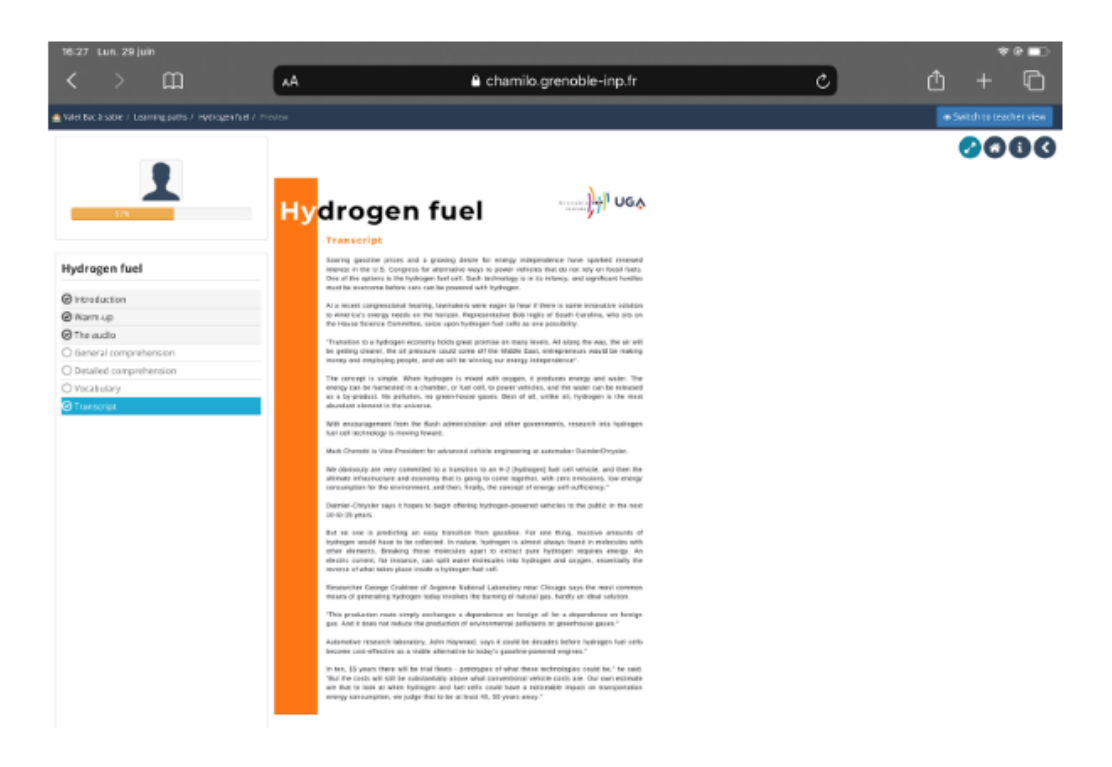

## **Annexe 9** Résultats de l'enquête par questionnaire en ligne

1) Les objectifs (présentés en début de parcours) sont-ils en adéquation avec le contenu du parcours?

8 réponses

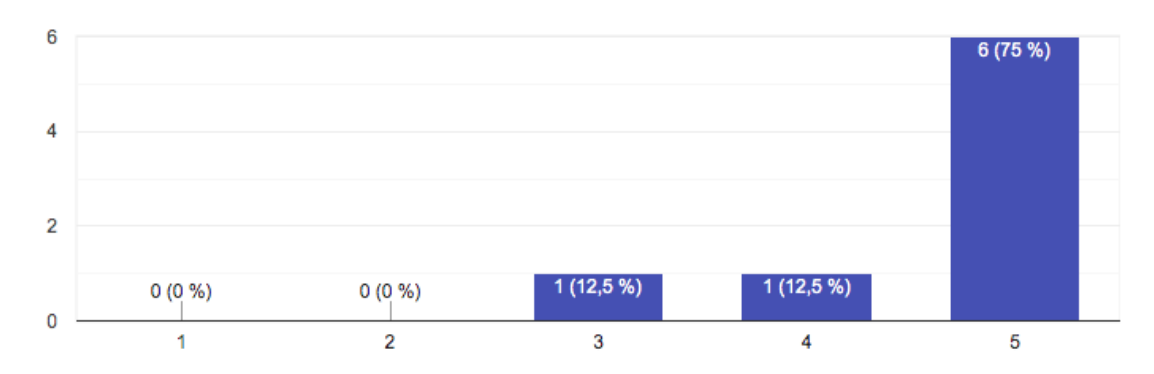

Vous pouvez ajouter un commentaire par rapport à votre réponse précédente dans la boite de texte ci-dessous (optionnel).

2 réponses

Ces commentaires ne concernent que le parcours sur les graphiques - je n'ai pas encore regardé l'autre Il est peut-être dommage qu'il n'y ait pas d'étape concernant la production (nécessairement écrite) sur la base des acquis - après les exos de vocabulaire)

Ces commentaires concernent le parcours quality & management

2) Le niveau (annoncé en début de parcours) est-il en adéquation avec le contenu du parcours?

8 réponses

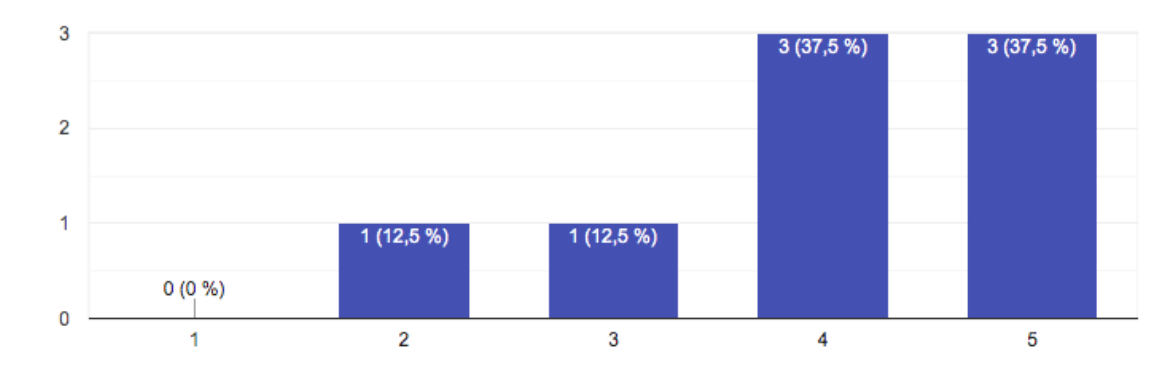

Vous pouvez ajouter un commentaire par rapport à votre réponse précédente dans la boite de texte ci-dessous (optionnel).

3 réponses

Je considère qu'il est plus élevé que le niveau B1

certains termes comme "trough" ne me semble pas relever du niveau B1

Tout dépend si on a droit d'arrêter ou pas l'enregistrement pendant l'écoute. Prise de notes assez difficile (C1) avec une écoute, non-stop

3) La progression d'une activité à une autre à l'intérieur d'un parcours est-elle satisfaisante ? 8 réponses

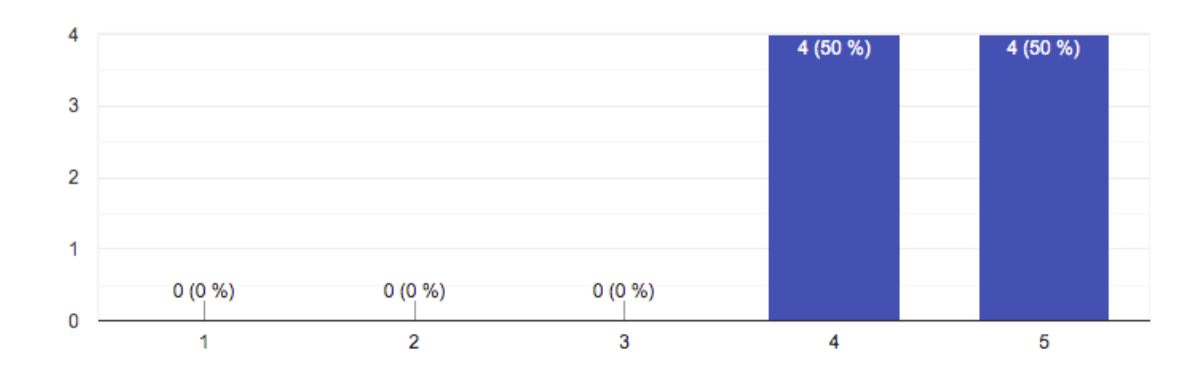

Vous pouvez ajouter un commentaire par rapport à votre réponse précédente dans la boite de texte ci-dessous (optionnel).

2 réponses

#### voir premier commentaire

General et detailed comprehension - pas très different - Les 2 assez "detailed"

4) Les consignes des exercices sont-elles claires ?

8 réponses

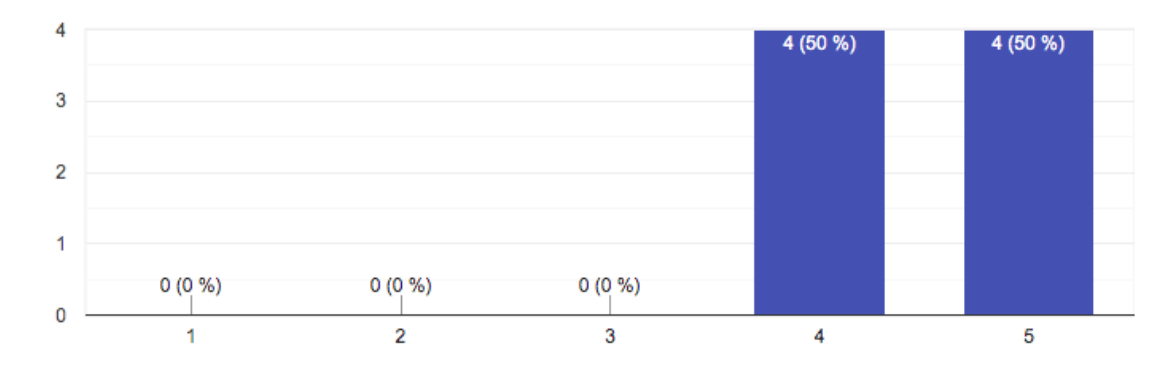

Vous pouvez ajouter un commentaire par rapport à votre réponse précédente dans la boite de texte ci-dessous (optionnel).

5 réponses

Quality & Management: sauf pour la question 3, partie 1, lorsque plus d'une réponse était requise, elle n'a pas été notifiée à l'étudiant.

perhaps a bit too wordy - today's students don't like reading...

Suggestion: change audio instructions to "How would YOU represnt it visually? Trace the graph as you listen".

Peut être réitérer les instructions au-dessus du texte à trous / prépositions

Pas toujours intuitif, pour changement de progression, au niveau de l'interface

#### 5) Les exercices de compréhension\* sont-ils adaptés au niveau ciblé ?

#### 8 réponses

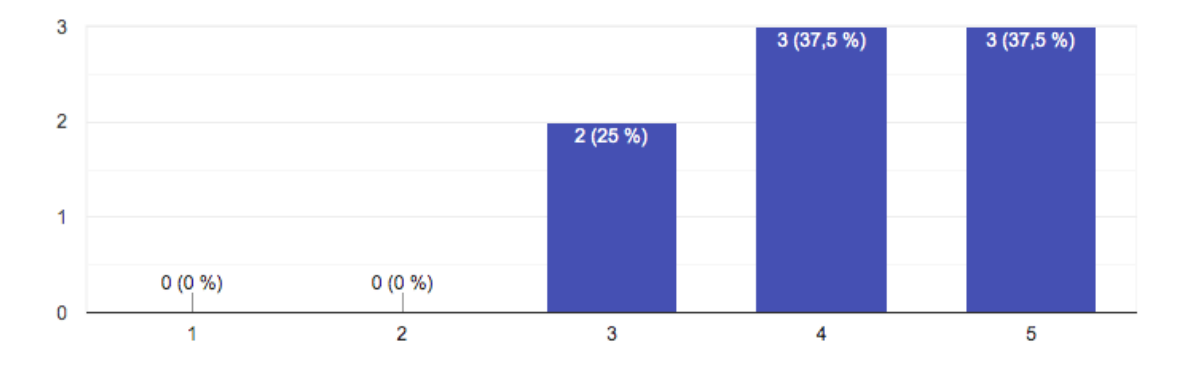

Vous pouvez ajouter un commentaire par rapport à votre réponse précédente dans la boite de texte ci-dessous (optionnel).

#### 2 réponses

Question n°2 Graph General Comprehension : "Which of THESE graphs most closely matches the audio description?" Question n°3 General Comprehension : "Best sales FIGURES" (not "numbers") Question n°4 General Comprehension: "with the highest sales" (not "best sales numbers")

Voir commentaire ci-dessous, il faut préciser les règles d'écoute (1 fois? non-stop?)

#### 6) Les exercices de vocabulaire sont-ils adaptés au niveau ciblé ?

8 réponses

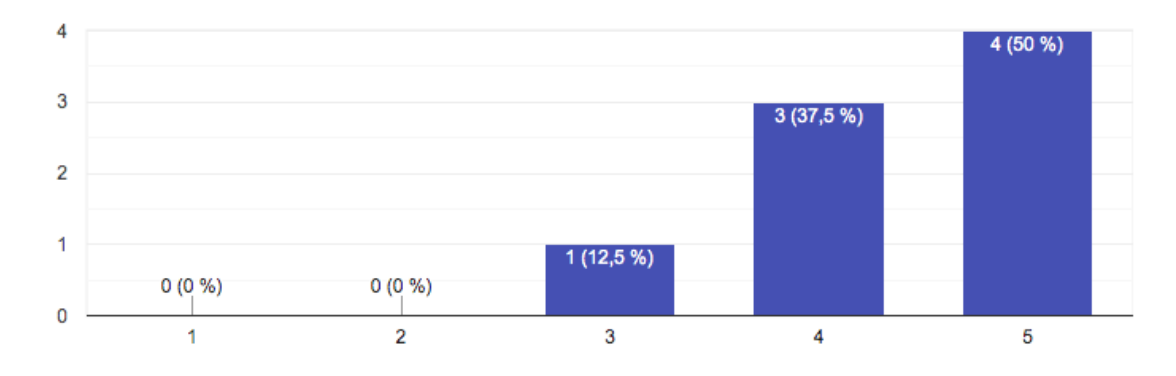

#### 7) Avez-vous des suggestions d'améliorations pour les aspects didactiques ?

8 réponses

Intéressant si vous avez besoin de définitions des mots dans Qualité et mesure

Well done for this platform!! Here is my feedback:1) it's a pity not to have any video - young people's whole lives revolve around it. 2) the intro to the recordings is rather unengaging "chapter 1.." 3) the "quality theme" exercises are a bit repetitive, but I know that Chamilo is limited/ other platforms allow more varied content to be imported - you used them on the "graphs theme" 4) lazy students might just look at the transcript 5) vary the audio voices? 6) in the graphs part, vocab 0 and 1 are pretty similar and students might get fed up 7) pronunciation - text not completely identical to recording/ I think this section is far too long for the students of today. For me it would be quicker to just explain the rule quickly (with a video + text or just text) and then do a quick mixed quiz OR get them to click on the simple past words which have an -id pronunciation in a graph commentary (for me the difference in pronunciation between /t and /d is minimal and not worth focussing on. 9) there is a unit on graphs & trends in Boost English; it would be wise to avoid overlap if possible.

Pronunciation section instructions : " ... and then indicate BELOW"

non

7) Avez-vous des suggestions d'améliorations pour les aspects didactiques ?

8 réponses

and not worth focussing on. 9) there is a unit on graphs & trends in Boost English; it would be wise to avoid overlap if possible.

Pronunciation section instructions : " ... and then indicate BELOW"

non

La police de caractère dans les segment warm up me semble trop grosse/pas agréable à lire Il y a quelques erreurs me semble-t-il - j'envoie les captures d'écran à Olivia Mancini

Ces commentaires ne concernent que le parcours sur les graphiques

Dans l'exercice True False il serait peut-être bon de mettre des justifications dans les commentaires accessibles à la fin de l'exercice

no

Graph - eco de pronunciation- "use the menu" ?? Je n'ai pas trouvé le menu en question...

8) Avez-vous rencontré des difficultés lors de la navigation dans le menu des parcours ?

8 réponses

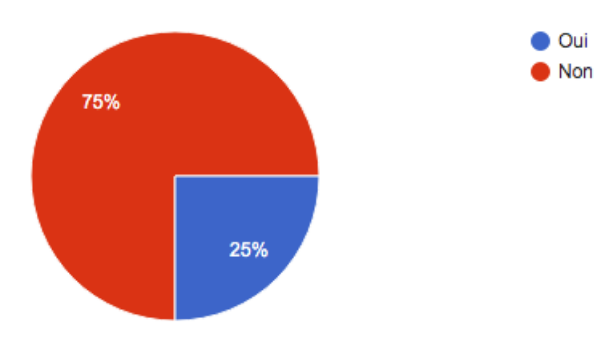

Avez-vous des remarques concernant le menu de navigation ?

3 réponses

what is your learning objective? engineering students = understanding international students?

je ne trouve pas le parcours "quality and management"... je ne dois pas chercher au bon endroit...

Je n'ai pas trouvé le parcours quality & management autrement que par le lien direct envoyé par Olivia

9) Le menu de navigation interne à l'intérieur des parcours d'apprentissage reflète t-il la progression pédagogique interne du parcours ?

8 réponses

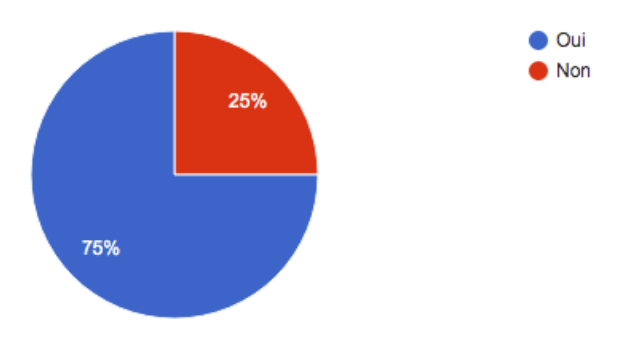

#### Avez-vous des remarques concernant le menu de navigation interne au sein des parcours d'apprentissage ?

3 réponses

Perhaps place the vocab before the audio & general comprehension so students may benefit from the opportunity of using it in context.

Il pourrait y avoir des titres associés un peu plus attirants comme dans BoostEnglish

menu informatif mais pas très attirant... y ajouter un petit plus plus tentant?

10) Avez-vous rencontré des difficultés lors de la réalisation des activités interactives\*? 8 réponses

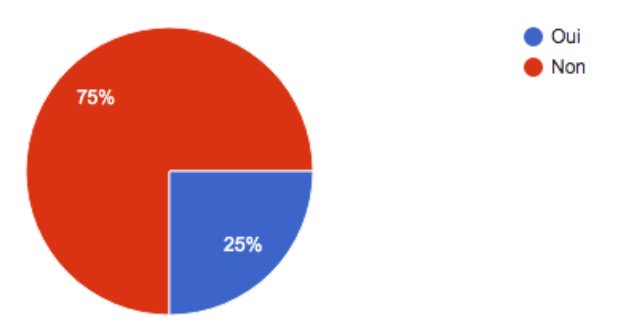

Si vous avez répondu "oui" à la question précédente, pouvez-vous nous décrire les problèmes que vous avez rencontrés ?

3 réponses

Unable to access the vocab tasks

personnellement je n'aime pas trop les activités où il s'agit de trier des mots sur 2 ou trois colonnes, je trouve ça un peu "brouillon"

Matching - peut-on modifier sa réponse? / exo pronunciation- menu??

#### 11) La lisibilité des transcriptions est-elle satisfaisante ?

8 réponses

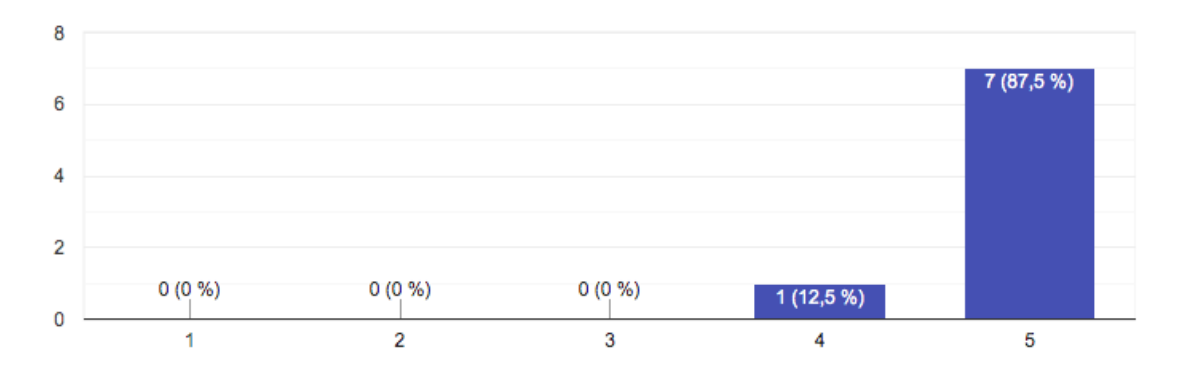

12) La qualité sonore des audios est-elle satisfaisante ?

8 réponses

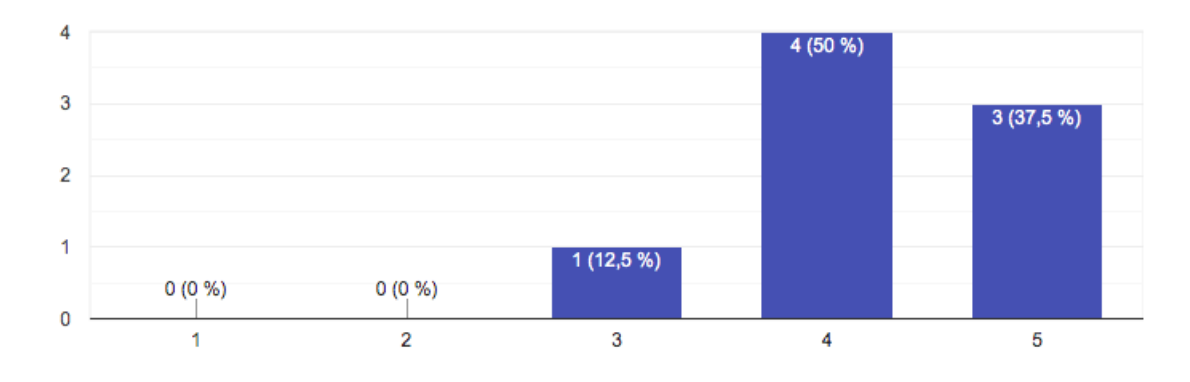

#### 13) Les éléments ci-dessous sont-ils satisfaisants ?

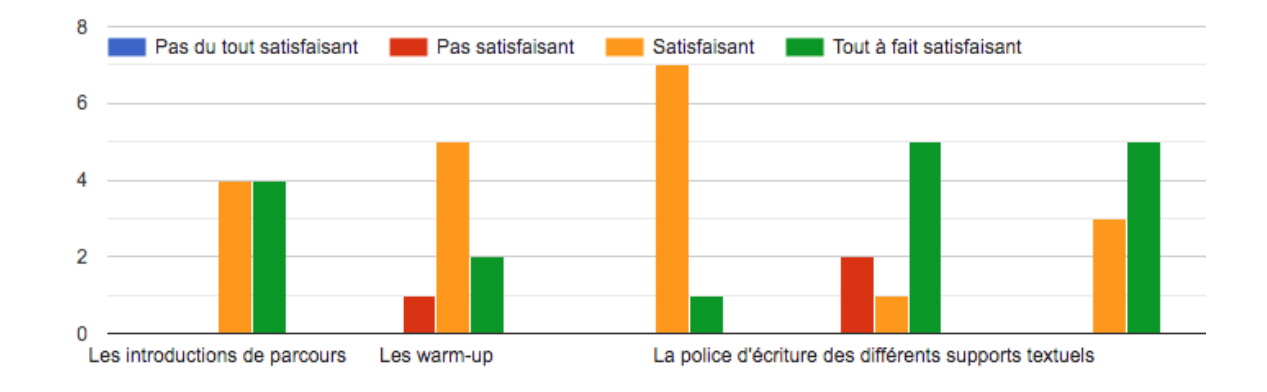

#### 13) Les éléments ci-dessous sont-ils satisfaisants ?

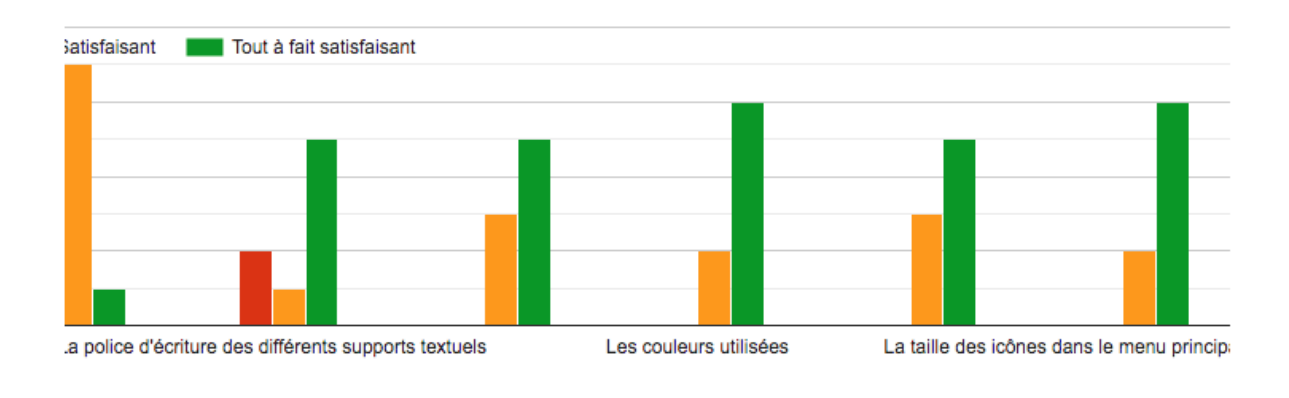

Vous pouvez ajouter un commentaire par rapport à votre réponse précédente dans la boite de texte ci-dessous (optionnel).

2 réponses

commentaire sur la police de caractère (voir plus haut dans un question antérieure)

police des warm up pas facile à lire & trop grosse

14) Avez-vous des suggestions d'améliorations pour les aspects technologiques ?

8 réponses

Assez bon dans l'ensemble

Well done for this platform!! Here is my feedback:1) it's a pity not to have any video - young people's whole lives revolve around it. 2) the intro to the recordings is rather unengaging "chapter 1.." 3) the "quality theme" exercises are a bit repetitive, but I know that Chamilo is limited/ other platforms allow more varied content to be imported - you used them on the "graphs theme" 4) lazy students might just look at the transcript 5) vary the audio voices? 6) in the graphs part, vocab 0 and 1 are pretty similar and students might get fed up 7) pronunciation - text not completely identical to recording/ I think this section is far too long for the students of today. For me it would be quicker to just explain the rule quickly (with a video + text or just text) and then do a quick mixed quiz OR get them to click on the simple past words which have an -id pronunciation in a graph commentary (for me the difference in pronunciation between /t and /d is minimal and not worth focussing on. 9) there is a unit on graphs & trends in Boost English; it would be wise to avoid overlap if possible.

14) Avez-vous des suggestions d'améliorations pour les aspects technologiques ?

8 réponses

overlap if possible.

None

Lorsqu'on voit cette consigne "Listen the audio (0 to 3.11)" on a l'impression qu'on ne doit pas écouter l'enregistrement en entier mais juste un extrait (0 to 3.11). De plus, les lecteurs audio ne permettent pas de voir la durée de l'enregistrement, donc on ne comprend pas.

Au niveau de mise en forme, le mot "Transcript" n'est pas toujours indiqué de la même manière dans les **PDF** 

pas de commentaires supplémentaires

pas vraiement

no

Au début, j'ai confondu la progression à l'intérieur de l'ex avec la progression d'un exode à un autre...

## **Table des matières**

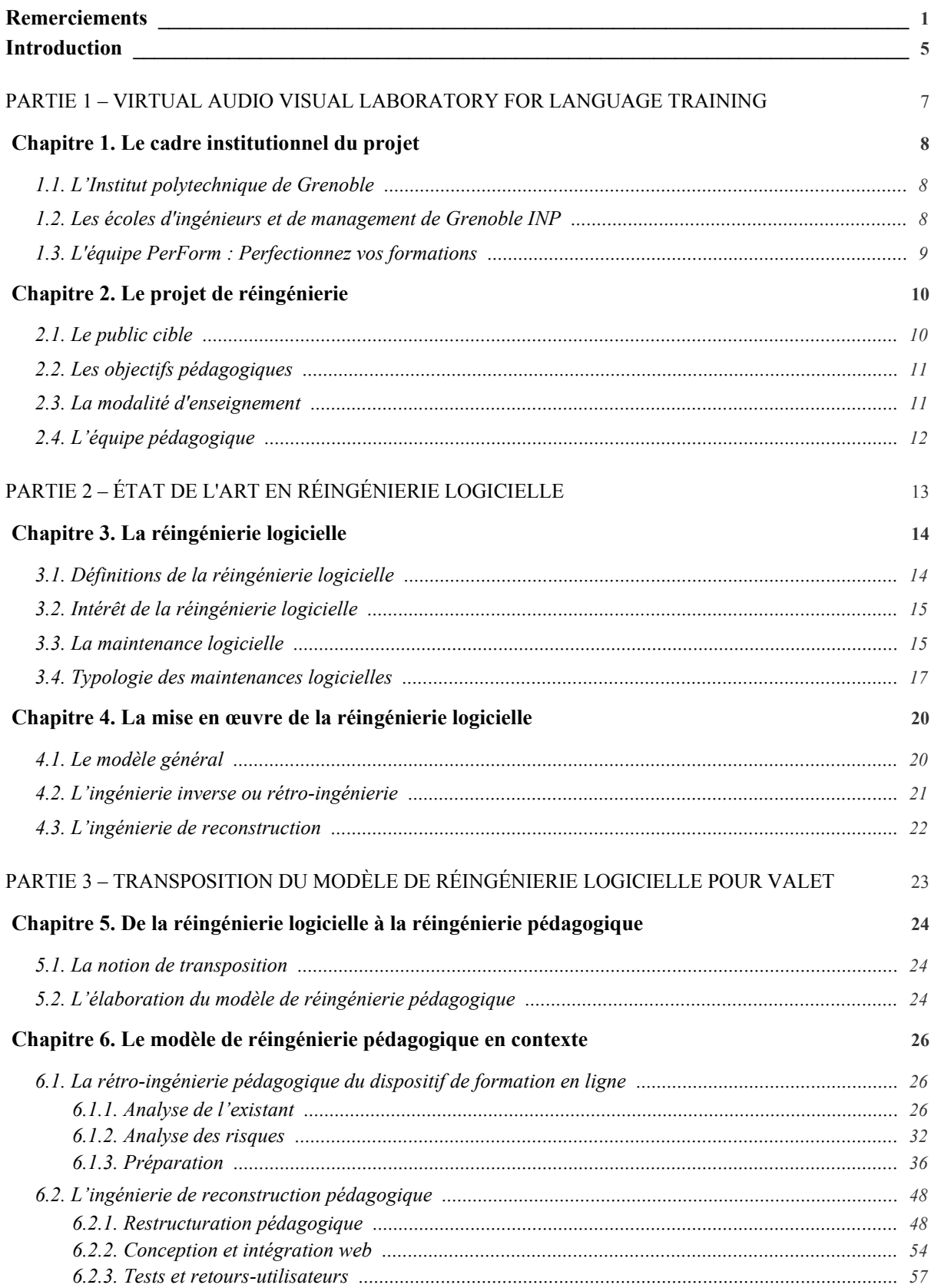

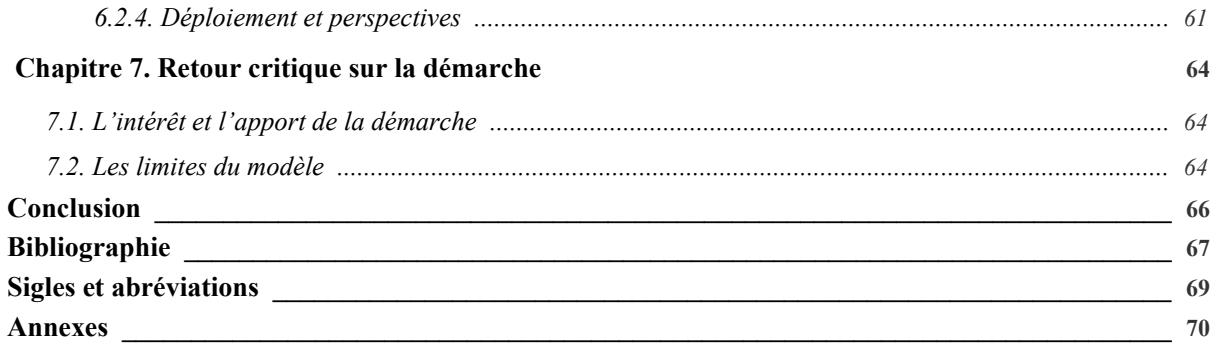

# **Index des figures**

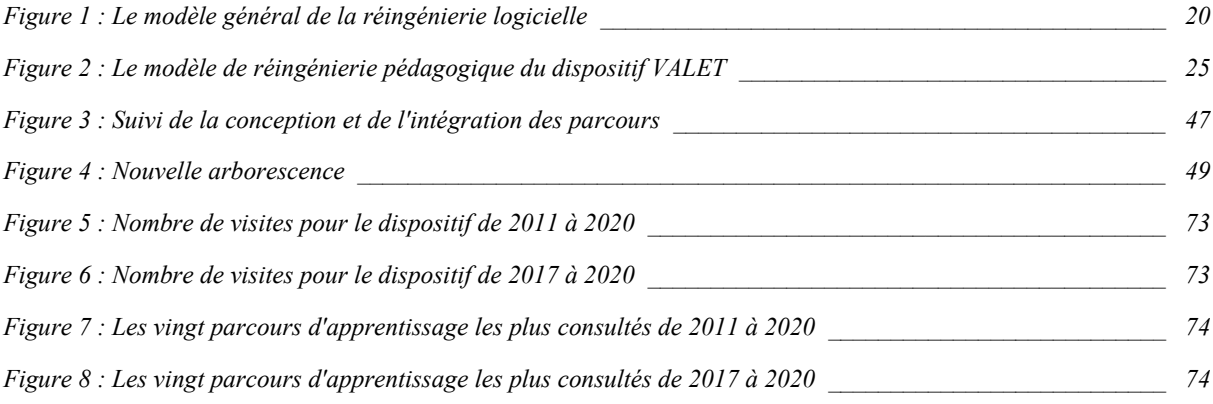

## **Index des tableaux**

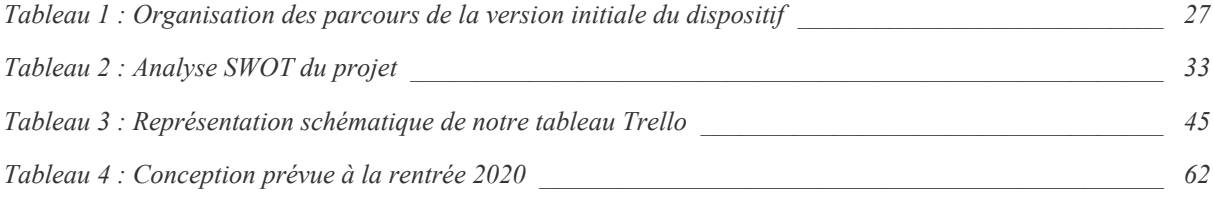

**MOTS-CLÉS** : *modèle de réingénierie pédagogique, évolution d'un dispositif pédagogique en ligne existant, réingénieirie logicielle, réingénierie pédagogique numérique, formation en ligne*

#### **RÉSUMÉ**

L'élaboration de dispositif d'apprentissage en ligne suppose la mise en place conventionnelle de plusieurs processus, méthodes, et démarches relatifs au domaine de l'ingénierie pédagogique. Mais que faisons-nous lorsqu'il est question de repenser des dispositifs de formation déjà existants ? Ce mémoire a pour objectif d'une part d'avertir son lecteur sur les questions que soulève la réingénierie dans le domaine de la formation, mais également de proposer une démarche empruntée aux méthodes de réingénierie logicielle, afin de reconcevoir un dispositif de formation existant. Pour cela, nous nous appuyons sur un cas d'étude, qui correspond au projet de réingénierie du dispositif de formation en ligne intitulé VALET, porté par Grenoble INP Institut d'ingénierie et de management. Ce dispositif élaboré en 2010, s'est construit au fur et à mesure, notamment par la contribution de plusieurs enseignants-chercheurs en anglais. À ce jour, l'équipe porteuse du projet s'est vu dans la nécessité de procéder à une réingénierie de ce dispositif. Ainsi, à travers ce mémoire, nous apportons des éléments de solution et d'éclairage, quant à la réingénierie de dispositif de formation en ligne en proposant une exemplification très précise.

**KEYWORDS** : *pedagogical re-engineering model, evolution of an existing online pedagogical device, software re-engineering, digital pedagogical re-engineering, online training*

#### **ABSTRACT**

The development of e-learning systems requires the conventional implementation of several processes, methods, and approaches related to the field of pedagogical engineering. But what do we do when it comes to rethinking existing training systems? The aim of this thesis is firstly to alert the reader to the questions raised by re-engineering in the field of training, but also to propose an approach borrowed from software re-engineering methods, in order to redesign an existing training system. To do this, we use a case study, which corresponds to the reengineering project for the online training system called VALET, carried out by Grenoble INP Institut d'ingénierie et de management. This system, developed in 2010, was built up over time, notably through the contribution of several English-language teacherresearchers. To date, the team behind the project has found it necessary to re-engineer the system. Thus, through this dissertation, we bring elements of solution and insight, as to the reengineering of online training device by proposing a very precise example.